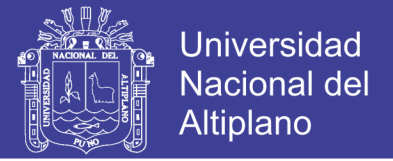

# **UNIVERSIDAD NACIONAL DEL ALTIPLANO FACULTAD DE INGENIERÍA GEOLÓGICA Y METALÚRGICA ESCUELA PROFESIONAL DE INGENIERÍA GEOLÓGICA**

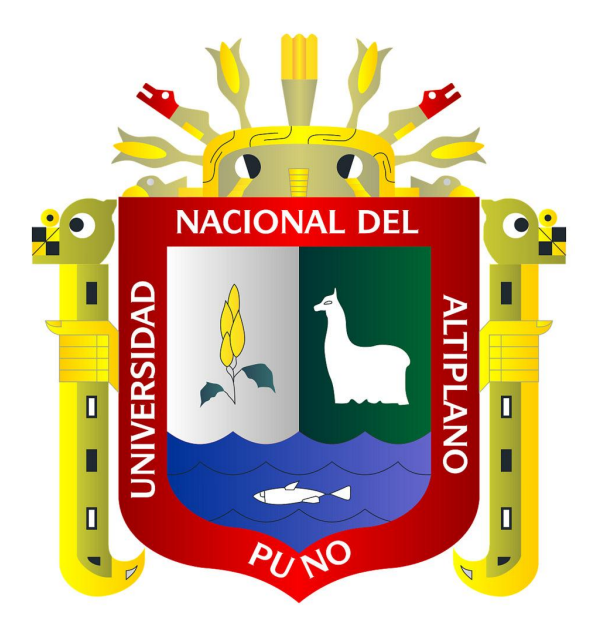

# **"EXPLORACIÓN GEOQUÍMICA Y DETERMINACIÓN DE ELEMENTOS PATHFINDER - TARGET PROYECTO: ACHANIZO CHAPARRA - CARAVELÍ - AREQUIPA"**

## **TESIS**

Presentada por:

## **CESAR WILSON QUINO LAYME**

PARA OPTAR EL TÍTULO PROFESIONAL DE:

**INGENIERO GEÓLOGO**

**PUNO - PERÚ**

**2017**

Repositorio Institucional UNA-PUNO

No olvide citar esta tesis

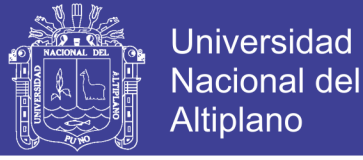

### UNIVERSIDAD NACIONAL DEL ALTIPLANO PUNO FACULTAD DE INGENIERÍA GEOLÓGICA Y METALÚRGICA ESCUELA PROFESIONAL DE INGENIERÍA GEOLÓGICA

### "EXPLORACIÓN GEOQUÍMICA Y DETERMINACIÓN DE ELEMENTOS PATHFINDER - TARGET PROYECTO: ACHANIZO **CHAPARRA - CARAVELÍ - AREOUIPA"**

### TESIS PRESENTADA POR: CESAR WILSON QUINO LAYME

PARA OPTAR EL TÍTULO PROFESIONAL DE INGENIERO GEÓLOGO APROBADO POR EL JURADO ÆEVISOR CONFORMADO POR:

PRESIDENTE:

PRIMER MIEMBRO:

SEGUNDO MIEMBRO:

DR. VICTORIANO ROLANDO APAZA CAMPO M.SC. VALENTINE **LIAS FERNANDEZ VALDIVIA** 

M.SC. ROGER GONZALES ALIAGA

DIRECTOR DE TESIS:

M.SC. MIGUEL ELIAS CALCINA BENIQUE

ÁREA: GEOLOGÍA DE MINAS.

TEMA: EXPLORACIÓN Y EVALUACIÓN DE YACIMIENTOS METÁLICOS.

PUNO-PERÚ

2017

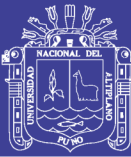

#### <span id="page-2-0"></span>**ESTE TRABAJO VA DEDICADO:**

A mis padres y hermanos porque cada uno de mis logros pasados y futuros, también son suyos Gracias por el apoyo en mi formación profesional.

A mi compañera Mariel mi mejor amiga por su apoyo y exigencia gracias por tu comprensión y por construir una historia juntos.

A mi hijo Yadiel, por cambiarme la vida tú eres sin duda la parte más importante de mi vida Gracias.

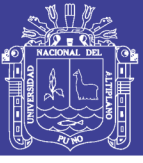

#### **AGRADECIMIENTO**

<span id="page-3-0"></span>Doy gracias sobre todo a Dios y a la vida por la enorme bendición.

A mis padres y hermanos por darme su apoyo constante y aliento moral en los momentos más difíciles y por su gran paciencia en los tiempos de estudios, que han sido muy importantes para mi formación profesional. A mi hijo Thiago Yadiel, por iluminarme y cambiarme la vida gracias por ser el motor que me empuja día a día en mi carrera a Mariel por soportar mis momentos de estrés.

Además de eso me gustaría agradecer a muchas personas más:

A la Empresa Minera Group Mining Perú-China SAC, por haber permitido desempeñarme como profesional en el área de exploraciones geológicas. En especial mi reconocimiento al Ing. Fredy Llerena B, por su apoyo y volcar sus experiencias hacia mi persona en los trabajos de exploración.

A la Universidad Nacional del Altiplano – Puno, Facultad de Ingeniería Geológica y Metalúrgica, Escuela Profesional de Ingeniería Geológica; por haberme cobijado en sus claustros y permitir mi formación profesional. En especial a los docentes de la Escuela Profesional de Ingeniería Geológica de quienes recibí la formación académica.

A mi asesor de tesis Mg. Miguel Elias Calcina Benique, por las valiosas orientaciones y apoyo profesional brindadas para la realización del presente trabajo.

Mi agradecimiento a todas las personas que estuvieron pendientes del trabajo y manifestaron su colaboración en la realización de esta tesis cada página alberga mucho entusiasmo, esfuerzo, dedicación, pero sobretodo amor a la Geología, toda mi gratitud.

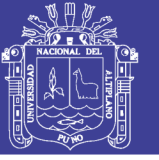

### ÍNDICE GENERAL

<span id="page-4-0"></span>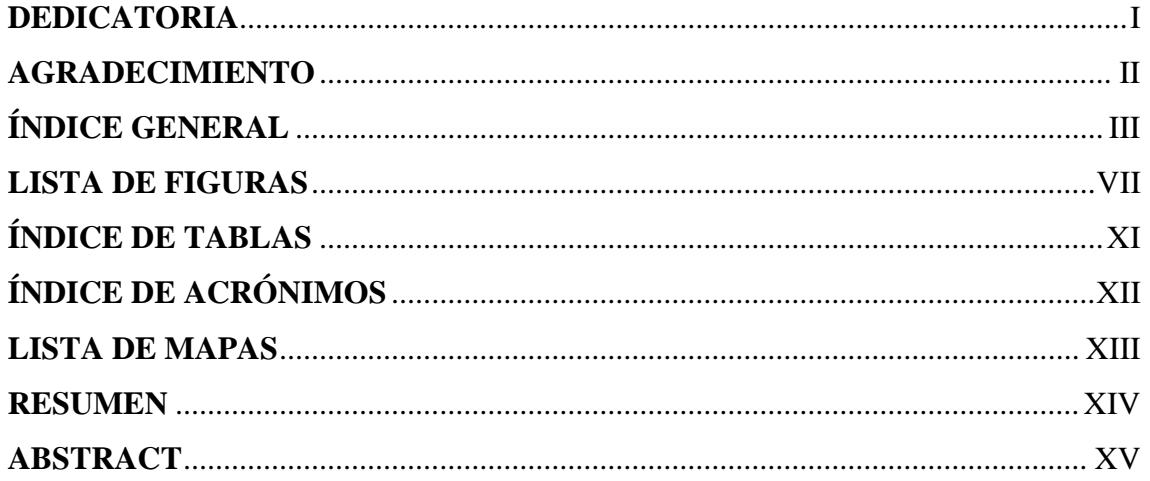

### **CAPITULO I**

#### **INTRODUCCIÓN**

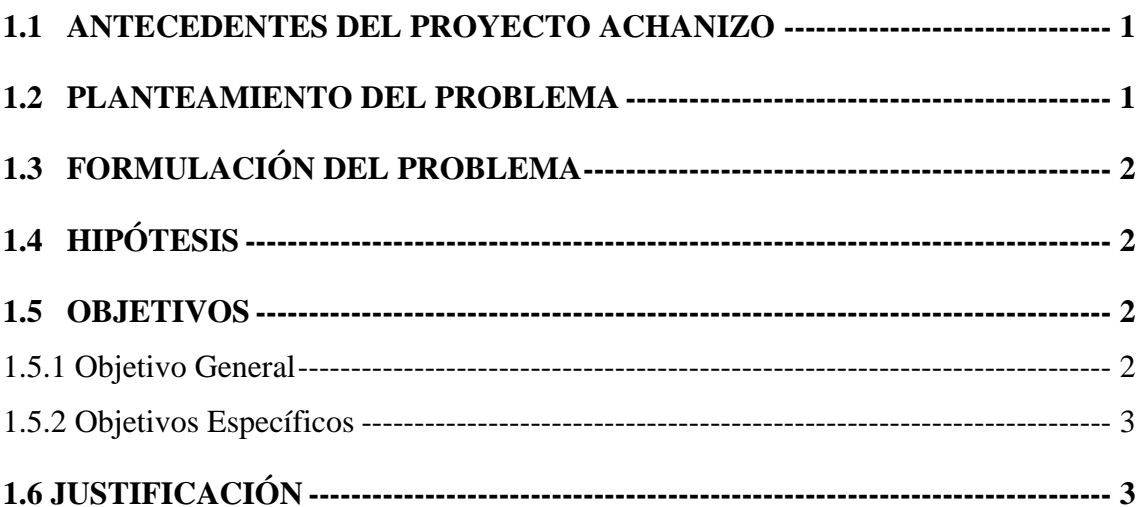

### **CAPITULO II**

### REVISIÓN DE LITERATURA

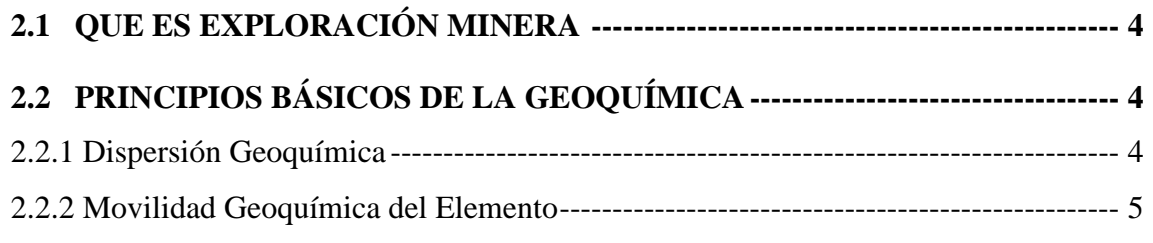

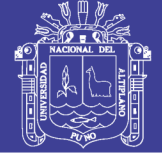

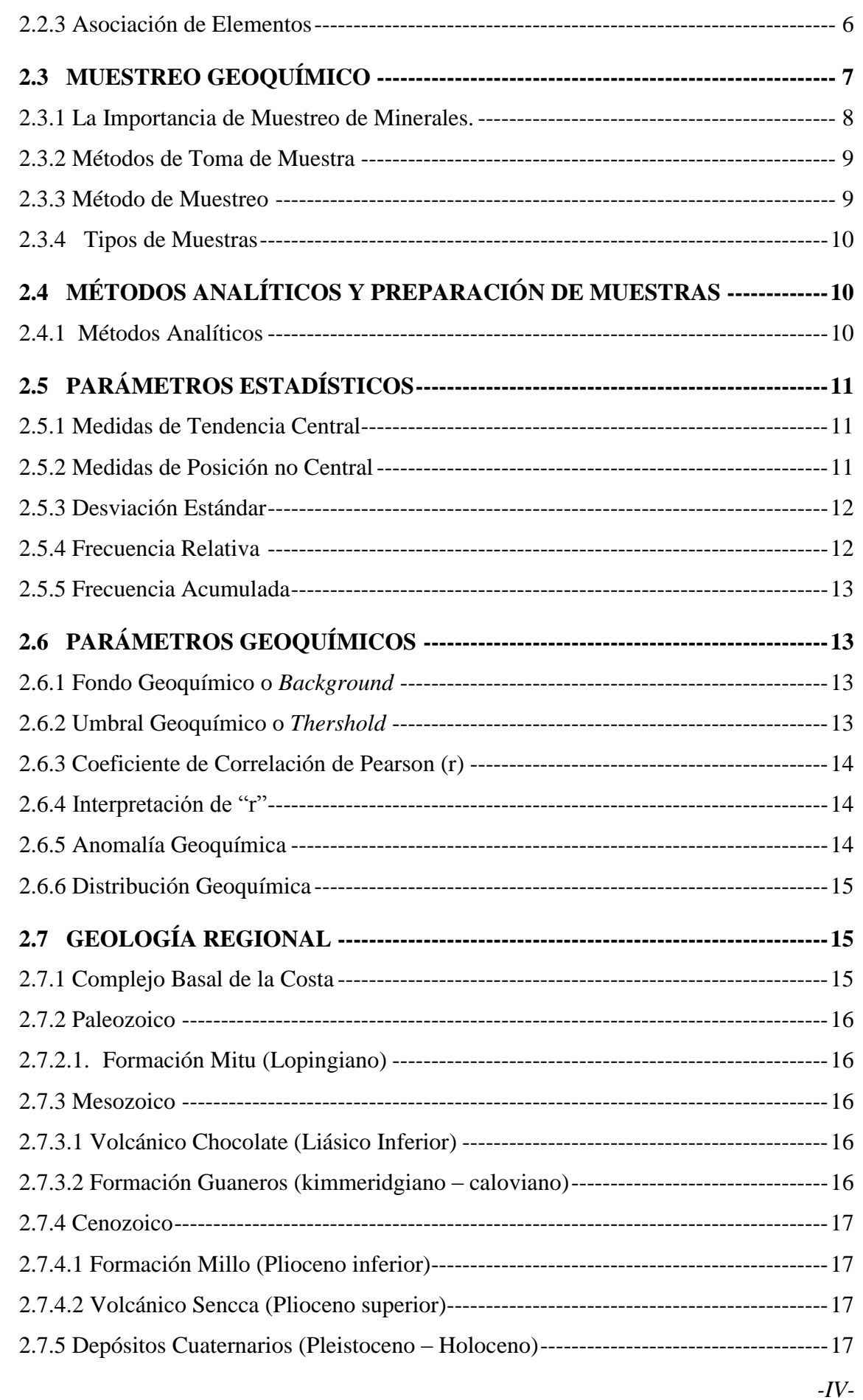

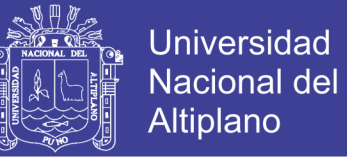

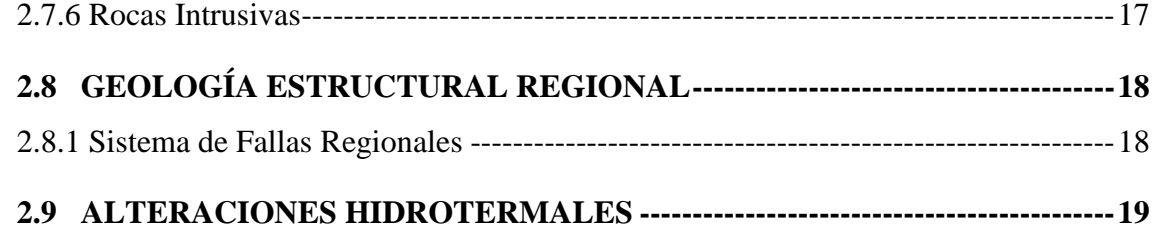

### **CAPITULO III**

### **[MATERIALES Y MÉTODOS](#page-37-0)**

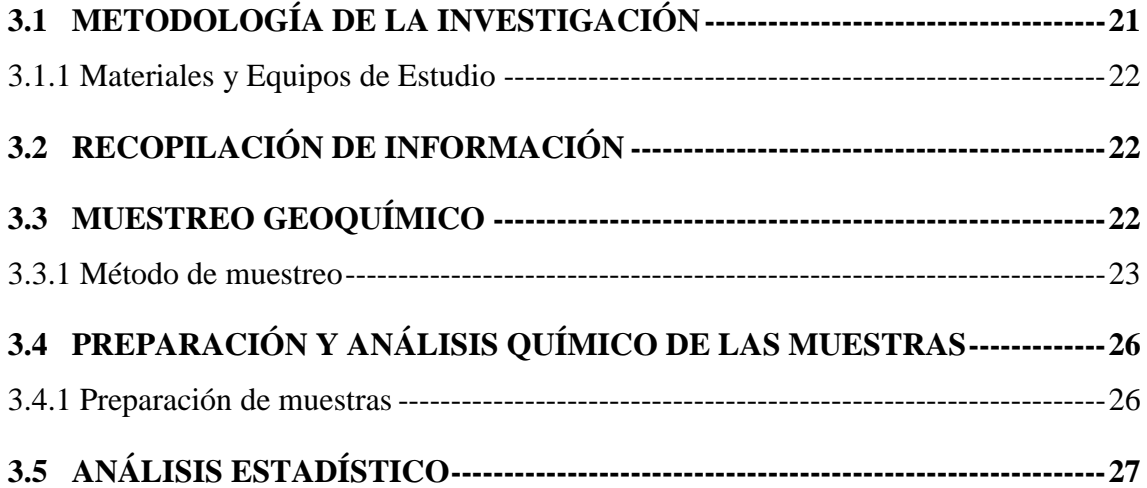

### **CAPITULO IV**

### **[RESULTADOS Y DISCUSIÓN](#page-44-0)**

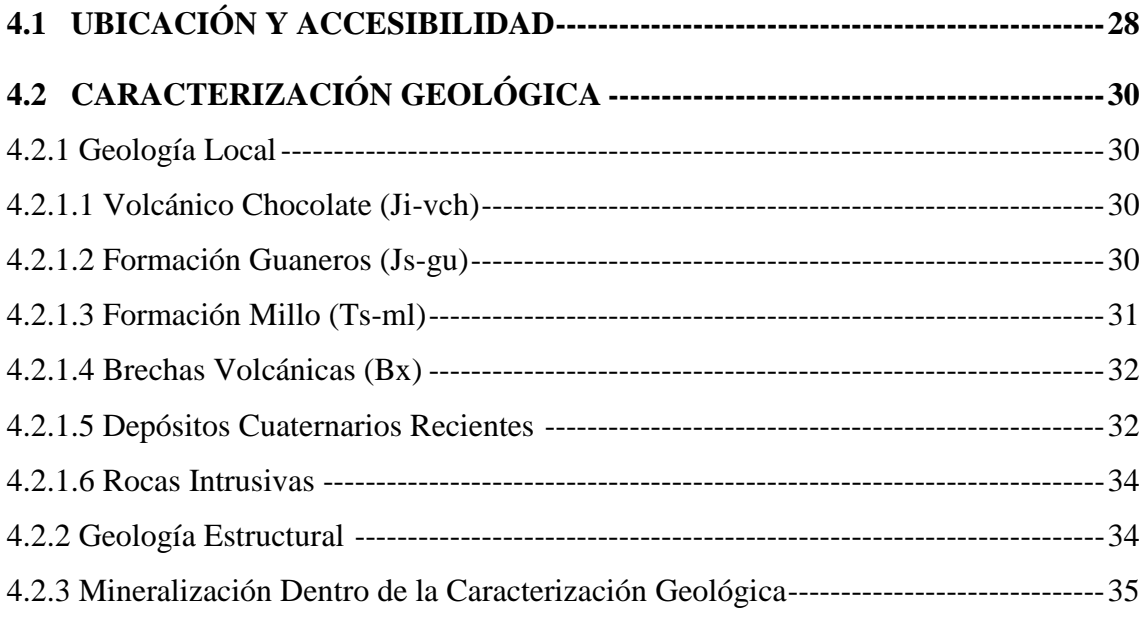

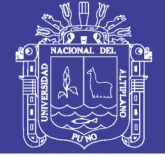

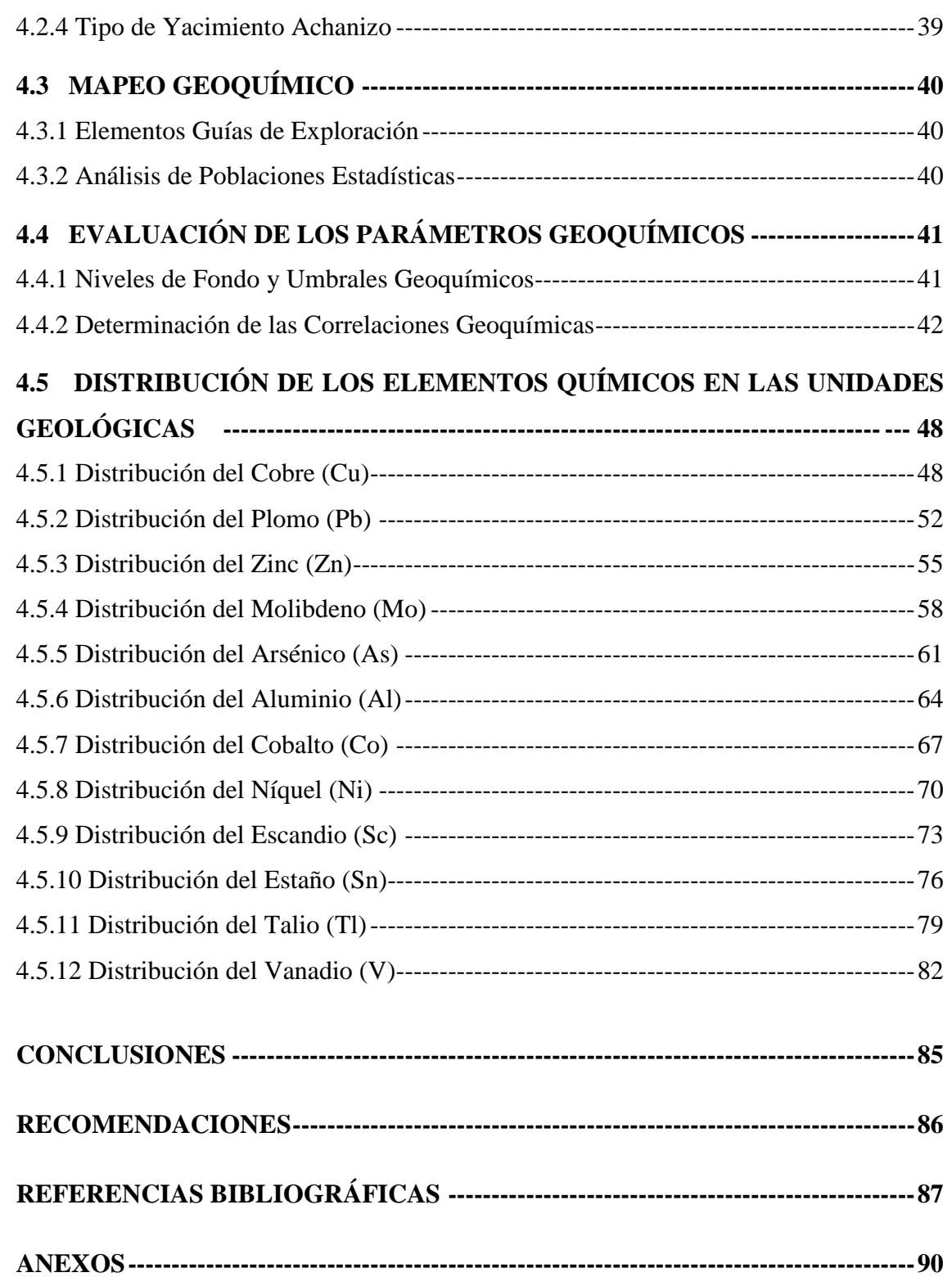

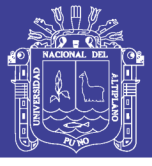

### **LISTA DE FIGURAS**

<span id="page-8-0"></span>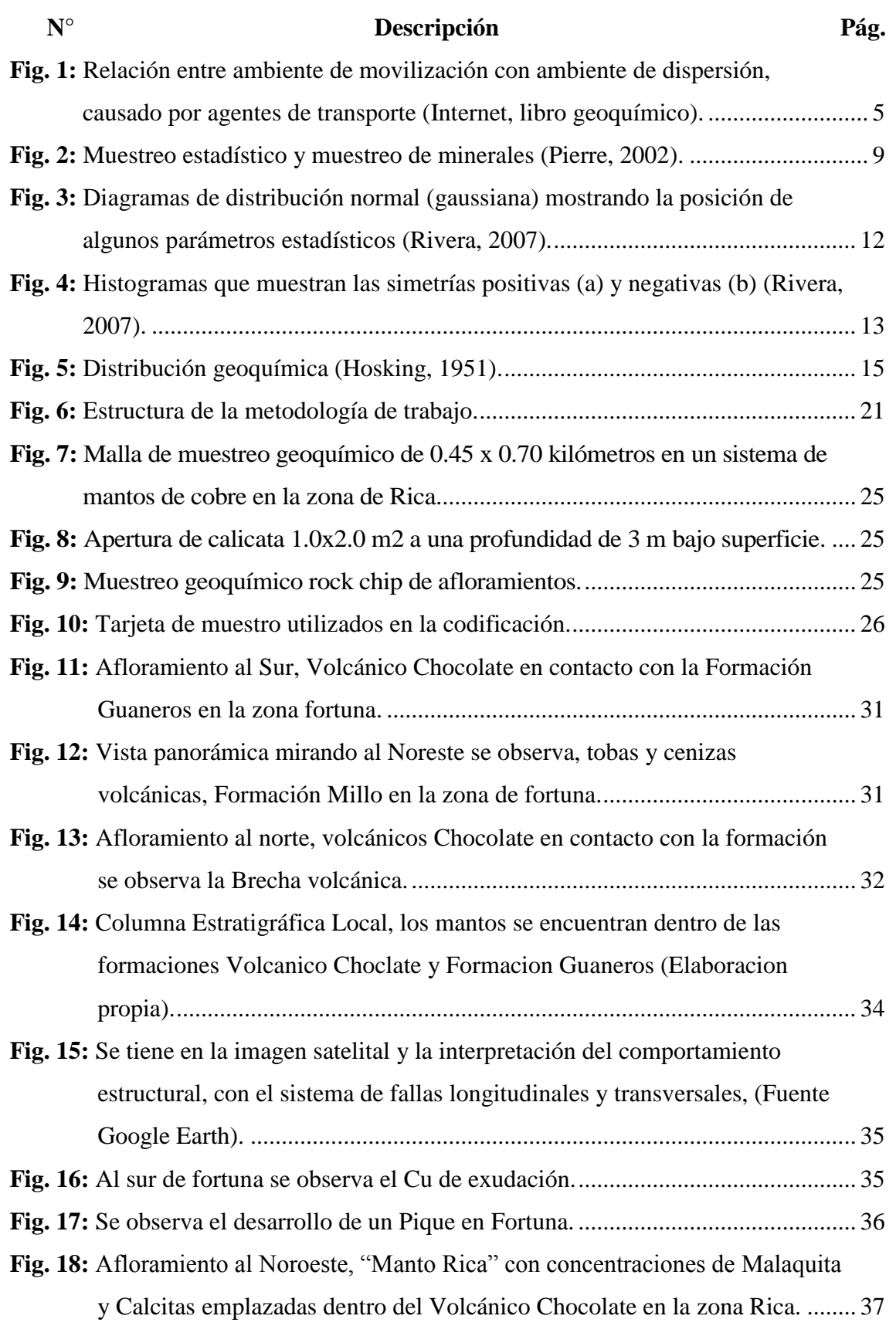

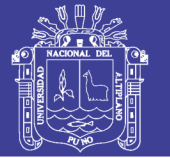

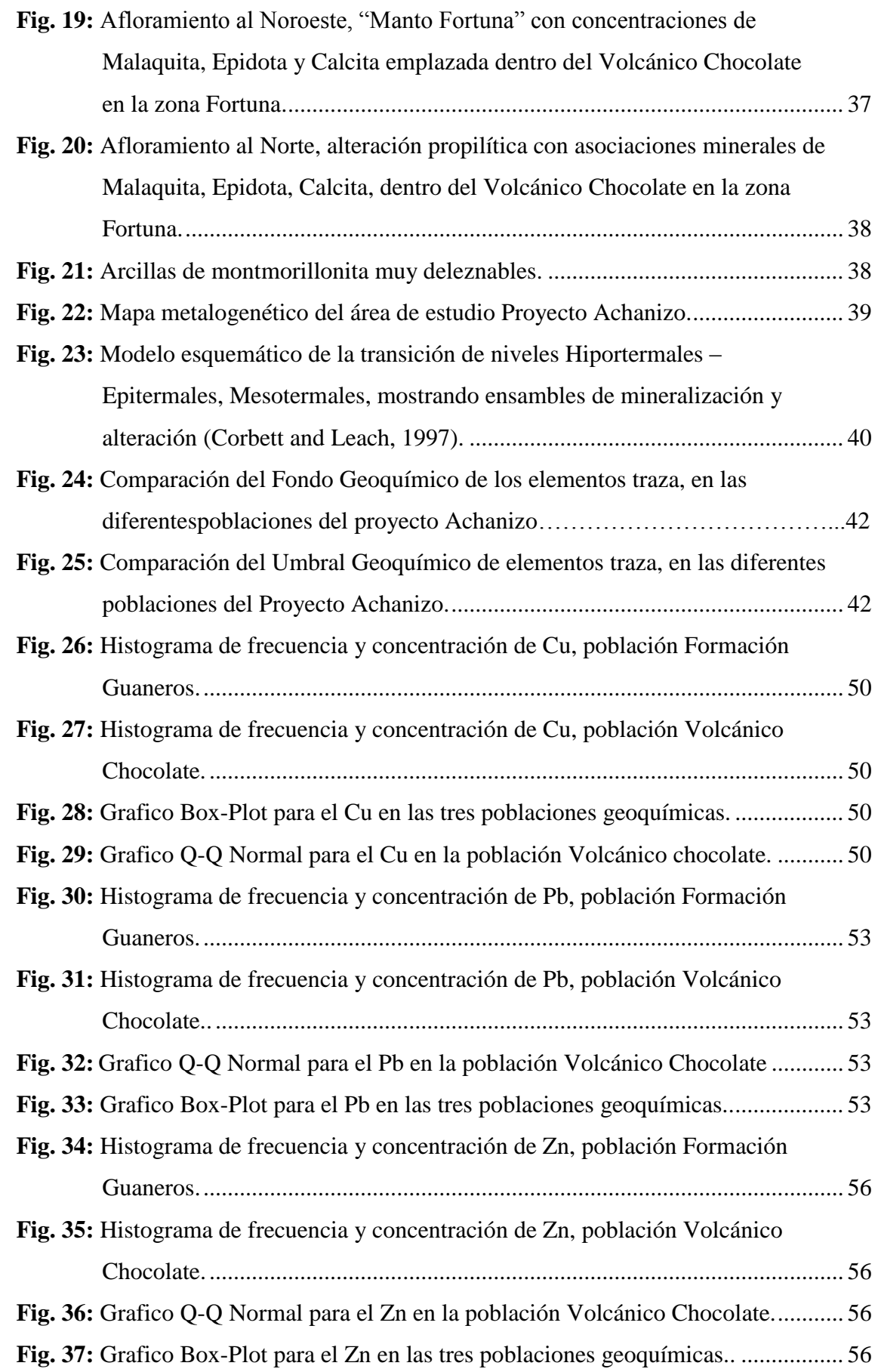

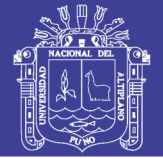

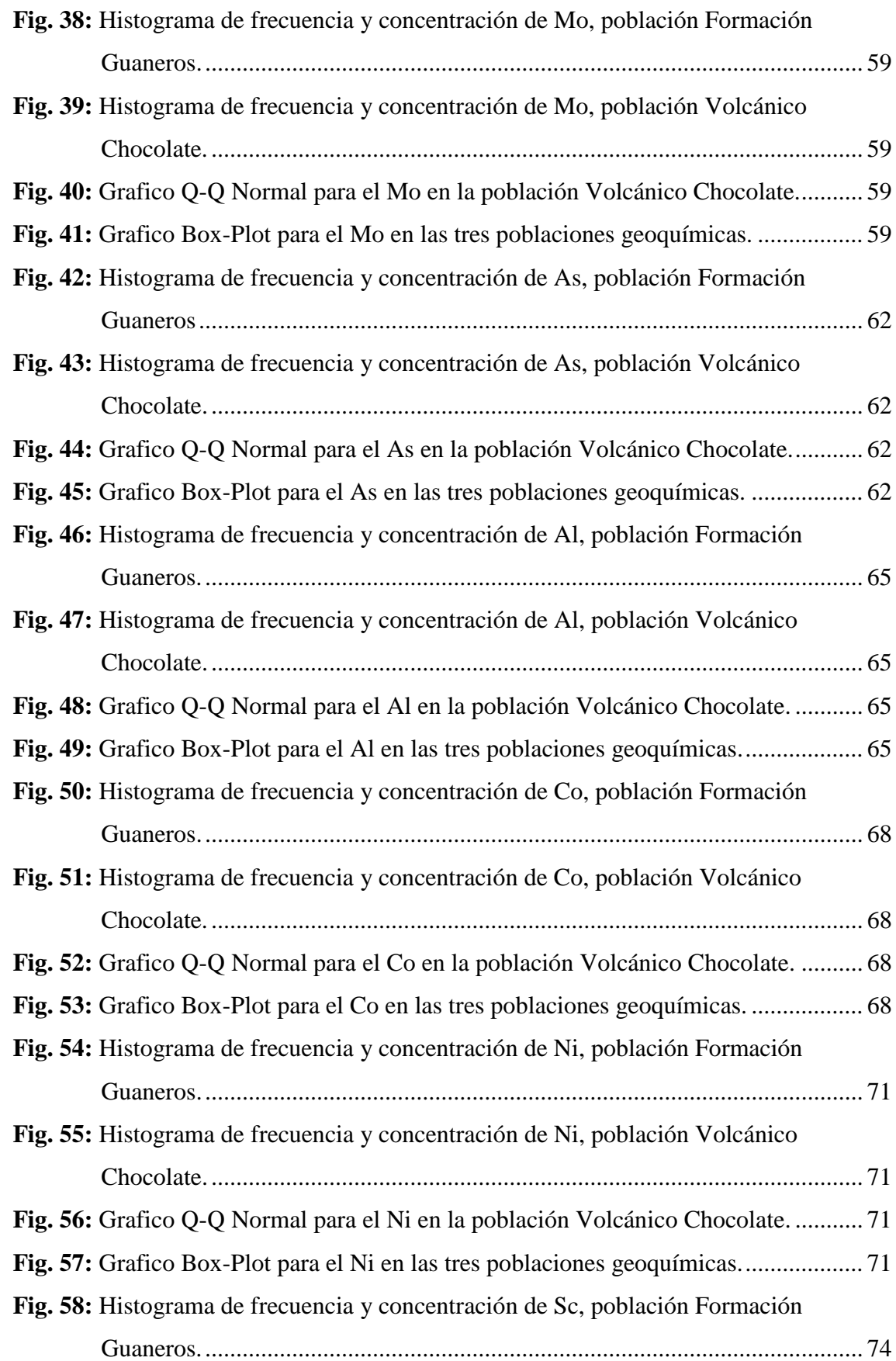

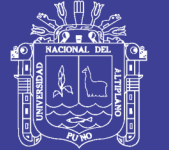

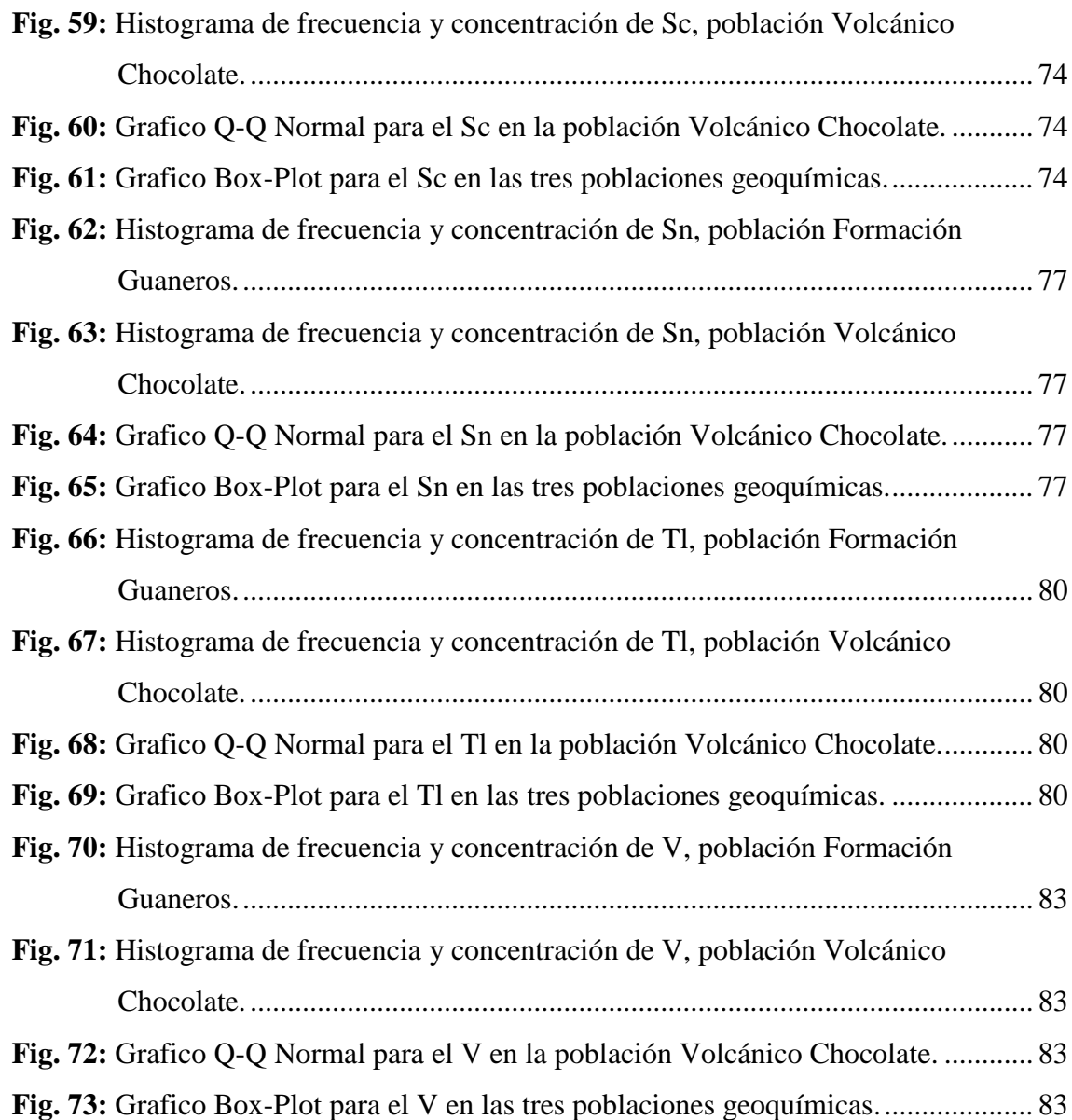

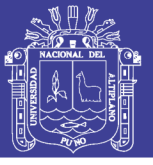

### Universidad Nacional del Altiplano

### **ÍNDICE DE TABLAS**

<span id="page-12-0"></span>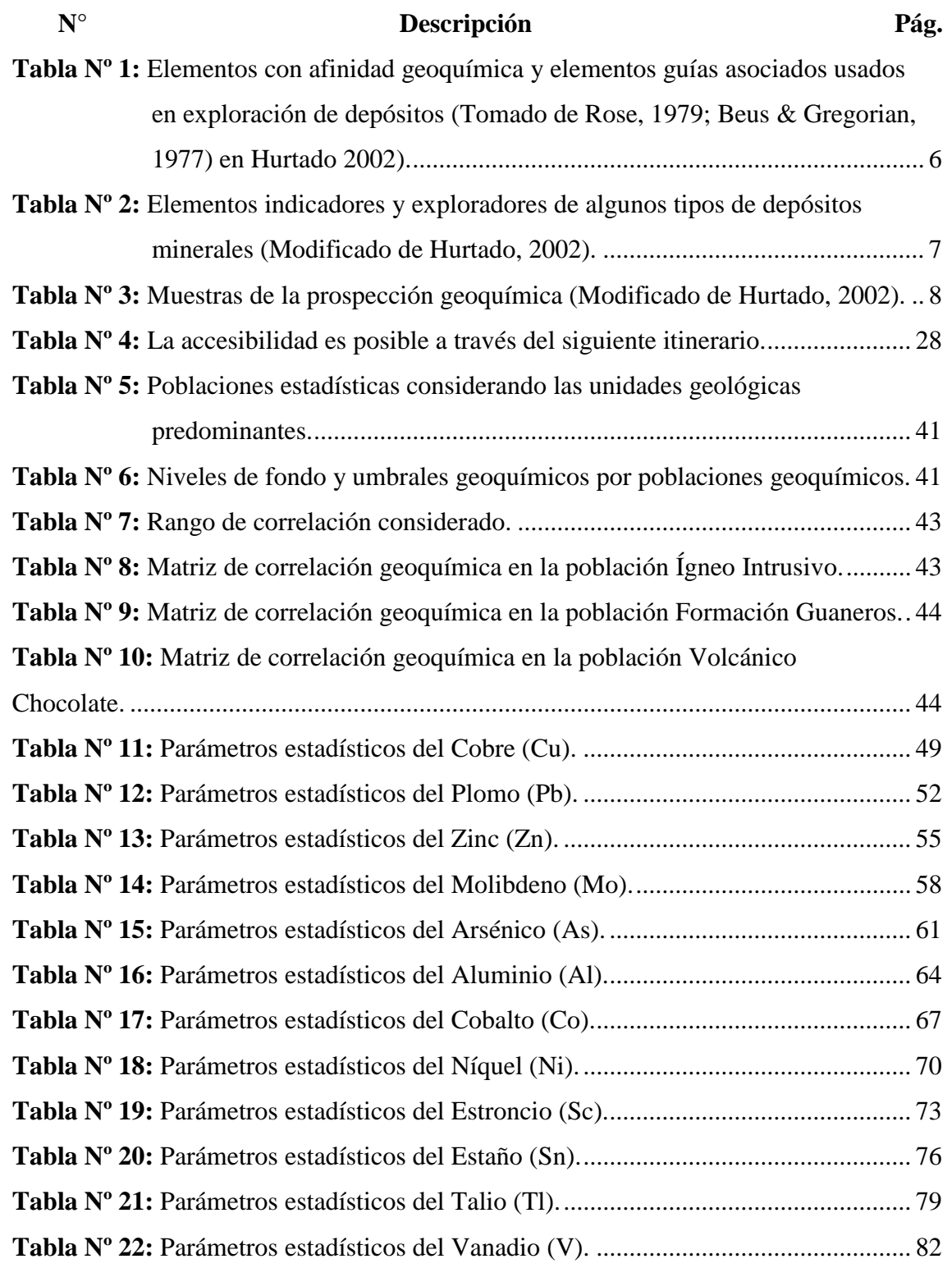

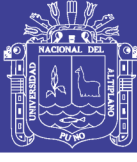

Universidad Nacional del Altiplano

## **ÍNDICE DE ACRÓNIMOS**

<span id="page-13-0"></span>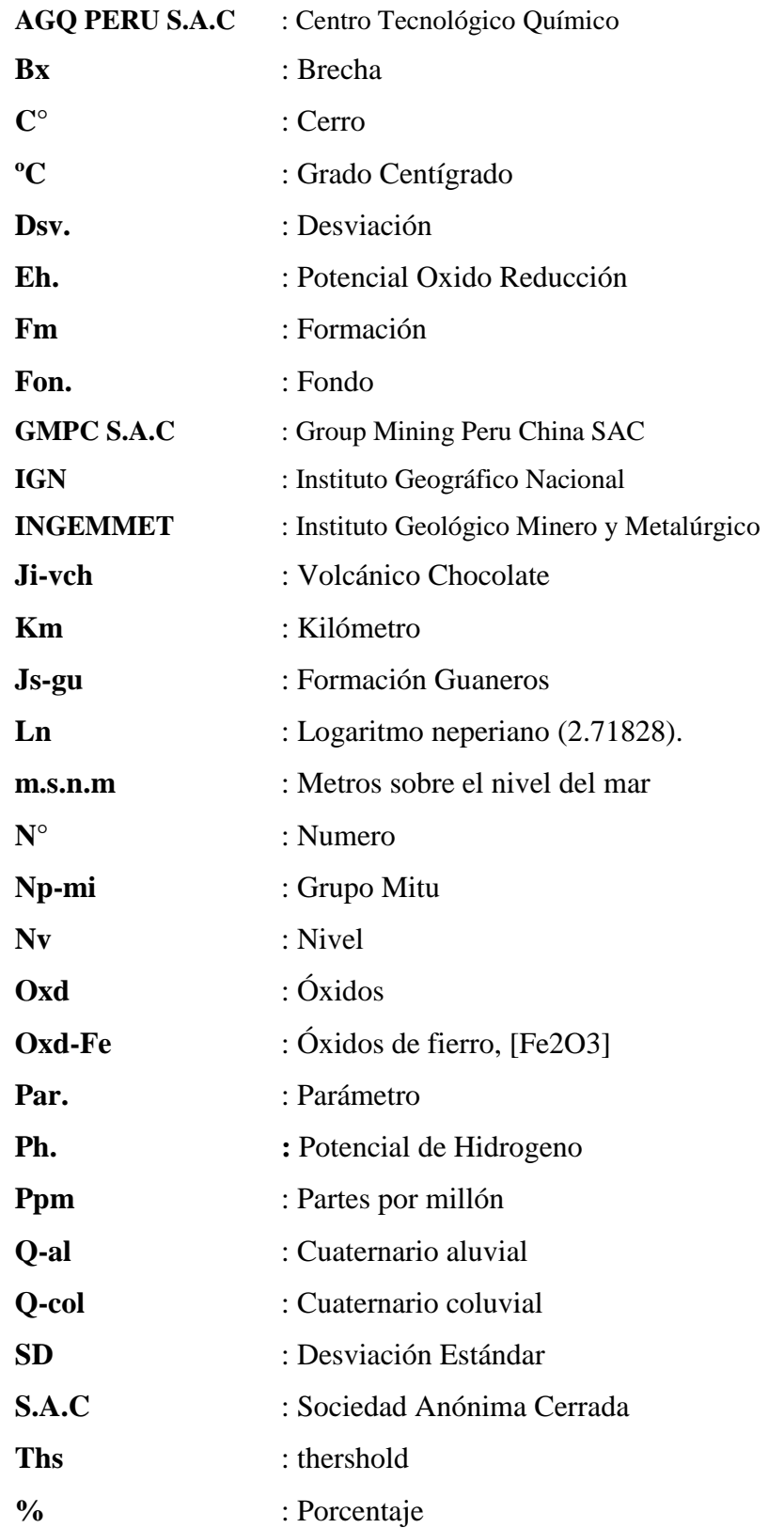

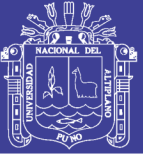

### **LISTA DE MAPAS**

<span id="page-14-0"></span>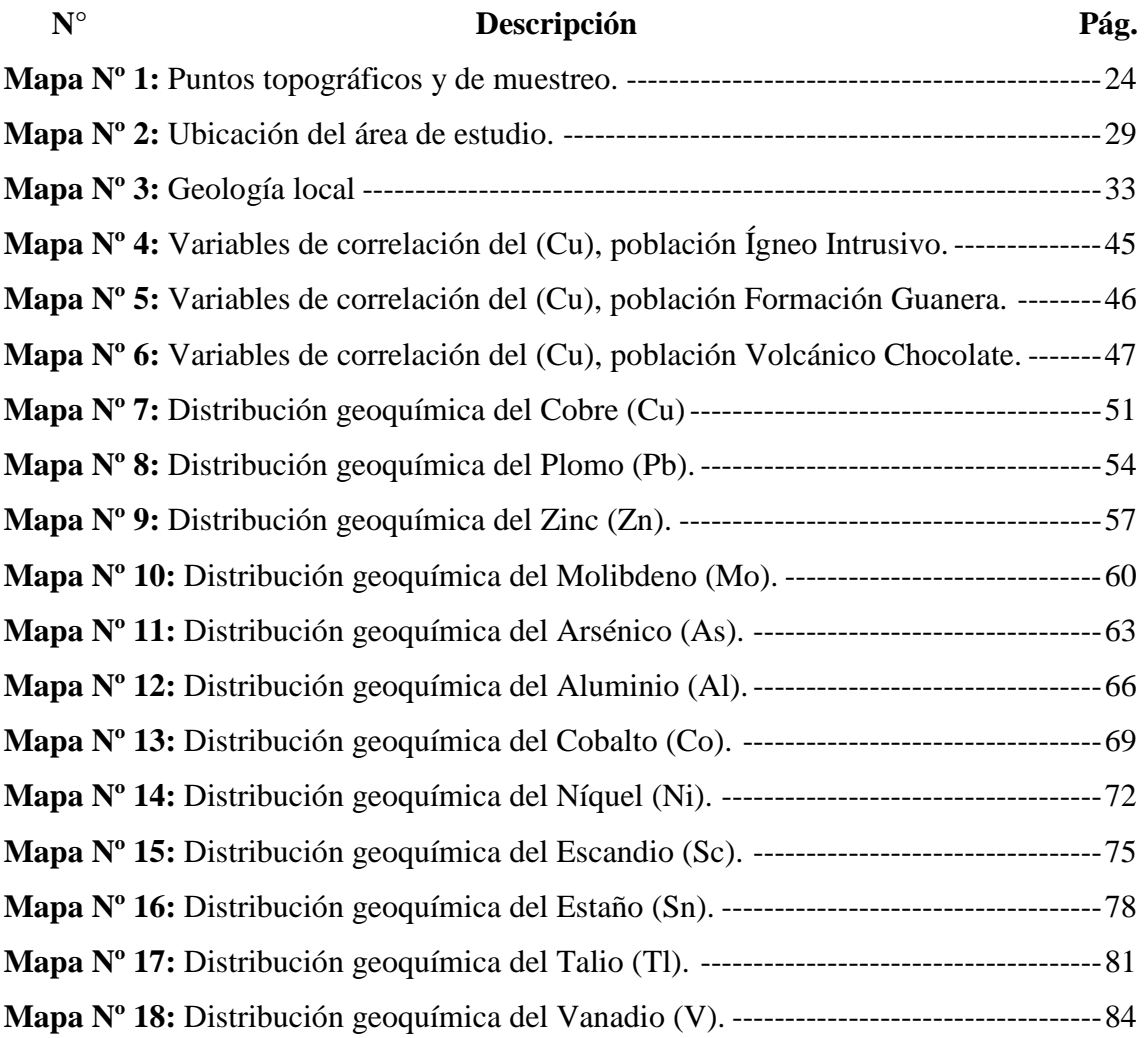

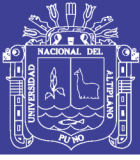

#### **RESUMEN**

<span id="page-15-0"></span>El Proyecto Achanizo pertenece a la empresa Group Mining Perú - China SAC, políticamente está localizadas en el departamento de Arequipa, distrito de Chaparra, provincia de Caravelí; se encuentra en la Franja Metalogenética IX (Mesotermales de Au-Pb-Zn del Cretáceo Superior).

El objetivo es utilizar el cartografiado geológico y determinar los elementos "*Pathfinder y Targets*" para la búsqueda de depósitos Cu y relacionar las distribuciones geoquímicas con los rasgos principales de los yacimientos y unidades litológicas aflorantes a través de valores, concentraciones anómalas para determinar nuevos yacimientos. Para cumplir con los siguientes objetivos se han realizado los siguientes trabajos: Caracterización geológica, estudios de geología estructural, mapeo geológico, distribución de los elementos en las unidades geológicas. Para el mapeo geoquímico se han realizado muestreos de una manera estandarizada, es del orden sistemático y selectivo recolectándose un total de 222 muestras de roca en una malla de 50 por 50 metros, la zona Fortuna comprende una extensión de 0.55 x 0.75 km y la zona Rica con una extensión de 0.45 x 0.70 km. Las rocas intrusivas están representadas por diques sub-volcánicas de composición andesita y una brecha de intrusión de andesita a dacita, al SE del proyecto se exponen un plutón de monzonita que se asume hayan originado la mineralización de Epidota, Malaquita, Crisocola, Azurita, Calcita, Baritina. Las estructuras manteadas en la zona de estudio se enmarcan dentro de los sistemas principales de fallas regionales en un sistema de rumbo N 15°, 25°, 45° W y fallas transversales de sistema N 12°, 30°, 45° E el primer sistema corresponde a un corredor estructural favorable.

La población Intrusivo es la que presenta la mayor cantidad de correlaciones geoquímicas entre fuerte y perfecta correlaciones del Cu con el V, Co, Ni, As, Sn mientras el V presenta una correlación de orden significativo. Las altas concentraciones de Cu se dan dentro de las rocas volcánicas y tienen una distribución muy puntal en los mantos y alteraciones, los máximos umbral geoquímico corresponde al Volcánico Chocolate. Las distribuciones geoquímicas de los elementos traza se correlaciona con Cu en la zona Fortuna y en la Zona Rica a excepción del Vanadio el que muestra un comportamiento diferente.

**Palabras claves:** Geoquímica, Elementos Pathfinder y Targets, Distribución, Correlación.

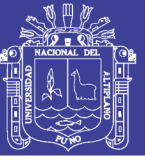

#### **ABSTRACT**

<span id="page-16-0"></span>He Achanizo Project belongs to the company Group Mining Perú - China SAC, politically located in the department of Arequipa, District of Chaparra, Province of Caravelí; It is found in the Metalogenic Strip IX (Upper Cretaceous Au-Pb-Zn Mesothermals).

The objective is to use the geological map and determine the elements "Pathfinder and Targets" for the search of Cu deposits and to relate the geochemical distributions with the main features of the deposits and the outlying lithological units through the values, the concentrations to determine new deposits. In order to fulfill the following objectives, the following works have been carried out: Geological characterization, studies of structural geology, geological mapping, distribution of elements in geological units. For the geochemical mapping, the samples have been executed in a standardized way, it is of the systematic and selective order that collect a total of 222 samples of rock in a mesh of 50 by 50 meters, the zone Fortune comprises an extension of 0.55 x 0.75 kilometers and The Rica zone with an extension of 0.45 x 0.70 km. The intrusive rocks are represented by sub-volcanic dykes of Andesite composition and a breccia of intrusion of Andesite to a dacite, to the SE of the project they are exposed and are pluto of monzonite that are assumed originated the mineralization of Epidote, Malachite, Chrysocolla, Azurite, Calcite, Baritine. The structures maintained in the study area are framed within the main regional fault systems in a N 15 °, 25 °, 45 ° W and transverse system failures N 12 °, 30 °, 45 ° E System corresponds to a favorable structural corridor.

The Intrusive population is the one that presents the greatest number of geochemical correlations between strong and perfect correlations of Cu with V, Co, Ni, As, Sn, while V presents a significant order correlation. The high concentrations of Cu occur within the volcanic rocks and have a very steep distribution in the mantles and alterations, the maxima of the threshold geography correspond to the Volcanic Chocolate. The geochemical distributions of the elements plot the correlation with the Cu in the zone Fortune and the Rich Zone an exception of the Vanadium that shows a different behavior.

**Keywords:** Geochemistry, Pathfinder Elements and Targets, Distribution, Correlation.

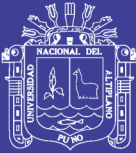

## **CAPITULO I**

### **1INTRODUCCIÓN**

#### <span id="page-17-1"></span><span id="page-17-0"></span>**1.1 ANTECEDENTES DEL PROYECTO ACHANIZO**

El Proyecto Achanizo fue explorado por la empresa Group Mining Perú-China, una empresa minera nacional con capitales chinos exploro el proyecto entre 2010 y 2012. Su trabajo identificó anomalías de cobre débil en 2 pequeños mantos, afloramientos de rocas silicificadas, una brecha hidrotermal y diques andesiticos. En el año 2012 comenzó la exploración de superficie con geología al detalle del proyecto y con geoquímica de roca. En 1980 Enrique Olchauski Lomparte a través del instituto Geológico Minero y Metalúrgico (INGEMMET) publican geología de los cuadrángulos de Jaqui, Coracora, Chala y Chaparra, Boletín N° 34.

A 3 km hacia el Este de la Mina Veta Ancha, se encuentra la Mina León, de donde se ha explotado oro, emplazados en vetas delgadas de óxidos con cuarzo, no se aprecia la pirita, sin embargo, la galería se ha desarrollado a unos 350 metros de rumbo N78W y buzamiento 45° NE. Se observan trabajos de explotación muy errática y se tienen un inclinado de unos 35 metros desarrollado sobre estructura y un pique vertical fuera de veta, se indica que tendría algo más de 100 m de profundidad, pero de acuerdo a lo observado no llegaría a los 50m. A 8 Km al NE de la Zona Rica se tiene otra mina de oro conocida como Estrella en actual explotación, donde trabajan pequeños productores mineros artesanalmente, otra mina de Oro se localiza al NW conocida como La Española (Benites, 2012 comunicación personal).

#### <span id="page-17-2"></span>**1.2 PLANTEAMIENTO DEL PROBLEMA**

El Proyecto Achanizo, corresponde a extensas áreas cubiertas por depósitos y/o rocas post-mineralización. En la zona de estudio se realizó la exploración superficial para la búsqueda de cuerpos de Cu, aplicando los estudios Geológicos y Geoquímicos en las

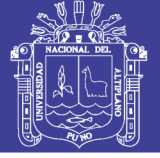

zonas de anomalías y así ubicar las áreas de interés en superficie. En la actualidad el proyecto se encuentra paralizada debido principalmente al financiamiento y a la falta de apoyo por parte de la empresa para efectuar labores de exploración.

La mineralización se encuentra bajo cobertura de detritos, para reconocer la existencia de estructuras importantes se debe orientar mejor la exploración en la zona de estudio. Es necesario realizar un cartografiado a escala menor para mapear y ampliar las áreas de muestreo a dicha escala para así definir adecuadamente los afloramientos de estructuras y las características del yacimiento de tipo pórfido que se encuentran dentro de la Franja Metalogenética IX. Es importante realizar exploración geoquímica en superficie, debido a que los yacimientos de Cu se ubican a cientos de metros por debajo de la superficie en contacto con las rocas volcánicas, donde las exposiciones en superficie solo pueden mostrar contenidos de elementos traza tales como los elementos indicadores y elementos guías de exploración.

#### <span id="page-18-0"></span>**1.3 FORMULACIÓN DEL PROBLEMA**

Dadas las consideraciones anteriores se tiene la siguiente pregunta:

¿Qué posibilidades existen de encontrar elementos "*Pathfinder y Targets*" de exploración en cuerpos ocultos de Cu mediante la exploración geoquímica en el sector denominado como "Proyecto Achanizo" del distrito de Chaparra?

#### <span id="page-18-1"></span>**1.4 HIPÓTESIS**

Hallando las correlaciones entre elementos se pueden identificar y delimitar áreas relacionadas a la mineralización de Cu tipo relleno en fracturas de (Mantos y Vetas), en las diferentes unidades geológicas tales como en rocas del Volcánico Chocolate, Formaciones Guaneros y rocas Intrusivas.

#### <span id="page-18-2"></span>**1.5 OBJETIVOS**

#### <span id="page-18-3"></span>**1.5.1 Objetivo General**

Determinar los elementos "*Pathfinder y Target*" mediante muestreo geoquímico en el Proyecto Achanizo.

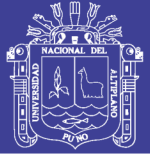

#### <span id="page-19-0"></span>**1.5.2 Objetivos Específicos**

- **a)** Elaborar el cartografiado geológico.
- **b)** Determinar elementos "*Pathfinder y Target*", umbral y anomalías geoquímicas.
- **c)** Determinar correlaciones geoquímicas mediante análisis estadístico de los elementos indicadores con elementos guías y sus relaciones con mineralización.
- **d)** Determinar la distribución geoquímica de los elementos traza dentro de las unidades litológicas.

#### <span id="page-19-1"></span>**1.6 JUSTIFICACIÓN**

La exploración geoquímica permite determinar elementos *Pathfinder* y *Targets* de exploración y relacionar las distribuciones geoquímicas con los rasgos principales de los yacimientos y unidades litológicas aflorantes a través de valores de fondo y umbral geoquímico, concentraciones anómalas y correlaciones geoquímicas, facilitando así el descubrimiento de nuevos yacimientos.

El presente estudio se justifica porque es una primera fase de estudio en la exploración y porque permite determinar nueva área y avanzar la siguiente fase de exploración, el cual va incrementar los recursos prospectivos de Cu.

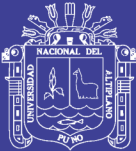

### **CAPITULO II**

### **2REVISIÓN DE LITERATURA**

#### <span id="page-20-1"></span><span id="page-20-0"></span>**2.1 QUE ES EXPLORACIÓN MINERA**

Según el "Dictionary of Geological Terms", (Bates & Jackson, 1984) exploración designa la búsqueda de depósitos de minerales útiles o de combustibles fósiles. En este diccionario no se distingue entre exploración y prospección. Algunos autores como (Hartman, 1987) diferencian exploración y prospección en lo que concierne su objetivo y a partir de este el principio de trabajo aplicado: el objetivo de la prospección es el reconocimiento general de un yacimiento mineral, la exploración está enfocada en un reconocimiento detallado del depósito mineral.

#### <span id="page-20-2"></span>**2.2 PRINCIPIOS BÁSICOS DE LA GEOQUÍMICA**

Los parámetros del ambiente geoquímico que determinan las fases minerales que son estables en un punto determinado son la presión, la temperatura y la disponibilidad de componentes químicos más abundantes (Vásquez, 2009). Sobre la base de estas variables, es posible clasificar los ambientes geoquímicos naturales de la Tierra en dos grandes grupos:

#### <span id="page-20-3"></span>**2.2.1 Dispersión Geoquímica**

Es la capacidad de migración de un elemento desde su origen hacia otro ambiente través de diferentes procesos fisicoquímicas y mecánicas. También se define como el movimiento fisicoquímico que sufren los elementos al pasar de un ambiente geoquímico a otro; esto se refiere también a los procesos de transporte o fraccionamiento de los elementos (Rivera, 2007). Las dispersiones pueden ser:

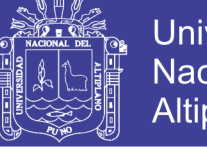

- Universidad Nacional del Altiplano
- **a) Dispersión mecánica. -** Como el emplazamiento de los magmas o el transporte glacial, eólico y fluvial que implica pequeños fraccionamientos.
- **b) Dispersión química. -** La contribución de procesos químicos a través del intemperismo, comprende sobre todo una diferenciación del material en varias fracciones de movilidad. Se puede dividir los elementos en: inmóviles que son los insolubles y los móviles que son los solubles.
- **c) Dispersión primaria. –** Esta caracterizada por las condiciones de profundad de altas presiones y temperaturas cuyos productos quedan reservados en rocas ígneas metamórficas o hidrotermales (Rivera, 2007).
- **d) Dispersión secundaria. –** Son las condiciones prevalecientes en la superficie terrestre consistente de baja temperatura y presiones en la cual los procesos de dispersión secundaria son resaltantes (Rivera, 2007).

#### <span id="page-21-0"></span>**2.2.2 Movilidad Geoquímica del Elemento**

Es la capacidad que tienen los elementos de ser transportados de un ambiente geológico a otro. Algunos elementos muestran un alto grado de movilidad durante la dispersión en ambientes particulares (Figura 1). La respuesta de un elemento a los procesos de dispersión está gobernada por su movilidad la que depende de las propiedades mecánicas de la fase móvil (Rivera, 2007).

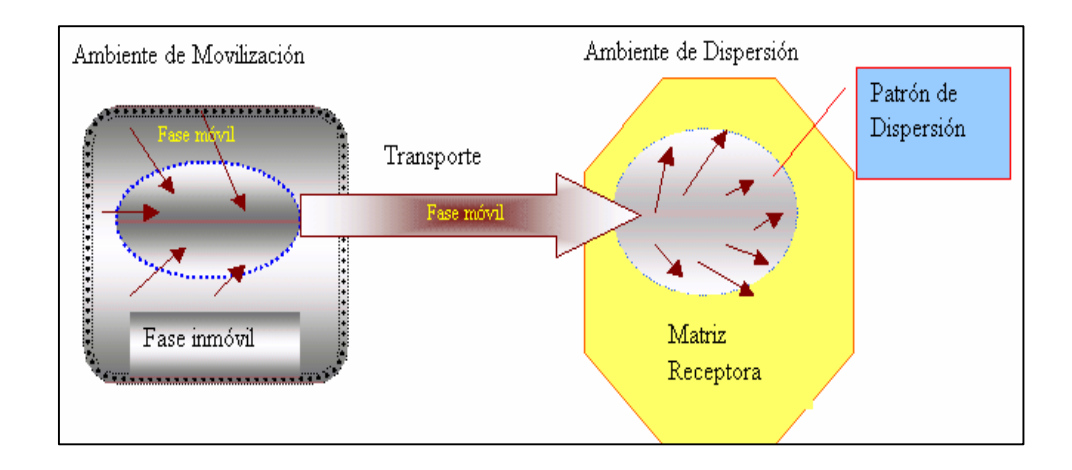

**Fig. 1: Relación entre ambiente de movilización con ambiente de dispersión, causado por agentes de transporte (Internet, libro geoquímico).**

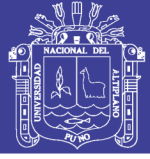

#### <span id="page-22-0"></span>**2.2.3 Asociación de Elementos**

Se manifiestan en general por las condiciones de formación, mostrando asociaciones de características en cualquier condición geológica, tales como rocas ígneas particulares, rocas sedimentarias y ciertas menas, esto es porque algunos elementos pueden viajar juntos durante los procesos ígneos y metamórficos, pero que pueden separarse durante el ciclo de meteorización (Vásquez, 2009), se puede distinguir como:

- a) **Elemento indicador (***Target***). -** Elemento indicador, indicador directo o elemento blanco "*Target element"* se refiere a uno de los elementos principales del depósito mineral que se espera encontrar (Tabla 1 y 2).
- b) **Elemento explorador (***Pathfinder***). –** Debido a que los elementos muestran diferentes grados de movilidad controlados inicialmente por la estabilidad de los minerales que los contiene posteriormente por el ambiente en el cual están migrando, un elemento "*Pathfinder element"* puede ser definido como un elemento fácilmente detectable (Tabla 1 y 2).

El hecho de que uno o más elementos y minerales puedan estar estrechamente asociados y puedan constituir un halo, ayudan en el descubrimiento de depósitos minerales después de buscados lo que lleva al concepto de elemento guía, elemento indicador o Pathfinder (Warren & Delarault 1953, 1956).

<span id="page-22-1"></span>**Tabla Nº 1: Elementos con afinidad geoquímica y elementos guías asociados usados en exploración de depósitos (Tomado de Rose, 1979; Beus & Gregorian, 1977) en Hurtado 2002).**

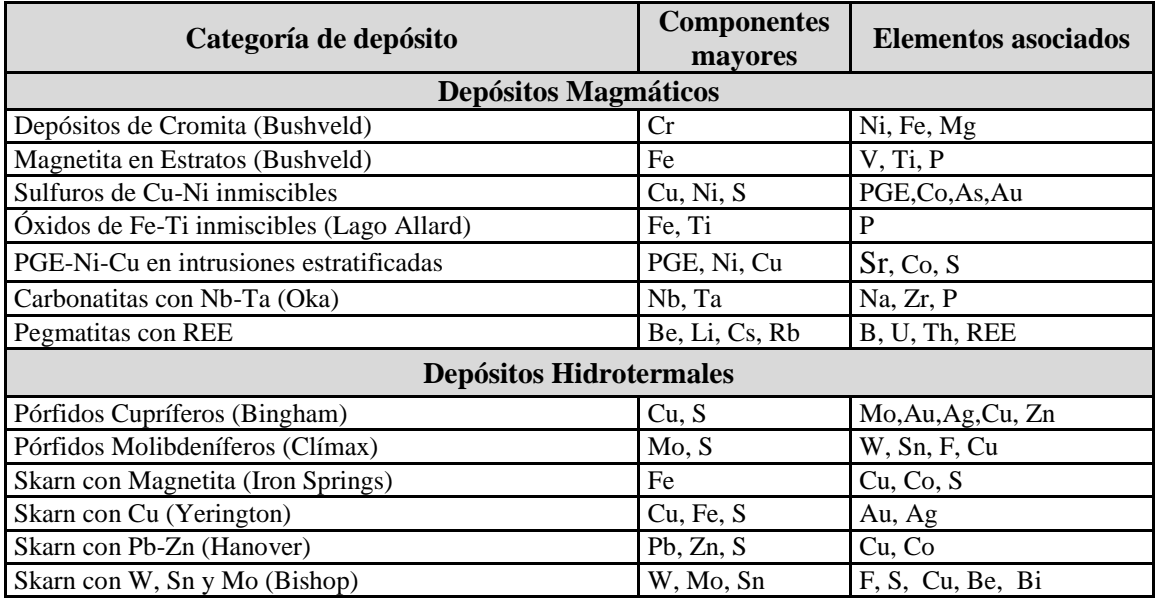

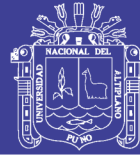

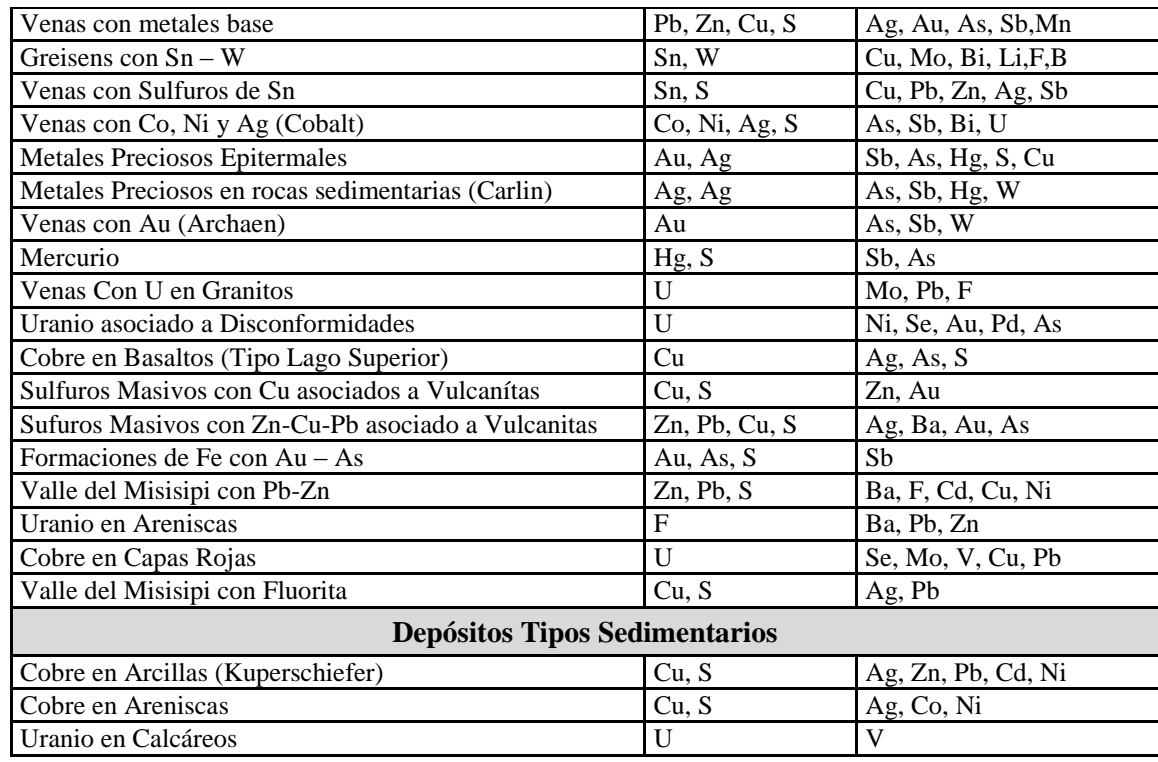

<span id="page-23-1"></span>**Tabla Nº 2: Elementos indicadores y exploradores de algunos tipos de depósitos minerales (Modificado de Hurtado, 2002).**

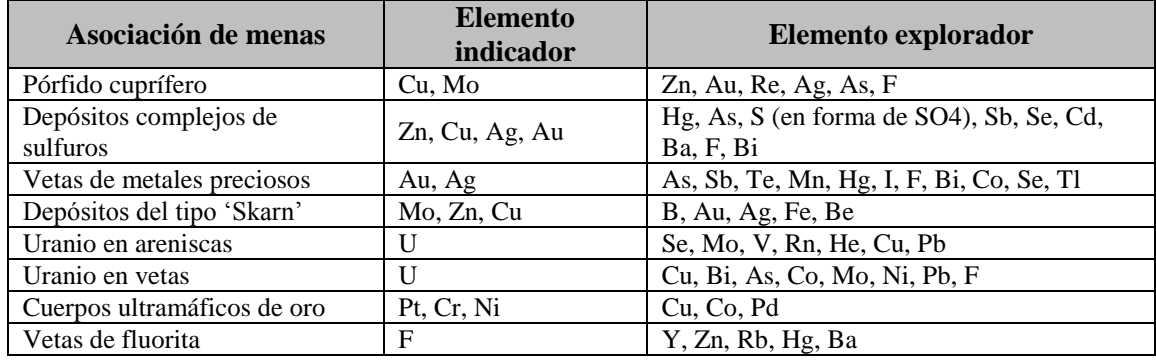

#### <span id="page-23-0"></span>**2.3 MUESTREO GEOQUÍMICO**

El muestreo geoquímico es la forma corriente de obtener muestras representativas de un determinado material natural, colectado de una manera estandarizada. La cantidad de material debe estar adecuada a la finalidad del muestreo, a los requerimientos analíticos y a la conservación del remanente en repositorios como material de referencia para futuras investigaciones (Galliski, 1996).

Partiendo del principio conocido que una muestra es una porción pequeña representativa de un conjunto o masa mayor, se deduce teóricamente al menos que esa pequeña porción debe reunir las mismas características y propiedades del material representado y estar de acuerdo con el grado de exactitud requerido en base a la calidad y al número de muestras (Blanco, 1985) por lo tanto, se puede considerar que los 3 tópicos fundamentales del muestreo radican en:

- 1. Obtener muestras de la mejor calidad.
- 2. Tomar el menor número posible de muestras.
- <span id="page-24-1"></span>3. Obtener la mayor representatividad del sistema bajo estudio.

#### **Tabla Nº 3: Muestras de la prospección geoquímica (Modificado de Hurtado, 2002).**

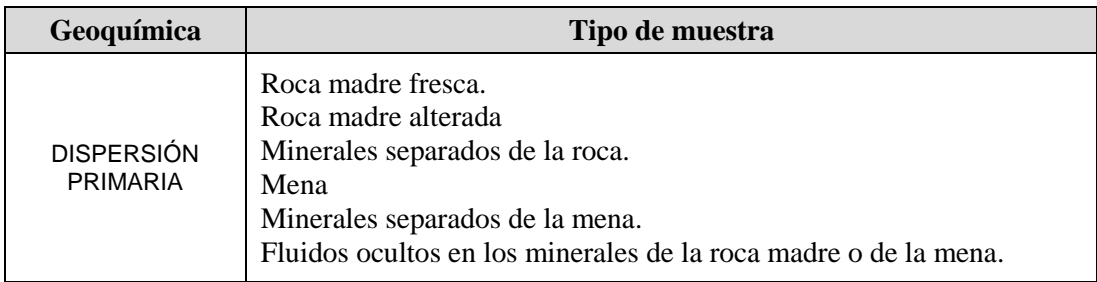

#### <span id="page-24-0"></span>**2.3.1 La Importancia de Muestreo de Minerales.**

- a) **Muestra:** es una parte o porción extraída de un conjunto por métodos que permiten considerarla como representativa del mismo.
- b) **Muestreo:** es la acción de recoger muestras representativas de calidad, condiciones medias de un todo, técnica empleada en esta selección o la selección de una pequeña parte estadísticamente determinada para inferir el valor de una o varias características del conjunto.
- c) **Población o lote:** es el conjunto completo de observaciones que deseamos estudiar. El muestreo estadístico es diferente del muestreo de minerales:
	- En el muestreo estadístico, el lote o población está compuesto por objetos de igual peso.
	- En el muestreo de minerales, el lote está compuesto de objetos de diferentes pesos.

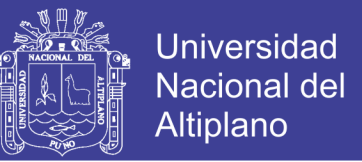

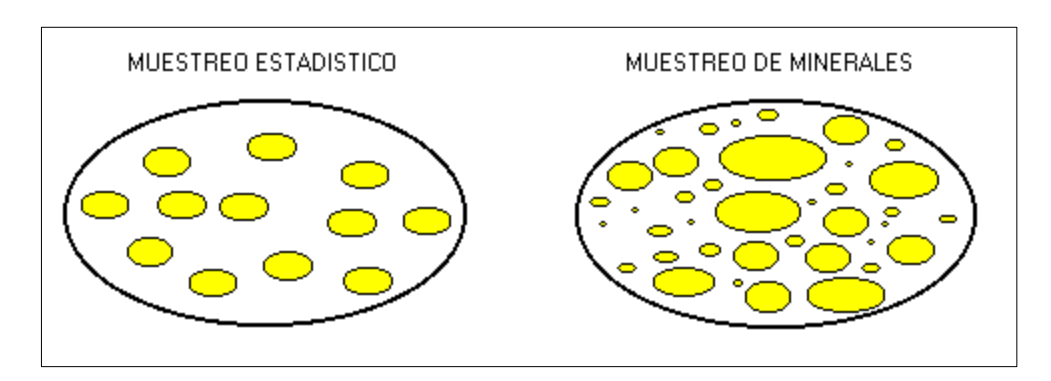

**Fig. 2: Muestreo estadístico y muestreo de minerales (Pierre, 2002).**

#### <span id="page-25-0"></span>**2.3.2 Métodos de Toma de Muestra**

La metodología de muestreo condiciona el grado de certidumbre de los resultados y normalmente constituye un porcentaje muy significativo del costo total de un proyecto. En consecuencia, es conveniente establecerla previamente mediante protocolos cuidadosamente elaborados para distintos medios (Galliski, 2006). Los muestreos utilizados en el presente trabajo de exploración geoquímica son los siguientes:

- a) **Rock Chip.**  Se obtiene de cateos preliminares tomando trozos de roca correspondientes a zonas de poco afloramiento o cubiertos riolíticos. Son recolectados en forma irregular o no sistemática ya que son dirigidos a trabajos futuros (Escobar, 2013).
- b) **Calicatas.** Son excavaciones realizadas verticalmente o en forma casi vertical, de sección transversal cuadrada de 1.00 x 2.00 m de superficie y hasta 10 metros de profundidad (raramente mas). El muestreo de calicatas es realizado en forma de canales verticales, en dos de las cuatro paredes recientemente expuestas sin contaminación a partir de 10 a 20cm bajo la superficie hacia el fondo de la excavación. las muestras son guardadas en bolsas de muestreo embalaje y rotulados para su ubicación dentro del mapa de muestreo (Escobar, 2013).

#### <span id="page-25-1"></span>**2.3.3 Método de Muestreo**

El muestreo se realizó conforme al método de recolección de la muestra ya sea.

 Sistemático; se entiende por muestreo sistemático aquel dirigido a muestrear solo una característica geológica, pudiendo en este caso alcanzar dimensiones distritales. En el primer caso, se diseña una grilla de muestreo obteniéndose una muestra de algunos de los tipos posteriormente descritos en cada punto

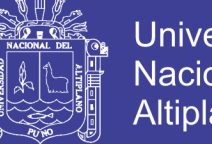

Universidad Nacional del Altiplano

programado. Para el segundo caso, las muestras se obtienen no necesariamente a intervalos regulares, pero deben corresponder a la misma característica geológica ya sea esta un cierto tipo litológico, de alteración, veta o vetilla, etc. (Lambert, 2006). En este caso las extracciones de las muestras son determinadas según una regla fija (Pierre, 2002).

#### <span id="page-26-0"></span>**2.3.4 Tipos de Muestras**

Los diferentes tipos de muestra constituyen el total de los datos sobre los que se apoya el análisis estadístico aplicado al cálculo de los parámetros geoquímicos, indispensables para la delimitación de zonas anómalas (Rivera, 2007). Estos tipos de muestra son:

- **a) Normales. -** Componen la mayoría de las muestras y son más sencillas de obtener.
- **b) De control. -** Su objetivo, además de ser utilizadas para hacer análisis fraccional, es controlar el muestreo.
- **c) Duplicadas. -** Se toman muestras pares en cada uno de los puntos correspondientes. Consiste en tomar pequeñas porciones en el punto y sus cercanías con las que se forman una muestra compuesta, luego es homogenizada, cuarteada y ensobrada (Rivera, 2007).

#### <span id="page-26-1"></span>**2.4 MÉTODOS ANALÍTICOS Y PREPARACIÓN DE MUESTRAS**

#### <span id="page-26-2"></span>**2.4.1 Métodos Analíticos**

Para el análisis por roca total fue enviada al Laboratorio AGQ Peru SAC, el método empleado fue Plasma de Acoplamiento Inducido (ICP) y Espectrometría de emisión óptica, (OES) constituye el equipo de ICP - OES.

a) **Espectrometría de emisión óptica, plasma acoplado inductivamente. -** Este método constituye actualmente la principal herramienta analítica, tanto para la investigación geoquímica básica como para sus aplicaciones prospectivas y ambientales como señala (Dhana, 2009). Los electrones previamente excitados regresan a su estado normal de actividad (niveles inferiores), emitiendo energía o luz de longitud de onda característica. La cantidad de energía emitida es directamente proporcional a la masa del elemento. El ICP es de la siguiente manera:

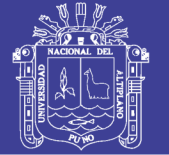

- Se nebuliza la muestra mediante un flujo de gas inerte (usualmente Ar).
- Se hace pasar el flujo por un campo magnético oscilante, que provoca el choque desordenado de los átomos del gas y se genera un plasma de muy alta temperatura.
- Los átomos de la muestra se excitan y algunos electrones pasan a niveles atómicos superiores.
- Al regresar a sus niveles originales, los electrones emiten energía de ciertas longitudes de onda características.
- Un analizador registra simultáneamente la energía emitida de múltiples longitudes de onda.

#### <span id="page-27-0"></span>**2.5 PARÁMETROS ESTADÍSTICOS**

Los datos deben ser de calidad apropiada, representativos y la técnica de la medición para obtener los "números" debe tener la precisión adecuada. Este punto se dirige hacia la evaluación rigurosa de datos cuantitativos encontrados en la prospección de muestreo dando uso al énfasis al uso de métodos estadísticos. En algunos casos no será necesario o deseable continuar a los procedimientos interpretativos complicados, pues en la estadística no importa qué métodos complejos se utilicen, las variables individuales sus histogramas (funcionamiento de la densidad de probabilidad) y la magnitud que pueden usarse los métodos simples para entender la importancia de estas variables. Semejante comprensión lleva a un nivel más alto de confianza, para entender los métodos multivariables que podría ser el caso por otra parte (Vásquez, 2009).

#### <span id="page-27-1"></span>**2.5.1 Medidas de Tendencia Central**

Entre las medidas de tendencia central que se aplican en el presente estudio para en análisis estadístico son: La media aritmética, media geométrica y mediana.

#### <span id="page-27-2"></span>**2.5.2 [Medidas de Posición no Central](http://www.aulafacil.com/cursos/l11217/ciencia/estadisticas/estadisticas/medidas-de-posicion-no-central)**

Las medidas de posición no centrales permiten conocer otros puntos característicos de la distribución que no son los valores centrales. Entre otros indicadores, se suelen utilizar una serie de valores que dividen la muestra en tramos iguales:

- Los Cuartiles, que dividen a la distribución en cuatro partes.
- Los Quintiles, que dividen a la distribución en cinco partes.
- Los Deciles, que dividen a la distribución en diez partes.

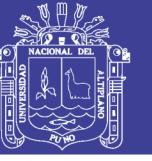

Los Percentiles, que dividen a la distribución en cien partes.

#### <span id="page-28-0"></span>**2.5.3 Desviación Estándar**

La desviación estándar es la raíz cuadrada de la suma de las desviaciones alrededor de la media, elevadas al cuadrado y divididas entre el número de casos menos uno (Dicovskiy, 2012). En prospección geoquímica la desviación estándar involucra la fórmula para el cálculo del umbral geoquímico (Media geométrica +2 la desviación estándar).

$$
S = \sqrt{\left(\sum_{1}^{n} (x_i - \bar{x})^2\right)/(n-1)}
$$

#### <span id="page-28-1"></span>**2.5.4 Frecuencia Relativa**

La base para el estudio geoquímico – estadístico es la construcción del histograma de frecuencia relativa, que es también conocida como distribución o función densidad (frecuencia). Una distribución normal o (gaussiana) tiene la forma gráfica de una campana simétrica y se define por expresión (Rivera, 2007).

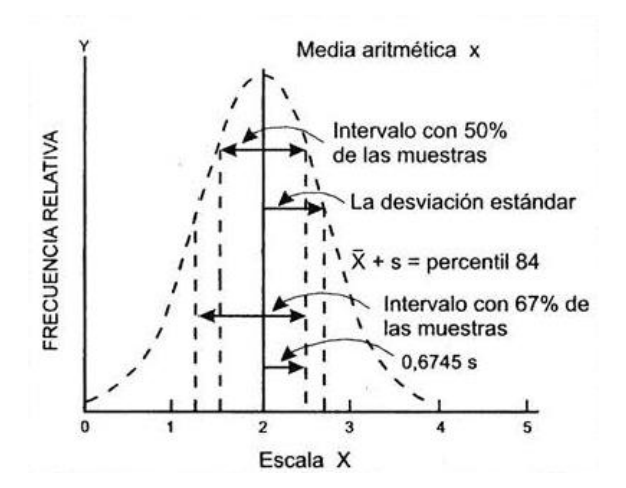

**Fig. 3: Diagramas de distribución normal (gaussiana) mostrando la posición de algunos parámetros estadísticos (Rivera, 2007).**

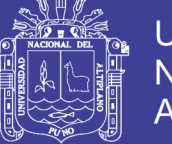

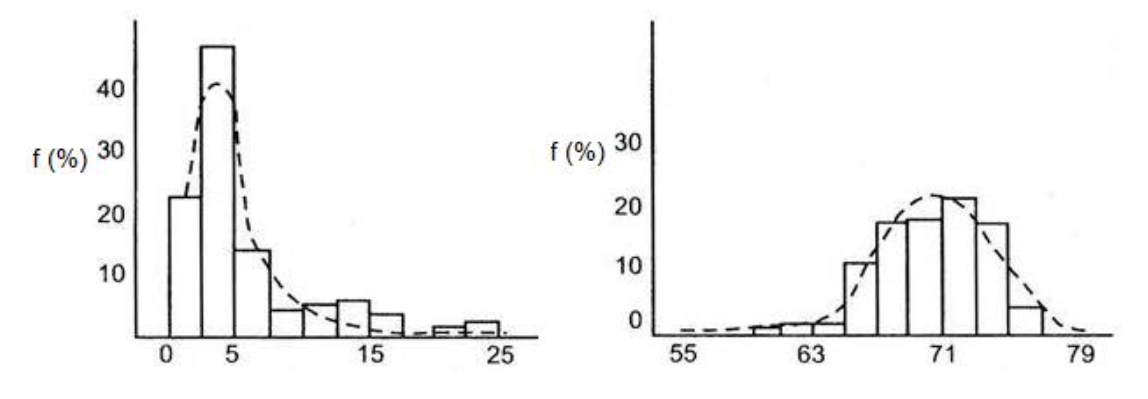

Fig. 4: Histogramas que muestran las simetrías positivas (a) y negativas (b) (Rivera, 2007).

#### <span id="page-29-0"></span>**2.5.5 Frecuencia Acumulada**

Para determinar la naturaleza normal o log-normal de la distribución geoquímica de una población de datos se recurre al papel de probabilidad. Para el primer caso de distribución normal ordenada a escala lineal y para la segunda a escala logarítmica la escala de probabilidad sirve para trazar la frecuencia acumulada (Rivera, 2007).

#### <span id="page-29-1"></span>**2.6 PARÁMETROS GEOQUÍMICOS**

#### <span id="page-29-2"></span>**2.6.1 Fondo Geoquímico o** *Background*

Parámetro conocido como el valor promedio normal que muestra la abundancia o concentración de un elemento en un material terrestre, el contenido de fondo es sujeto a variaciones según la constitución de la roca u otro material terrestre en que el elemento ocurre. Este valor está representado estadísticamente como el promedio geométrico de la población (Calcina, 2008).

(Background=Media geométrica de la población).

#### <span id="page-29-3"></span>**2.6.2 Umbral Geoquímico o** *Thershold*

Es definido como el límite superior de los valores normales de *background*. El valor de thershold varía para cada elemento, en cada tipo de roca y en cada área. En prospección geoquímica el thershold puede ser determinado a través del método matemático obtenido de la siguiente expresión.

Thershold = Media geométrica + 2 veces la desviación estándar (SD).

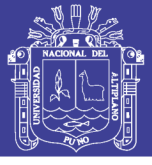

#### <span id="page-30-0"></span>**2.6.3 Coeficiente de Correlación de Pearson (r)**

Describe la intensidad de la relación lineal entre dos conjuntos de variables a nivel de intervalo. El valor del coeficiente de correlación "r" puede tomar valores desde menos uno hasta uno, indicando que mientras más cercano a uno sea el valor del coeficiente de correlación en cualquier dirección, más fuerte será la asociación lineal entre las dos variables. Mientras más cercano a cero sea el coeficiente de correlación indicará que más débil es la asociación entre ambas variables. Si es igual a cero se concluirá que no existe relación lineal alguna entre ambas variables (Vásquez, 2009). Los cálculos son realizados con software estadístico (SPSS y Excel) (Ver Anexo 1: Correlación Global).

#### <span id="page-30-1"></span>**2.6.4 Interpretación de "r"**

Es un valor que indica el grado de correlación existente en la ocurrencia de un ambiente determinado de dos elementos, este coeficiente está comprendido entre +1 y -1, pasando por el cero (0). Los valores cercanos a +1 y -1 indican una excelente correlación tanto como positiva como negativa de los elementos. Los valores cercanos a (0) indican que no existe correlación entre los elementos muestreados (Sinclair, 1986).

#### <span id="page-30-2"></span>**2.6.5 Anomalía Geoquímica**

Una anomalía geoquímica es una variación de la distribución geoquímica normal correspondiente a un área o a un ambiente geoquímico (Morales, 1985).

#### **Anomalías significantes**

Son anomalías relacionadas con un depósito mineral, que se puede usar como guías para la prospección, pues tiene valores que exceden a los valores de fondo. Es determinado mediante los tratamientos estadísticos.

#### **Anomalías negativas o no significativas**

Se define una anomalía negativa como una concentración muy por debajo del contenido normal (Background), a diferencia de las anomalías positivas podrían ser posibles descubrir patrones de anomalías negativas en ambientes secundarios, tales como sedimentos de quebrada y suelos (Rivera, 2007).

Los rangos considerados de las anomalías significativas, para el presente estudio son la siguiente:

Anomalía débil  $= 1$  a 2 Thershol.

Anomalía moderada = 2 a 3 Thershold.

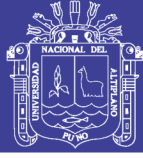

Anomalía fuerte = Mayor a 3 Thershold.

#### <span id="page-31-0"></span>**2.6.6 Distribución Geoquímica**

La distribución geoquímica de un elemento, en rocas, suelos y otros materiales, es una respuesta a la suma total de todos los procesos que conciernen al movimiento en los materiales de la tierra. En muchos casos esta distribución refleja simplemente la distribución de unidades litológicas.

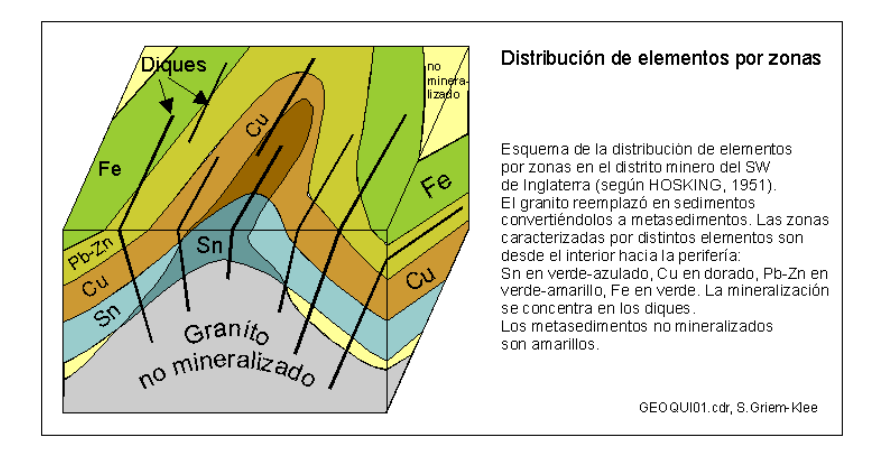

**Fig. 5: Distribución geoquímica (Hosking, 1951).**

#### <span id="page-31-1"></span>**2.7 GEOLOGÍA REGIONAL**

En el área de estudio se encuentran aflorando, rocas del complejo basal de la Costa de edad Pre-cambriana (750 Ma), rocas del Grupo Tarma, Formación Mitú, Volcánicos Chocolate que sobreyacen con discordancia erosional y que se emplaza en un paleorelieve. Al Sur se tienen intrusiones del Jurásico conformadas principalmente por rocas Hipabisales y Plutónicas, las que se encuentran distribuidas en forma irregular en toda la región e intruyen Formaciones del Jurásico – Cretácico (Anexo 2). Algunos autores que en este acápite se indican son mencionados en el estudio geológico de los cuadrángulos de Jaquí, Coracora, Chala y Cháparra; realizado por INGEMMET y publicado en el Boletín Nº 34, cuyo autor principal es Enrique Olchauski Lomparte del año 1980.

#### <span id="page-31-2"></span>**2.7.1 Complejo Basal de la Costa**

El Precámbrico se encuentra conformado por el Batolito de la Costa. Bellido (1960) denominó Complejo Basal a las rocas metamórficas que afloran en gran parte de la Cadena Costanera del Sur del Perú. Por tratarse de la misma serie metamórfica, esta

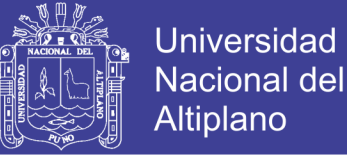

denominación ha seguido tomándose en el resto de cuadrángulos como Aplao (Guizado, 1968), Huambo y Orcopampa (Caldas, 1993), los afloramientos del cuadrángulo de Chuquibamba es la continuación de las rocas descritas en los cuadrángulos de Huambo.

#### <span id="page-32-0"></span>**2.7.2 Paleozoico**

#### <span id="page-32-1"></span>**2.7.2.1 Formación Mitu (Lopingiano)**

MAC LAUGHLIN (1924) denominó Formación Mitu a una alternancia de conglomerados de areniscas rojizas y grises que afloran en los alrededores de Mitu, distrito de Goyllarisquizga departamento de Pasco.

Estas rocas se han depositado en ambiente continental transportados en medio fluvial, los sedimentos provienen de un territorio de relieve marcado, pues los granos no han sufrido mucha meteorización, razón por la cual los feldespatos en las arcosas se encuentran inalterados.

#### <span id="page-32-2"></span>**2.7.3 Mesozoico**

#### <span id="page-32-3"></span>**2.7.3.1 Volcánico Chocolate (Liásico Inferior)**

Con la denominación del Volcánico Chocolate, JENKS (1948) describió una secuencia de rocas volcánicas intercaladas con sedimentos, que afloran en la cantera de Chocolate situada 20 km al NO de la ciudad de Arequipa.

En los cuadrángulos de Chala y Cháparra, afloran similares depósitos que descansan discordantemente sobre las rocas del Grupo Tarma o las del Complejo Basal e infrayacen concordantemente a las rocas del Jurásico medio y superior; por intemperismo adopta un matiz marrón-rojizo.

#### <span id="page-32-4"></span>**2.7.3.2 Formación Guaneros (kimmeridgiano – caloviano)**

BELLIDO (1963) dio el nombre de Formación Guaneros para designar a unas rocas volcánicas que afloran en la quebrada Guaneros. La localidad típica de esta Formación se encuentra en el valle de Moquegua a 15 km. antes de su desembocadura.

La litología está conformada por brecha volcánica de color verde o marrón, con fragmentos de composición andesítica, que varían en tamaño desde menor de 1 cm hasta 3 cm de andesitas porfiríticas gris-marrones o verdes, intercalada con areniscas verdes de grano fino a medio y también areniscas conglomerádicas.

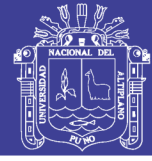

#### <span id="page-33-0"></span>**2.7.4 Cenozoico**

#### <span id="page-33-1"></span>**2.7.4.1 Formación Millo (Plioceno inferior)**

VARGAS (1970) describió con este nombre a unos afloramientos de depósitos continentales en la quebrada Millo en el cuadrángulo de Arequipa. La litología está constituida por conglomerados, areniscas conglomerádicas, tobas y cenizas volcánicas. Los afloramientos más extensos se presentan en el sector sur del cuadrángulo de Chaparra conformando los cerros Médanos, Colorado, Buenavista y Pan de Azúcar, donde sobreyacen a una superficie de erosión sub-horizontal labrada sobre diferentes tipos de rocas intrusivas y metamórficas.

#### <span id="page-33-2"></span>**2.7.4.2 Volcánico Sencca (Plioceno superior)**

MENDIVIL (1965) describió con este nombre a una secuencia piroclástica que afloran en la quebrada Sencca, situada en el sector sureste de la hoja de Maure.

En el área de estudio, mayormente es constituida la secuencia de tobas dacítico-riolíticas ampliamente distribuidas, encontrándose expuestas en los cuatro cuadrángulos, se presenta formando capas horizontales a sub-horizontales con un grosor que varía entre 200 m.

#### <span id="page-33-3"></span>**2.7.5 Depósitos Cuaternarios (Pleistoceno – Holoceno)**

Representado por los materiales recientes que se encuentran cubriendo gran parte de las propiedades. Litológicamente los depósitos de las terrazas marinas se componen de capas conglomerados con elementos heterogéneos dentro de una matriz arenácea y lentes de areniscas. Las terrazas más antiguas tienen algunas intercalaciones de areniscas amarillentas, tufos y cenizas.

#### <span id="page-33-4"></span>**2.7.6 Rocas Intrusivas**

En la zona de estudio, los intrusivos que afloran regionalmente corresponden a cuerpos emplazados en forma de rocas plutónicas subvolcanicas con edades pertenecientes a diferentes épocas. Las mayores exposiciones de rocas intrusivas se encuentran en los cuadrángulos de Jaquí y Cháparra. Las rocas predominantes son la monzonita y granodiorita, presentando una textura granular variable con plagioclasas tabulares, hornblenda anhedral, poca biotita y feldespatos potásicos en textura grafica con el cuarzo (INGEMMET, Boletín Nº 34).

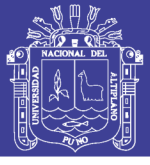

#### <span id="page-34-0"></span>**2.8 GEOLOGÍA ESTRUCTURAL REGIONAL**

Las estructuras del área están relacionadas principalmente con los movimientos tectónicos del ciclo andino. Las evidencias estructurales de las orogenias más antiguas están indicadas en primer lugar, por el metamorfismo regional que afecta a las rocas del Complejo Basal de la Costa y por las discordancias angulares que ponen de manifiesto el ciclo hercínico, reconociéndose las fases eo y tardi-hercínicas.

las principales zonas estructurales de la región se han diferenciado según la magnitud y el estilo de deformación que han sufrido las rocas, debido a su diferencia naturaleza y la variabilidad de los esfuerzos que han actuado como consecuencia de los movimientos tectónicos materializados por pliegues, fallas y diaclasas que se observan en toda el área.

#### <span id="page-34-1"></span>**2.8.1 Sistema de Fallas Regionales**

#### **a) Falla pan de azúcar**

El lineamiento de Pan de Azúcar tiene dirección E-O entre la zona de Cháparra y Caravelí; forma una estructura semicircular que controla el emplazamiento de yacimientos de oro y está asociado a la falla Los Médanos (Boletín Nº 4 serie E minería IGEMMET).

#### **b) Falla los medanos**

La falla los Medanos y la falla Palomino han creado la condición de espacios abiertos (fracturas de tensión), donde la fase hidrotermal subsecuente a los intrusivos más jóvenes han rellenado de cuarzo como ganga con diseminación de pirita, arsenopirita y calcopirita a las que se encuentra asociado el oro en solución sólida, dando lugar de esta manera a las vetas (Aguilar, 2008).

#### **c) Falla palomino**

Tiene una dirección que varía de N15º W a E-W y es tipo normal; se presenta en los cuadrángulos de Acarí, Chala y Chaparra, formando parte de las fallas escalonadas, en donde el bloque NE ha ascendido con respecto al bloque SW (Ver en el Anexo 2).

La traza de la falla se pierde hacia el NW en la quebrada de Tocota y hacia el sur está cubierta por los Volcánicos Sencca. Su longitud es de 40 Km aproximadamente y pone en contacto a rocas plutónicas del batolito de la costa y del Complejo Bella Unión con las Formaciones Jurásicas (INGEMMET, Boletín 34).

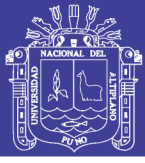

#### <span id="page-35-0"></span>**2.9 ALTERACIONES HIDROTERMALES**

Se entiende como proceso de alteración hidrotermal al intercambio químico ocurrido durante una interacción fluido hidrotermal y roca. Esta interacción conlleva cambios químicos y mineralógicos en la roca afectada producto de desequilibrio termodinámico entre ambas fases. En estricto rigor, una alteración hidrotermal puede ser considerada como un proceso de metasomatismo, dándose transformación química y mineralógica de la roca. En la naturaleza se reconocen variados tipos de alteración hidrotermal, caracterizados por asociaciones de minerales específicos. Los distintos tipos de alteración e intensidad son dependientes de factores tales como composición del fluido hidrotermal, composición de la roca huésped, temperatura, pH, Eh, razón agua, roca y tiempo de interacción entre otros (Townley, 2001).

Se presenta a continuación un breve resumen de los tipos de alteración más comunes y sus respectivas asociaciones mineralógicas basado en (Meyer y Hemley, 1967):

- **a) Alteración potásica:** caracterizada principalmente por feldespato potásico y/o biotita, con minerales accesorios como cuarzo, magnetita, sericita y clorita. La alteración potásica de alta temperatura (400° a 800°C) se caracteriza por una alteración selectiva y penetrativa. Biotita en vetillas ocurre principalmente en el rango 350°-400°C, y feldespato potásico en vetillas en el rango 300°-350°C. Biotita y felsdespato están comúnmente asociados con cuarzo, magnetita y/o pirita, formados a condiciones de pH neutro a alcalino.
- **b) Alteración propilítica:** caracterizada principalmente por la asociación cloritaepidota con o sin albita, calcita, pirita, con minerales accesorios como cuarzomagnetita-illita. La alteración propilítica ocurre por lo general como halo gradacional y distal de una alteración potásica, gradando desde actinolita-biotita en el contacto de la zona potásica a actinolita-epidota en la zona propilítica. En zonas más distales se observan asociaciones de epidota-clorita-albita-carbonatos gradando a zonas progresivamente más ricas en clorita y zeolitas hidratadas formadas a bajas condiciones de temperatura. Esta característica zonal y gradacional es reflejo de una gradiente termal decreciente desde el núcleo termal (alteración potásica en esta discusión) hacia afuera. Esta alteración se forma a condiciones de pH neutro a alcalino a rangos de temperatura bajo (200°-250°C).
- **d) Alteración argílica moderada:** caracterizada principalmente por arcillas (caolín) y mayor o menor cuarzo. La alteración argílica moderada ocurre en rangos de pH
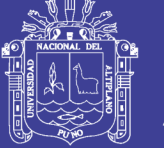

entre 4 y 5 y puede co-existir con la alunita en un rango transicional de pH entre 3 y 4. La caolinita se forma a temperaturas bajo 300°C, típicamente en el rango <150°-200°C. Sobre los 300°C la fase estable es pirofilita.

**e) Alteración argílica avanzada:** caracterizada principalmente por cuarzo residual (cuarzo oqueroso) con o sin presencia de alunita, jarosita, caolín, pirofilita y pirita. La alteración argílica avanzada ocurre dentro de un amplio rango de temperatura, pero a condiciones de pH entre 1 y 3.5. A alta temperatura (sobre 350°C) puede ocurrir con andalusita además de cuarzo.

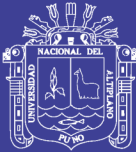

# **CAPITULO III**

# **3MATERIALES Y MÉTODOS**

### **3.1 METODOLOGÍA DE LA INVESTIGACIÓN**

El método que se usa es cuantitativo. La investigación aplicada es de tipo explicativa descriptiva según (Hurtado, 2002), exploratorio y prospectiva, se basa en la revisión bibliográfica, recolección de datos, identificación del tipo de rocas e interpretación de resultados y plasmar los resultados en mapas, determinar los elementos indicadores y elementos guías y su relación que caractericen importantes patrones de distribución geoquímica, ubicar zonas para realizar estudios de mayor detalle (Figura 6).

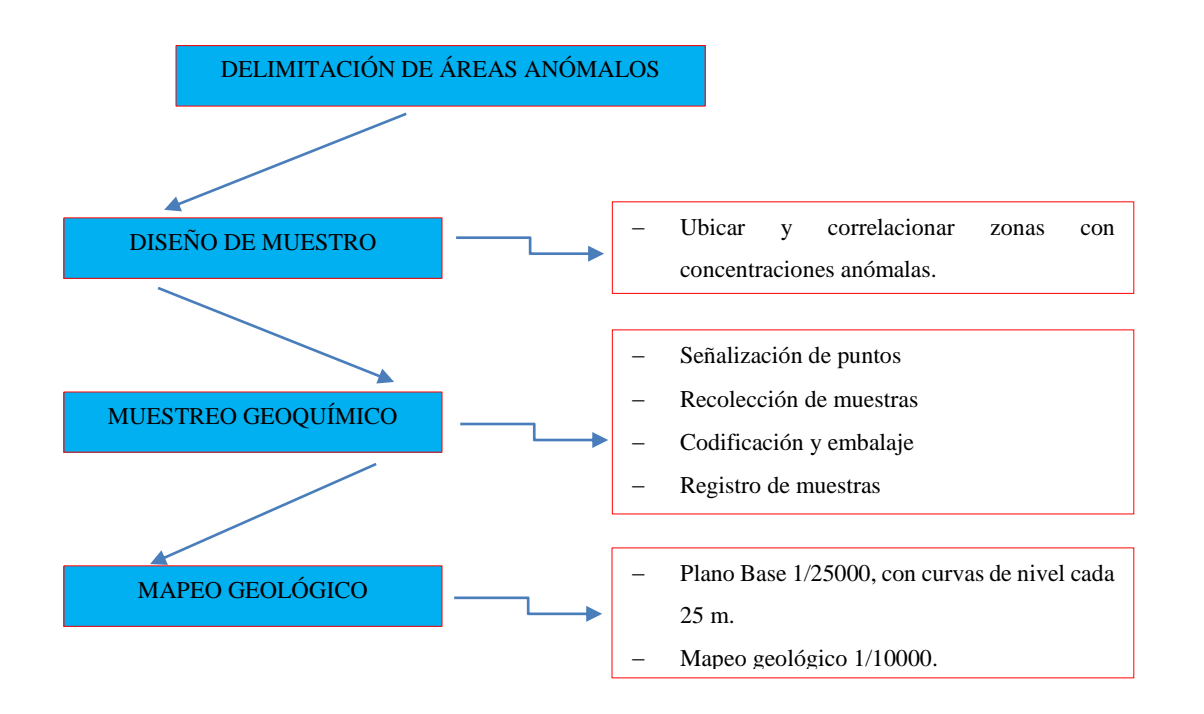

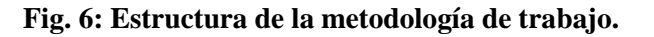

Repositorio Institucional UNA-PUNO

No olvide citar esta tesis

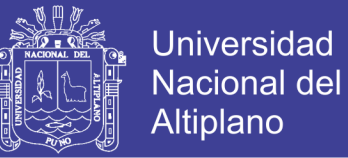

### **3.1.1 Materiales y Equipos de Estudio**

Fue necesario el manejo de los siguientes materiales y equipos, los cuales mencionaremos a continuación:

- Horno de fusión eléctrica (Varian, modelo735-ES)
- GPS Garmin 62X
- Brújula Brunton (Azimutal)
- Lupa Iwamoto (20X)
- Picota de Geólogo
- Tablero de Aluminio
- Magnetómetro
- Rayador
- Protacto
- Cámara Fotográfica Nikon
- Bolsas de Muestreo

## **3.2 RECOPILACIÓN DE INFORMACIÓN**

La recopilación de información del área de estudio para la fase de exploración geoquímica es obtener todo información previa, así como la información geológica en dicha zona de estudio realizadas con anterioridad, recopilación de mapas topográficos y geológicos regionales del cuadrángulo de Chaparra (INGEMMET), se obtuvieron mapas topográficos 1/25000 (IGN) en donde se realizaron los trabajos de cartografía, Imagen satelital (Google Earth).

#### **3.3 MUESTREO GEOQUÍMICO**

Para la fase del estudio se realizó un muestreo geoquímico de superficie para determinar posibles valores umbrales exploratorios e identificar si existen valores anómalos en cuanto a contenido de elementos traza.

Las áreas anómalas son determinadas mediante muestreo geoquímico superficial en una malla de muestreo sistemático selectivo, que tiene por objetivo identificar las anomalías geoquímicas, los que se encuentran asociados depósitos de Cu.

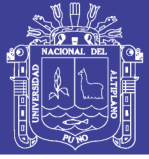

#### **3.3.1 Método de muestreo**

En el Proyecto Achanizo, se realizó un extensivo programa de calicatas y muestreos de rock chip, cubriendo la mayor parte del área de estudio. Las muestras son tomadas en roca cubierta y afloramientos rocosos con presencia de minerales de Cu. El objetivo es verificar y determinar las concentraciones anómalas (Figura 7, 8 y 9).

**a) Recolección de muestras:** Para el estudio geoquímico del proyecto Achanizo, se recolectaron 222 muestras de roca en forma aleatoria en una malla de 50 x 50 metros donde la muestra es tomada en la intersección de la recta imaginaria de la grilla sistemática, cuya orientación de la línea fue N-S (Mapa 1). La codificación de muestras varía de acuerdo a cada zona de estudio para el posterior análisis de la misma. El muestro en las rocas los primeros 0.10 m no son incluidos en la muestra por el grado del intemperismo de las rocas.

En el caso de rocas con venillas el muestreo se realizó mediante el método de canal en una longitud de 1m, con un ancho de 0.10 m y una profundidad de 5 cm. En rocas cubiertas el muestreo se realizó mediante calicata en una longitud de 2x1 m y una profundidad entre 2 a 6 m También se ha realizado un muestreo selectivo indistinto, que representan puntos de afloramiento con mineral a la vista. También se incluyó en el muestreo de la malla.

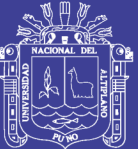

**Mapa Nº 1: Puntos topográficos y de muestreo.**

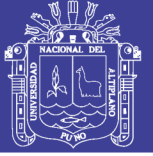

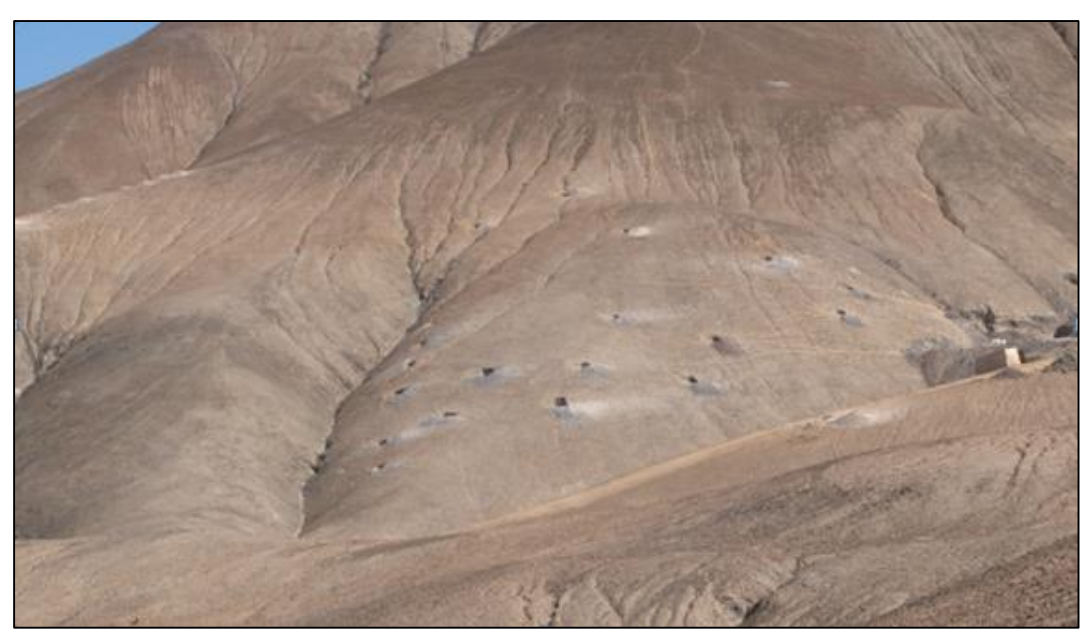

**Fig. 7: Malla de muestreo geoquímico de 0.45 x 0.70 kilómetros en un sistema de mantos de cobre en la zona de Rica.**

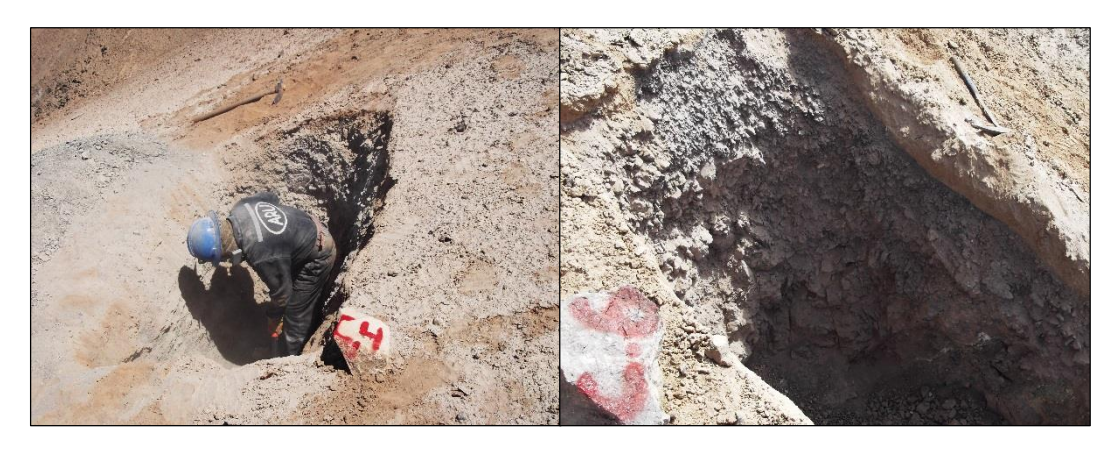

**Fig. 8: Apertura de calicata 1.0x2.0 m2 a una profundidad de 3 m bajo superficie.**

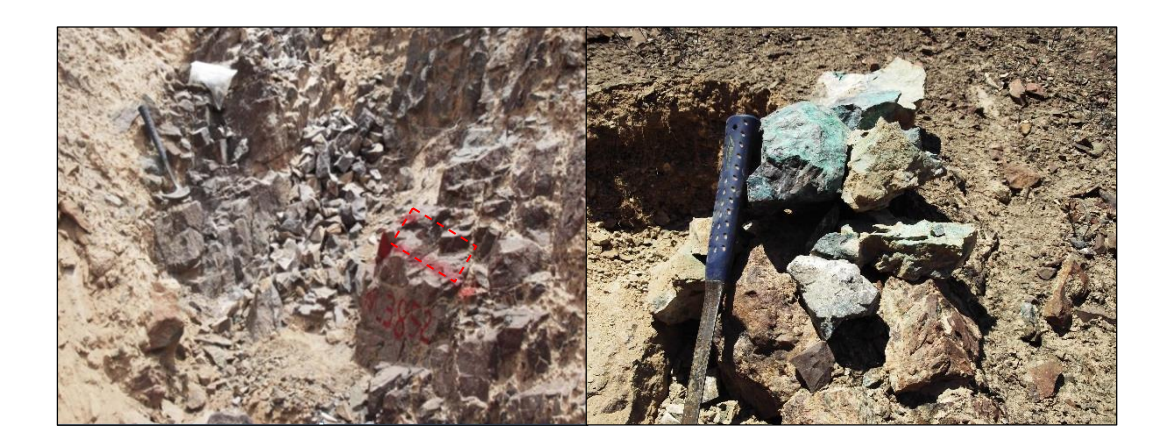

**Fig. 9: Muestreo geoquímico rock chip de afloramientos.**

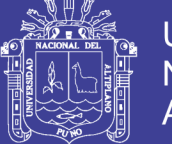

**b) Codificación, registro y transporte de muestras:** La codificación y etiquetado de las bolsas de muestreo son realizados con una de las pestañas de la tarjeta de muestreo y posteriormente embalados con cinta de embalaje; estas muestras se transportan del campo hacia el campamento, para el transporte al laboratorio son embaladas en sacos y codificados.

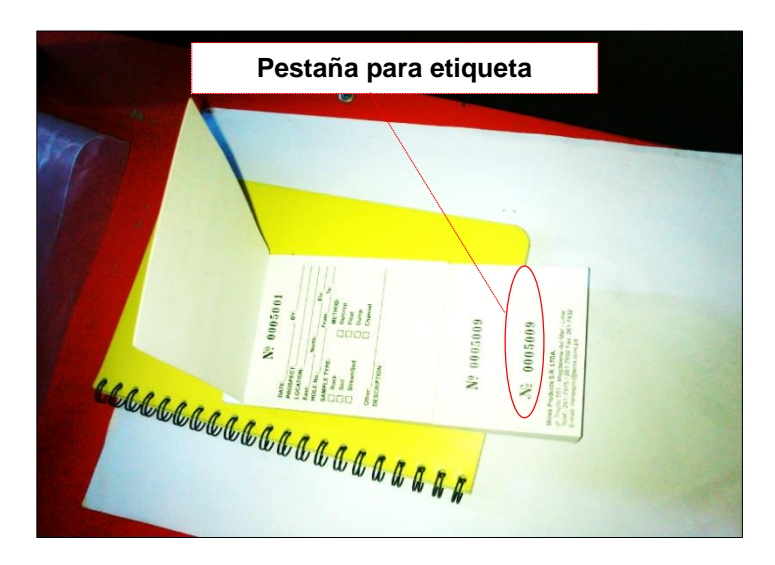

**Fig. 10: Tarjeta de muestro utilizados en la codificación.**

# **3.4 PREPARACIÓN Y ANÁLISIS QUÍMICO DE LAS MUESTRAS**

Las muestras recolectadas fueron preparadas y analizadas por el laboratorio AGQ PERÚ S.A.C. El análisis de las muestras consiste en el secado, triturado, tamizado, cuarteo, y pulverizado, posteriormente la dilución de la muestra es lograda con una digestión de agua regia (HNO3+3HCL). Una porción de la recolección de muestra es analizada por Espectrometría de Emisión Óptica – Plasma Acoplado Inductivamente (ICP-OES).

# **3.4.1 Preparación de muestras**

los principales procesos que emplean los laboratorios para preparar las muestras para el análisis químico son (Castillo, 1986):

#### **Secado**

El secado es importante porque las muestras húmedas no pueden ser tamizadas en forma apropiada. Generalmente, el secado se efectúa a 80-100°C en un horno.

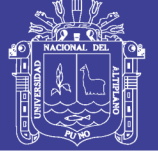

#### **Triturado**

El quebrado es necesario para reducir el tamaño de los materiales geológicos duros, de tal forma que puedan pasar una malla o sean molidos a fracciones finas. Por ejemplo, en análisis de rocas la fracción que se usa es generalmente la menos 200, aunque fracciones mayores también pueden ser analizadas con un ataque fuerte como el fluorhídrico.

#### **Tamizado**

Las muestras de roca deben ser molidas previamente antes de tamizarlas por la malla 200 u otra. Las muestras de suelo y sedimentos fluviales una vez listas para el tamizado, generalmente se pasan por la malla 80, aunque un estudio de orientación podría indicar un tamaño de fracción más adecuado.

#### **Cuarteado**

El mezclado y cuarteado son particularmente necesarios para obtener una porción representativa de una muestra grande, como una roca o una de núcleo de perforación. En el caso de una porción de 50 gramos de suelo o sedimento fluvial, debidamente morterizada y homogenizada, se puede omitir este paso.

#### **Pulverizado**

El molido se puede efectuar después del secado o del quebrado, o también después del morterizado. Al respecto se usan molinos o morteros de alúmina, ágata o porcelana que no se contaminan y aseguran una homogenización de la muestra.

# **3.5 ANÁLISIS ESTADÍSTICO**

Se han analizado 222 muestras de roca, de las cuales 173 muestras de superficie representan a la zona Rica y 49 muestras representan a la zona Fortuna. Se realizó histogramas, diagramas "box plot" y diagramas Q-Q Normal utilizando el software SPSS 22 y la herramienta de hoja de cálculo del Microsoft Excel para análisis de población estadística, correlación de Pearson y la distribución geoquímica. Para la elaboración e interpretación de mapas se utilizó el software de Sistema de Información Geográfica y diseño gráfico como es el (ArcGIS 10.2), AutoCAD 2013.

Los resultados del análisis de Cu, Mo, Pb, Zn, As, Al, Co, Ni, Sc, Sn, Tl y V se detallan en la Base de datos (Ver en el Anexo 1).

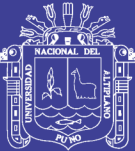

# **CAPITULO IV**

# **4RESULTADOS Y DISCUSIÓN**

## **4.1 UBICACIÓN Y ACCESIBILIDAD**

El Proyecto Achanizo, está localizadas en el departamento de Arequipa, distrito de Chaparra, provincia de Caraveli, el área de estudio se encuentra entre una altitud promedio 1,800 m.s.n.m. Carta Nacional 32 – ñ (Chaparra). Los terrenos superficiales no corresponden a ninguna comunidad campesina registrada en el lugar (Mapa 2).

Se puede llegar desde la ciudad de Arequipa hasta la localidad de Chala por la carretera Panamericana Sur (Km. 399) para luego proseguir la ruta hasta el desvió de Chaparra (Km. 10), siguiendo hasta el área del proyecto 35 Km de trayecto, el tiempo total recorrido desde la ciudad de lima hacia el proyecto es de 12 Horas.

| <b>RUTA</b>                                        | <b>DISTANCIA</b> | <b>TIEMPO</b>    | <b>TIPO DE CARRETERA</b>    |
|----------------------------------------------------|------------------|------------------|-----------------------------|
| Arequipa - Chala                                   | 399 km           | 5 h 17           | Asfaltada Panamericana- sur |
| Distrito de Chala - desvió<br>chapara              | $10 \text{ km}$  | 0.2 <sub>h</sub> | Asfaltada Panamericana Sur  |
| Desvió Chaparra - Desvió al<br>área del proyecto   | 10 Km.           | 0.2 <sub>h</sub> | Afirmada                    |
| Desvió al área del proyecto<br>- Área del Proyecto | 35 Km            | 1 h              | Trocha carrozable           |
| Total                                              | 419 Km.          | 6.17 horas       |                             |

**Tabla Nº 4: La accesibilidad es posible a través del siguiente itinerario.**

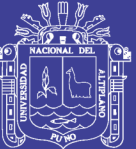

**Mapa Nº 2: Ubicación del área de estudio.**

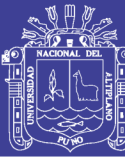

# **4.2 CARACTERIZACIÓN GEOLÓGICA**

### **4.2.1 Geología Local**

La geología de la zona en el Proyecto Achanizo está determinada por lavas andesíticas, rocas piro clásticas de composición dacitica y rocas del complejo basal de la costa, todas estas rocas son el metalotecto de toda el área albergando posibles depósitos de Cu. En este mismo sector al SE se exponen Plutones del Cretáceo superior, existen también intrusiones más jóvenes que son representadas por diques sub-volcánicas de composición andesita. Dentro de la Formación Guaneros compuesto por rocas volcánicas, se tienen una serie de diques constituidos por plagioclasas y biotita de grano fino a grueso se emplaza con un lineamiento estructural definido al N 35° W y parece tener una relación directa con los eventos hidrotermales posteriores y causantes de la mineralización, en los bordes SW del dique con más silicificación y al NE más propilitizacion (Mapa 3).

#### **4.2.1.1 Volcánico Chocolate (Ji-vch)**

Andesitas porfiriticas de diferente coloración siendo el marrón el más conspicuo, intercalado con dacita marrón y brecha volcánica con ortosa intercalado con diques de andesita con plagioclasas de coloración verde desde 0.001 a 0.01 m. estas rocas descansan sobre las areniscas del miembro Chala que no es observado en la zona, tiene la presencia de oolitos como gotas de agua con impregnaciones de clorita, anfibolita y epidota, poca actinolita (Figura 11).

#### **4.2.1.2 Formación Guaneros (Js-gu)**

Andesitas de color gris, verde con abundancia de fenocristales de plagioclasas de 1 a 3 mm de diámetro, brechas volcánicas de coloración rojiza a verde, traquiandesitas de color verde a marrón con cristales de ortosa de 1 a 2 mm. y andesitas porfiriticas. Un dique de rumbo N 30° W, compuestas de una andesita gris oscura afanitica, se presente cerca y paralela a las mantos principales Rica y Fortuna.

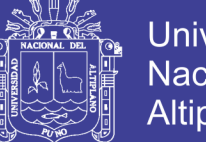

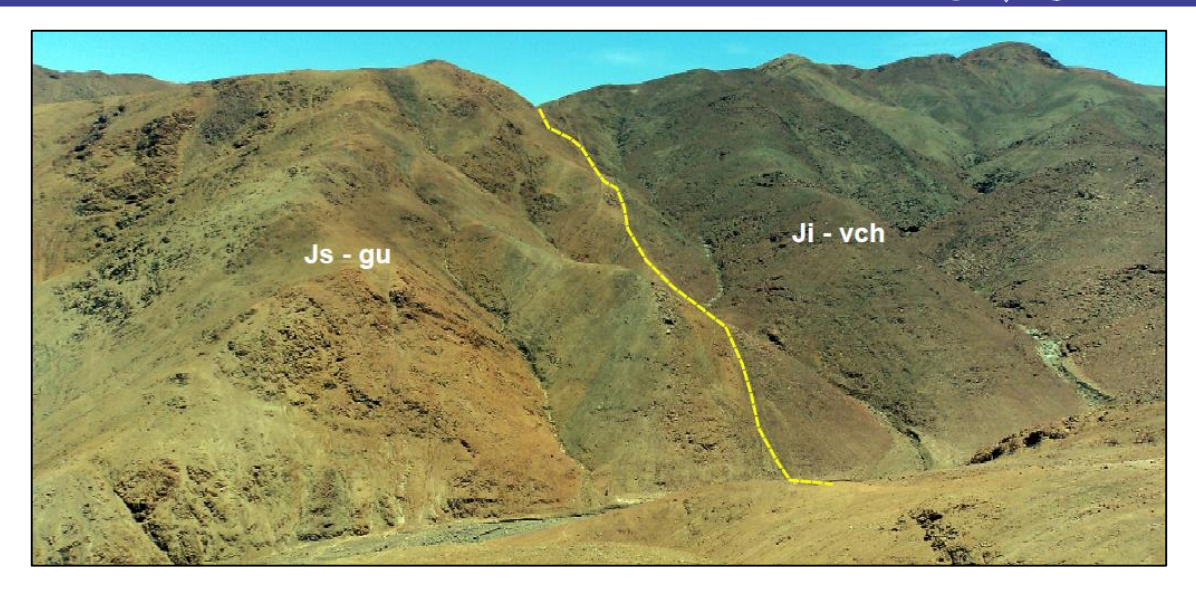

**Fig. 11: Afloramiento al Sur, Volcánico Chocolate en contacto con la Formación Guaneros en la zona fortuna.**

## **4.2.1.3 Formación Millo (Ts-ml)**

Esta compuestas de conglomerados polimícticos, areniscas conglomeráticas, tobas y cenizas volcánicas.

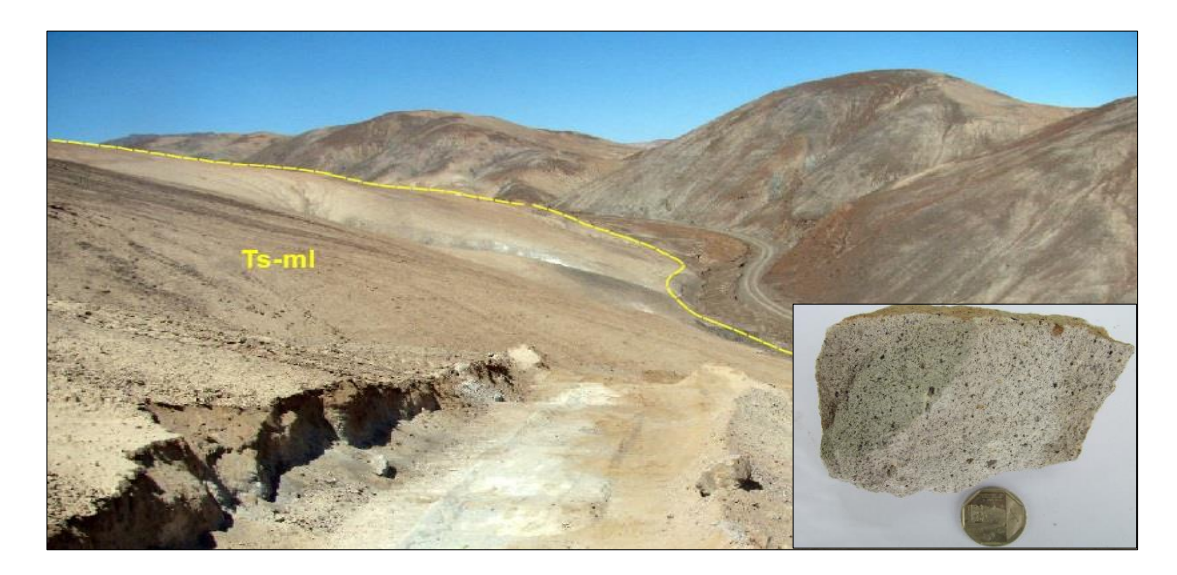

**Fig. 12: Vista panorámica mirando al Noreste se observa, tobas y cenizas volcánicas, Formación Millo en la zona de fortuna.**

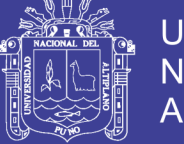

### **4.2.1.4 Brechas Volcánicas (Bx)**

Depósito de material volcánico constituido por clastos angulosos de rocas asignadas al Volcánico Chocolate, tiene una composición de Andesitas porfiriticas de diferente coloración siendo el marrón más acentuadas en este tipo de roca (Figura 13).

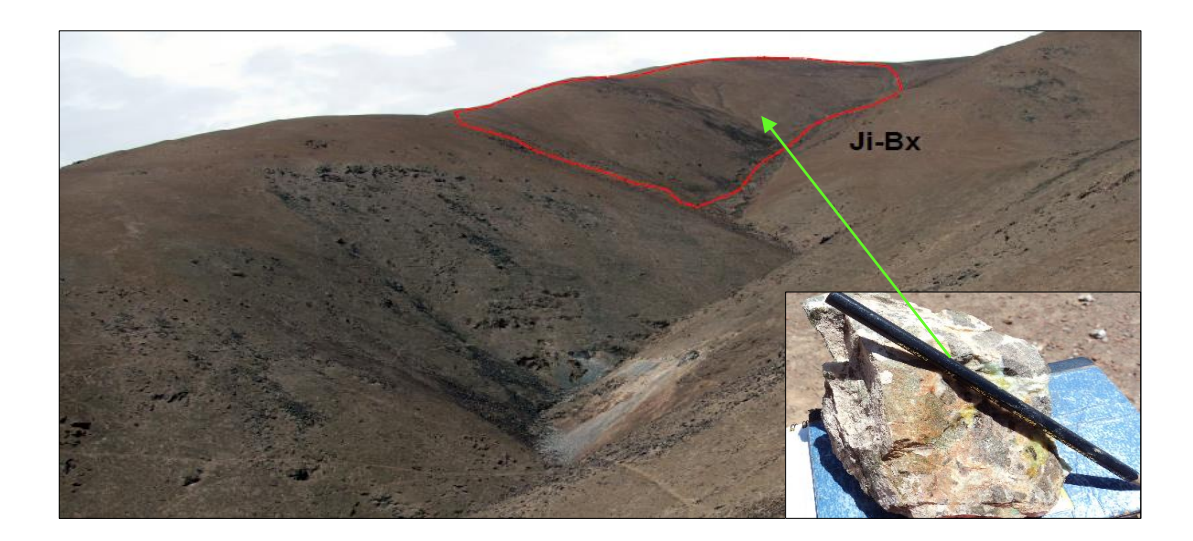

**Fig. 13: Afloramiento al norte, volcánicos Chocolate en contacto con la formación se observa la Brecha volcánica.**

### **4.2.1.5 Depósitos Cuaternarios Recientes**

Conformado por depósitos de origen eólicos, aluviales y coluviales que se extienden principalmente por todas las quebradas.

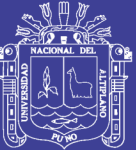

**Mapa Nº 3: Geología local.**

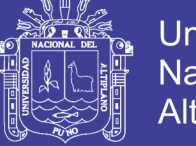

### **4.2.1.6 Rocas Intrusivas**

Las rocas plutónicas del Batolito de la Costa corresponde a la (Superunidad Linga) compuestas de rocas monzonitas. Las rocas hipabisales son de naturaleza subvolcánica constituidas por una brecha de intrusión de composición andesitica a dacitica, no está bien diferenciada en la zona de trabajo, estas brechas están interceptadas por diques de andesita porfiritica de color gris verdosa con fenos de labradorita, olivino, piroxeno y con epidota.

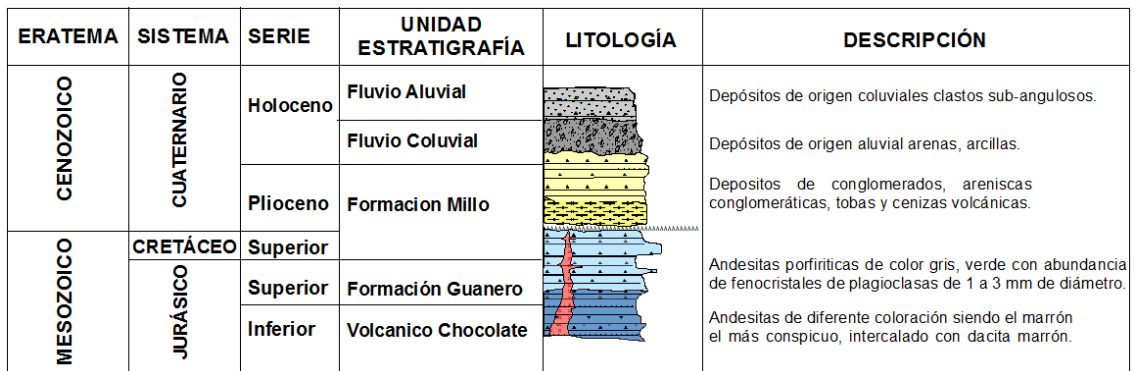

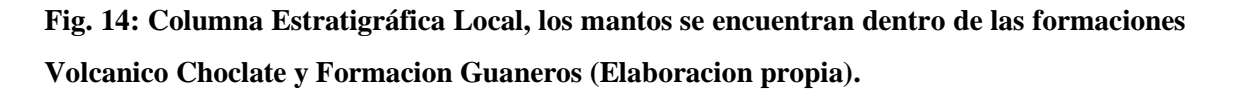

#### **4.2.2 Geología Estructural**

Las estructuras geológicas de la zona de estudio se enmarcan dentro de las fallas regionales que tienen un rumbo del dominio andino. Estas estructuras que se han formado en el área investigada están vinculadas al desarrollo tectónico, existiendo en la zona de estudio mantos de contacto paralelas con buzamientos sub verticales tendiendo hacia el N-O, cuerpos de brecha hidrotermal.

- El sistema de rumbo N  $15^{\circ}$ ,  $25^{\circ}$  y  $45^{\circ}$  W.
- El sistema de rumbo N  $12^{\circ}$ ,  $30^{\circ}$  v  $45^{\circ}$  E.

Muchos de estos alineamientos están relacionados a pliegues y fallas que se desarrollaron durante el levantamiento de los andes y se plegaron durante la fase incaica (Figura 15). La Sección A - A' transversal de Geología y Estructural de la Zona Fortuna y Rica muestra las estructuras principales (Ver en el Anexo 2).

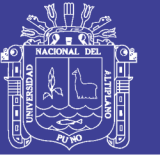

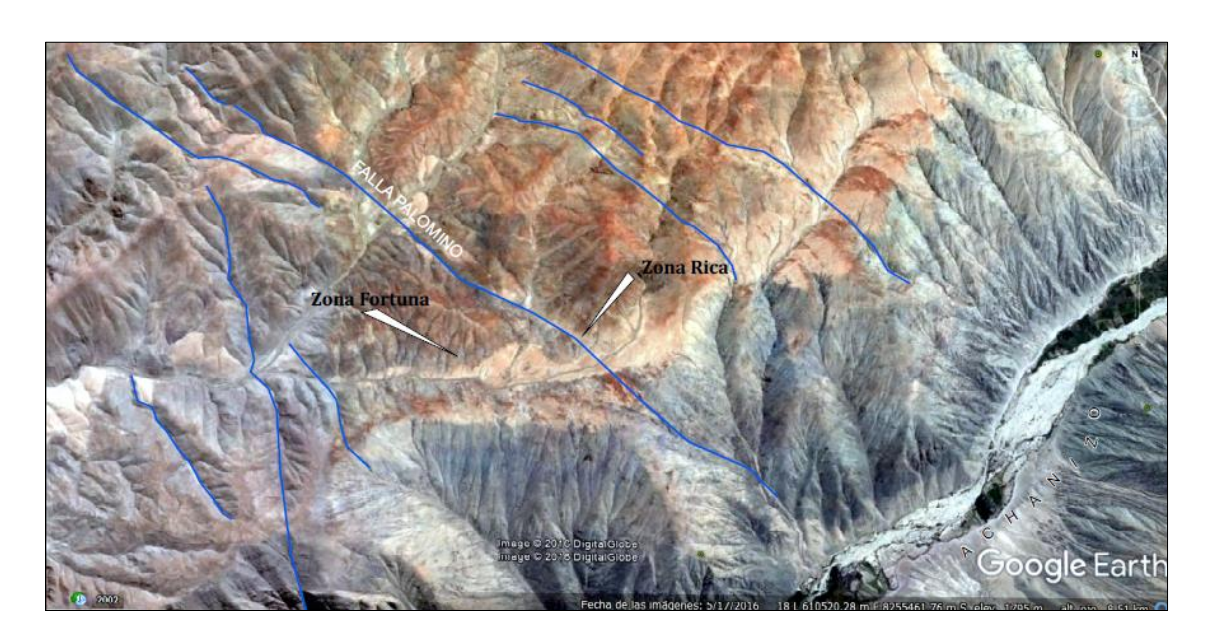

**Fig. 15: Se tiene en la imagen satelital y la interpretación del comportamiento estructural, con el sistema de fallas longitudinales y transversales, (Fuente Google Earth).**

### **4.2.3 Mineralización Dentro de la Caracterización Geológica**

Los mantos en la zona Rica y Fortuna son las estructuras más importantes, está dada por la presencia de Malaquita, Crisocola, Azurita, no se observa pirita y calcopirita minerales importantes para determinar yacimientos en profundidad (Figura 16).

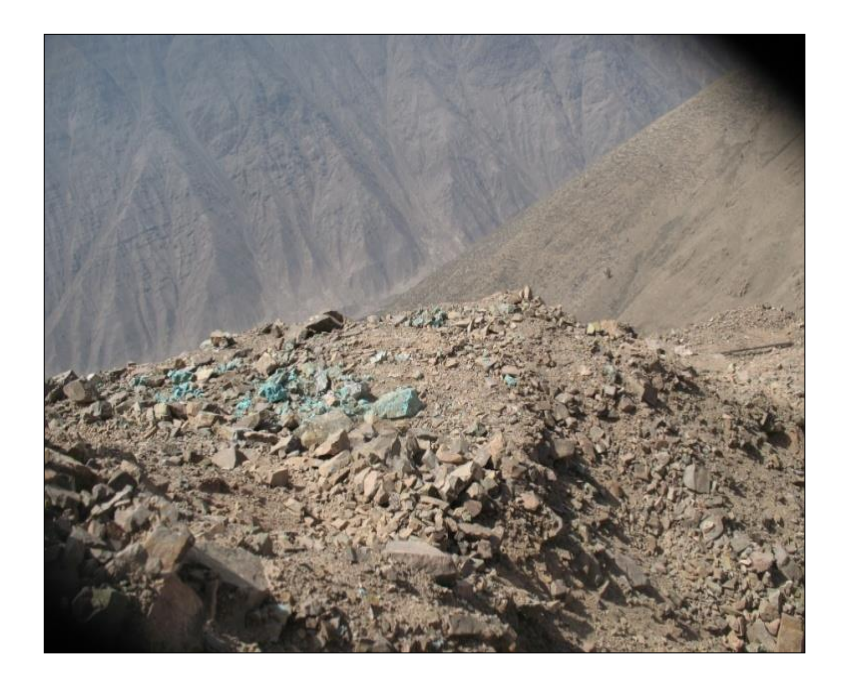

**Fig. 16: Al sur de fortuna se observa el Cu de exudación.**

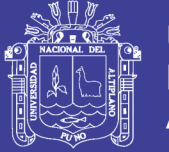

#### **Mantos**

De Norte a Sur en el área de estudio se identifico una falla regional y donde destacan 2 pequeños mantos paralelos de rumbo NW, el Manto Rica esta constituido por una estructura irregular con óxidos y carbonatos de Cu, emplazada en una zona de fallamiento normal con rumbo N 30° W, buzamiento 45° a 55°NE y Fortuna es otra manifestación de Manto se ubica a 400 m al Oeste de Manto Rica, en esta estrutura se ha desarrollado un pique de 5 m (Figura 17).

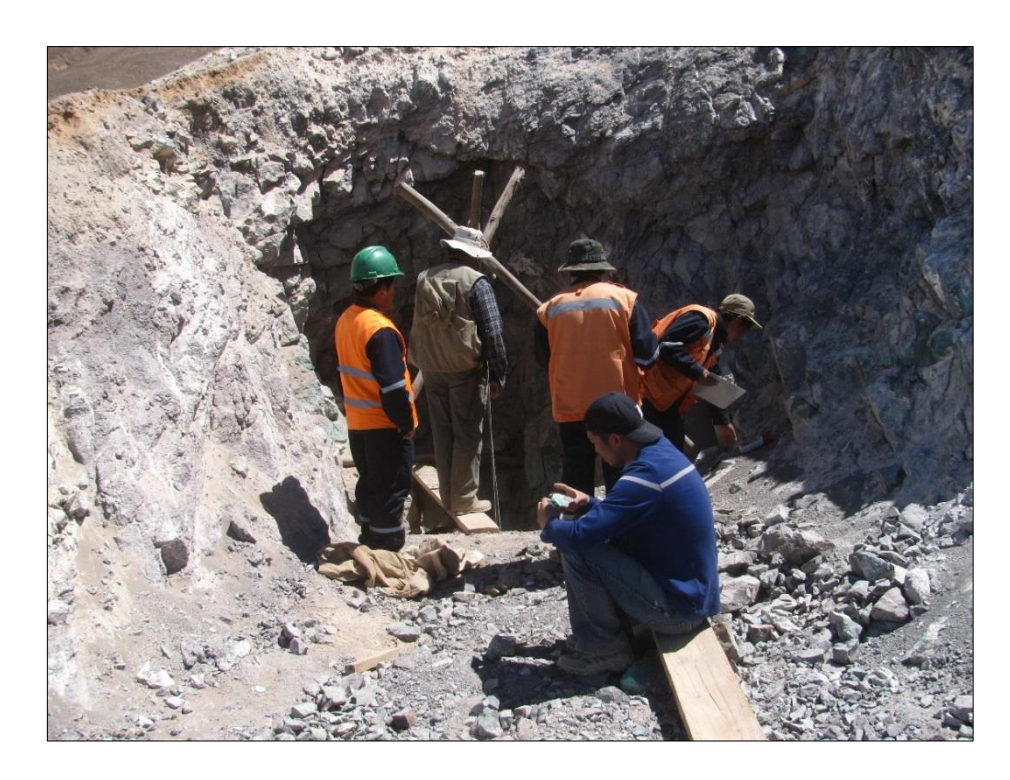

**Fig. 17: Se observa el desarrollo de un Pique en Fortuna.**

Las manifestaciones esporádicas en los alrededores son manifestaciones erráticas de poca relevancia no está ligada a la mineralización de los mantos. La alteración en ambos casos está compuesta de una débil propilitización con cloritización en los piroclastos, llegando a veces a ser moderada así como en los pseudoestratos de lava andesítica (Figura 18 y 19).

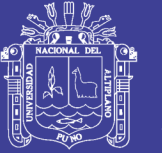

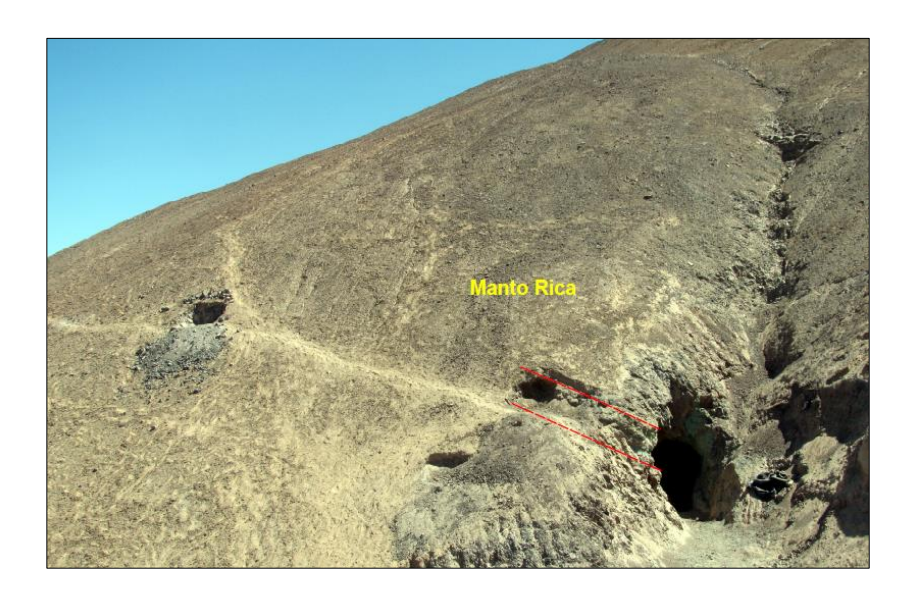

**Fig. 18: Afloramiento al Noroeste, "Manto Rica" con concentraciones de Malaquita y Calcitas emplazadas dentro del Volcánico Chocolate en la zona Rica.**

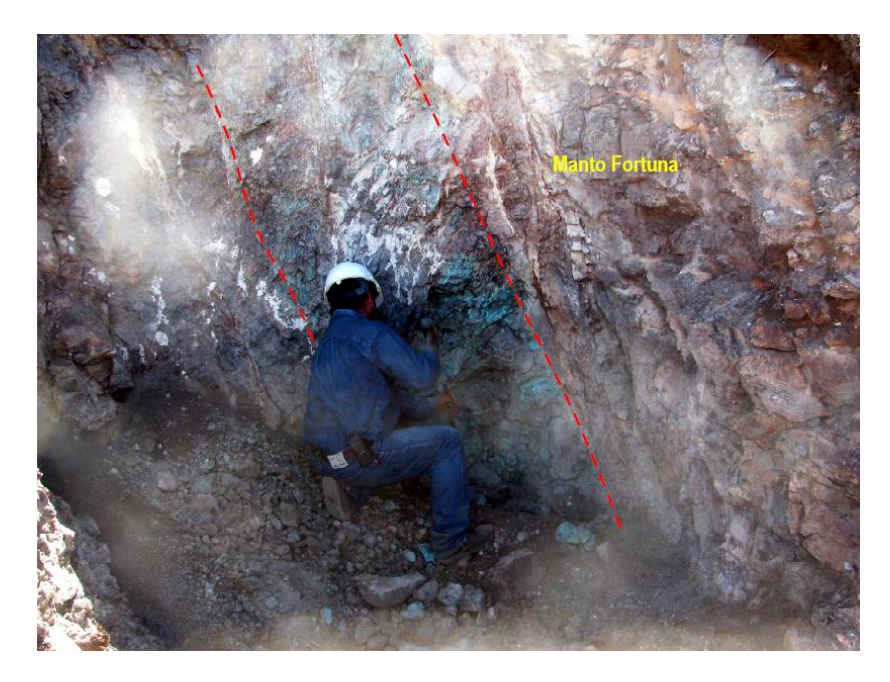

**Fig. 19: Afloramiento al Noroeste, "Manto Fortuna" con concentraciones de Malaquita, Epidota y Calcita emplazada dentro del Volcánico Chocolate en la zona Fortuna.**

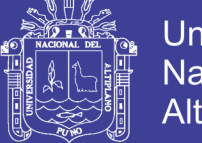

### **Alteraciones**

En todas las áreas y en especial en el Cerro Palomino no muestra alteración conspicua, se identifico una incipiente alteración propílitica compuesta por Malaquita, Cloritas, Epidota, Calcita y una asociacion de oxidos de Fe (Figura 20).

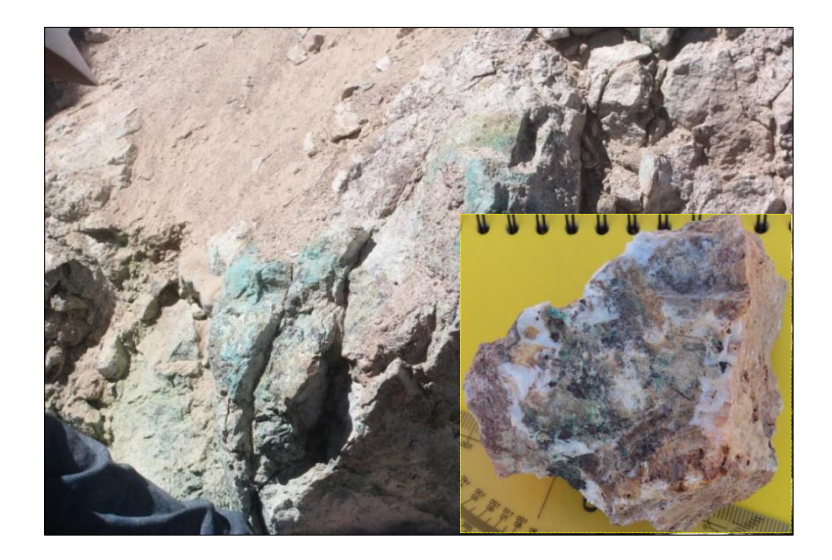

**Fig. 20: Afloramiento al Norte, alteración propilítica con asociaciones minerales de Malaquita, Epidota, Calcita, dentro del Volcánico Chocolate en la zona Fortuna.**

La alteración supergena en los extremos Norte de la propiedad se presentan arcillas de montmorillonita muy deleznables asociadas a limonitas, goethita, hematita, fases arcillas, venillas de calcita, cloritas y epidotas (Figura 21).

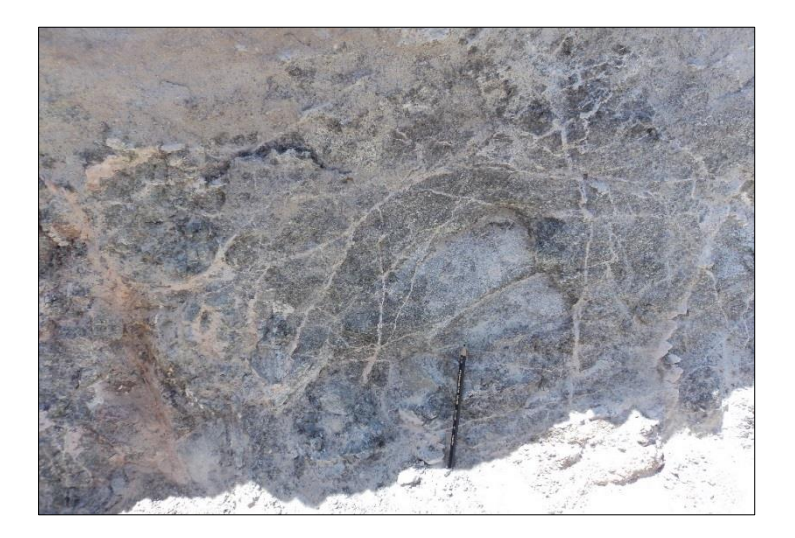

**Fig. 21: Arcillas de montmorillonita muy deleznables.**

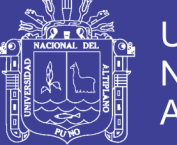

### **4.2.4 Tipo de Yacimiento Achanizo**

Con relación al aspecto metalogenético el proyecto se encuentra dentro de la franja IX (Mesotermales de Au-Pb-Zn del Cretáceo Superior) ver en la (Figura 22). Se espera encontrar en el área de estudio el tipo de yacimiento relacionado al Porfido Cuprifero cubiertos con la mineralización reconocida y las alteraciones hidrotermales.

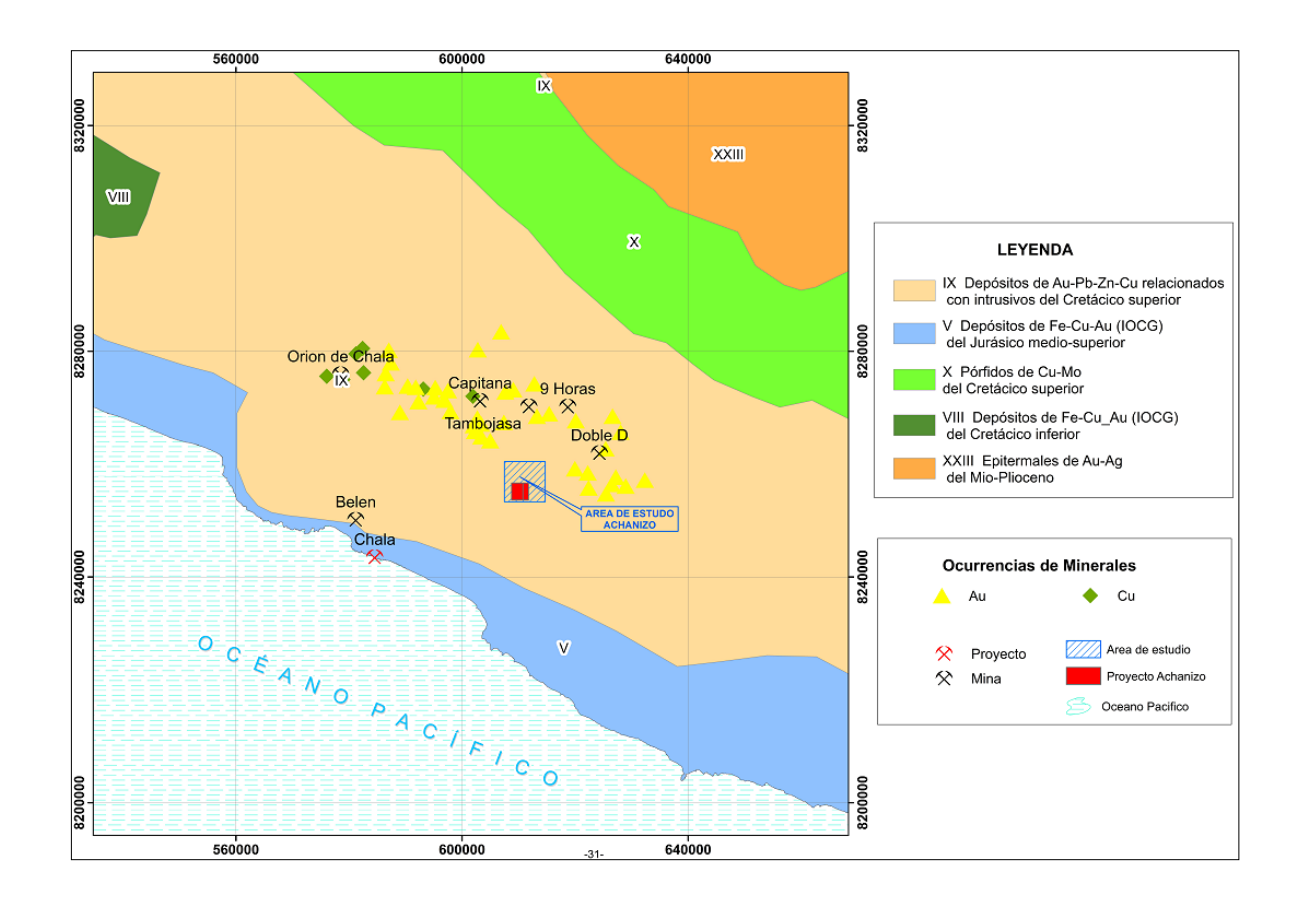

**Fig. 22: Mapa metalogenético del área de estudio Proyecto Achanizo.**

### **Modelo descriptivo**

Los minerales que abundan al igual que en los otros tipos de depósitos son la Malaquita, Epidota, Crisocola, Baritina; estos minerales se presentan como relleno en fracturas de forma diseminada e impregnaciones de Epidota en las rocas volcánicas. En la zona superior del manto fortuna aparece una brecha volcánica que posiblemente se la fuente de la mineralización asociados a fluidos hidrotermales que generan una alteración hidrotermal (figura 23).

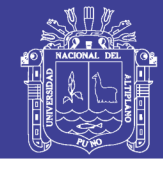

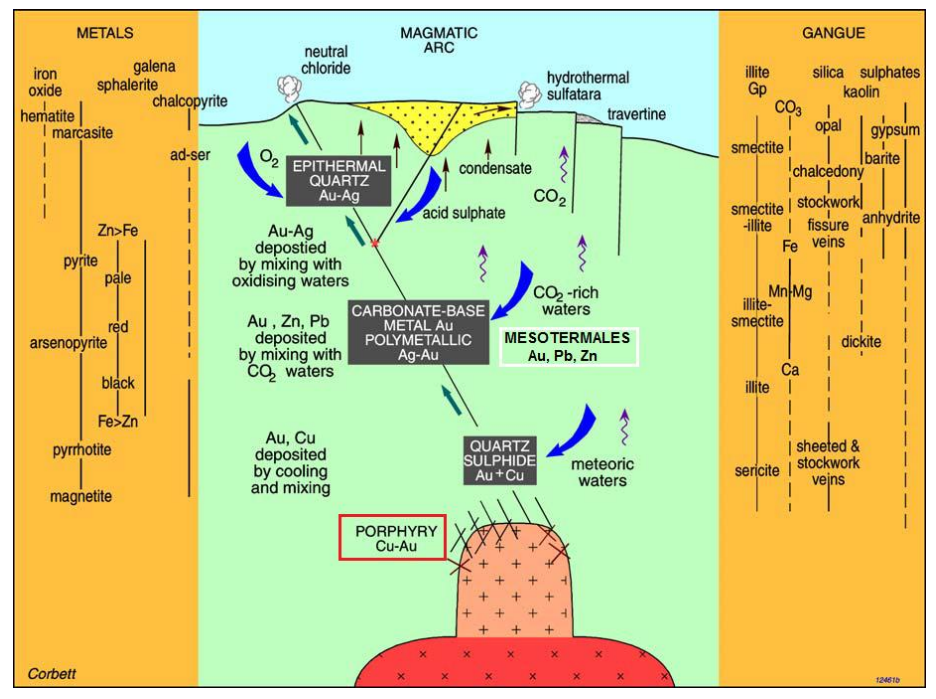

**Fig. 23: Modelo esquemático de la transición de niveles Hiportermales – Epitermales, Mesotermales, mostrando ensambles de mineralización y alteración (Corbett and Leach, 1997).**

## **4.3 MAPEO GEOQUÍMICO**

### **4.3.1 Elementos Guías de Exploración**

#### **Elementos** *Targets*

Los elementos indicadores o blancos que se han determinado son: Cu, Pb, Zn, con posibilidades de encontrar depósitos de tipo Cu.

### **Elementos** *Pathfinder*

De la correlación de elementos traza y el procesamiento de datos se determina como elementes guías principales: As, Mo, Sn, Sc, Ni, es esencial como indicadores de blancos para la relación directa e interpretable en distribución de los elementos indicadores y la mineralización de la zona de estudio.

### **4.3.2 Análisis de Poblaciones Estadísticas**

De las muestras recolectadas se ha considerado 3 poblaciones estadísticas de acuerdo a las unidades estratigráficas (Tabla Nº 5). Estas poblaciones se han definido por rocas andesitas porfiriticas y rocas sub-volcánicas, del análisis geoquímico se determinó los elementos principales como: Cu, Mo, Pb, Zn, As y los elementos mejor correlacionados

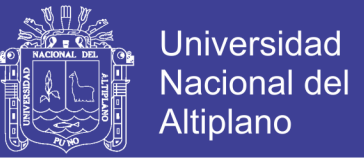

como son: Al, Co, Ni, Sn, Sc, Tl, V que pueden considerarse como elementos indicadores y guía en la exploración; para el análisis se ha seleccionado 12 elementos.

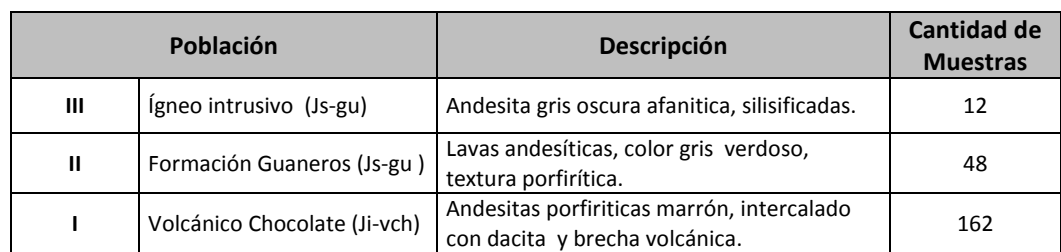

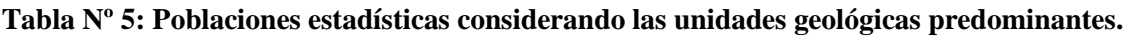

# **4.4 EVALUACIÓN DE LOS PARÁMETROS GEOQUÍMICOS**

#### **4.4.1 Niveles de Fondo y Umbrales Geoquímicos**

Para el nivel de cada elemento se determinó el "Background y Thershold" en base a una Población de muestras log-normales o normales, se calculó el valor de Background como la media geométrica de estas poblaciones. Para el cálculo de Thershold, se calculó previamente la desviación estándar para cada población empleándose la fórmula:

Umbral = Media geométrica + 2 desviación estándar

En la (Tabla Nº 6), se muestran los niveles de fondo y el umbral geoquímico de los elementos mejor correlacionados dentro de las poblaciones Formación Guaneros, Volcánico Chocolate, Ígneo Intrusivo.

Como también, se presenta una comparación del valor promedio del fondo y umbral geoquímico en las tres poblaciones. Destacándose claramente los altos valores de Cobre, Plomo, Zinc y Vanadio.

**Tabla Nº 6: Niveles de fondo y umbrales geoquímicos por poblaciones geoquímicos.**

| Población                     | Parámetro | Cu      | Mo   | Pb     | Zn     | As     | Al   | Co    | Ni    | <b>Sc</b> | Sn    | Τl    | v      |
|-------------------------------|-----------|---------|------|--------|--------|--------|------|-------|-------|-----------|-------|-------|--------|
| Igneo<br>Intrusivo            | Fondo     | 26.16   | 1.88 | 2.09   | 65.03  | 4.06   | 1.62 | 5.90  | 2.71  | 6.29      | 2.65  | 2.33  | 49.25  |
|                               | Umbral    | 98.77   | 3.58 | 10.59  | 124.42 | 10.62  | 2.45 | 22.43 | 15.53 | 13.41     | 4.09  | 3.14  | 166.65 |
| Formación<br>Guaneros         | Fondo     | 33.35   | 1.99 | 7.11   | 58.08  | 7.38   | 2.00 | 7.02  | 4.20  | 5.20      | 3.19  | 2.08  | 31.51  |
|                               | Umbral    | 186.81  | 4.11 | 539.17 | 263.89 | 54.69  | 3.25 | 18.71 | 9.07  | 15.18     | 9.13  | 3.16  | 139.42 |
| <b>Volcánico</b><br>Chocolate | Fondo     | 65.61   | 1.91 | 6.64   | 68.43  | 9.99   | 2.24 | 12.85 | 8.09  | 7.28      | 4.56  | 2.18  | 62.94  |
|                               | Umbral    | 2585.31 | 3.76 | 583.04 | 418.75 | 106.59 | 4.73 | 35.72 | 24.43 | 19.99     | 54.73 | 51.46 | 241.72 |

Los datos extraídos de la (Tabla  $N^{\circ}$  6), son graficados y representados en las figuras 24 y 25 donde se indican la variabilidad de la concentración de los elementos Cu, Mo, Pb, Zn, Al, Co, Ni, Sc, Sn, Tl, V.

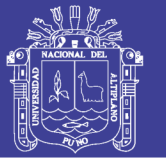

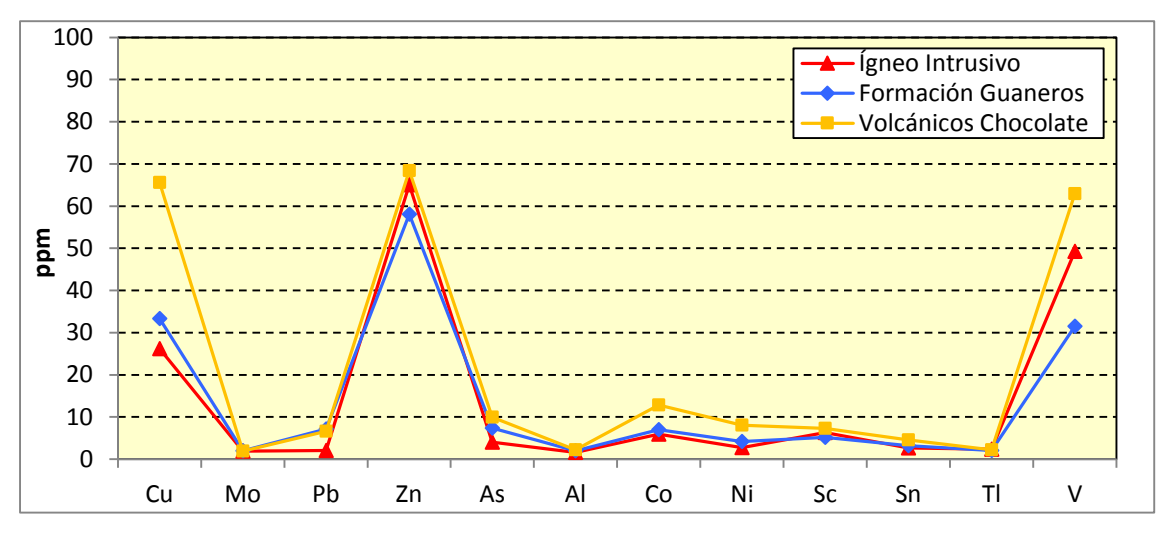

**Fig. 24: Comparación del Fondo Geoquímico de los elementos traza, en las diferentes poblaciones del proyecto Achanizo.**

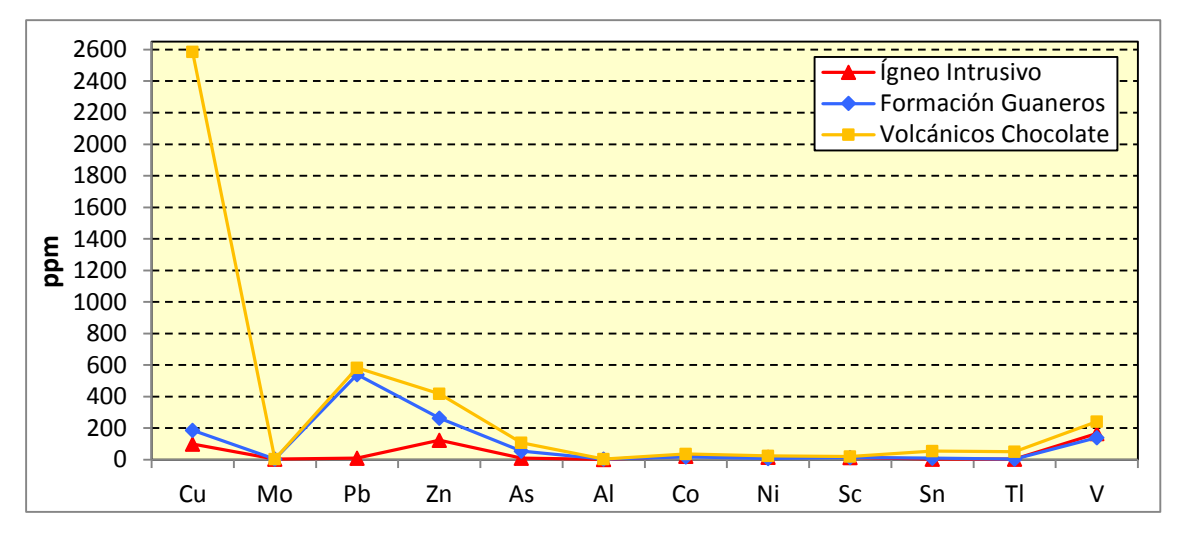

**Fig. 25: Comparación del Umbral Geoquímico de elementos traza, en las diferentes poblaciones del Proyecto Achanizo.**

#### **4.4.2 Determinación de las Correlaciones Geoquímicas**

La correlación geoquímica se determinó entre los pares de elementos de estrecha asociación en las diferentes poblaciones geológicas – geoquímico, Así mismo se ha efectuado el análisis bivarial de Pearson de los elementos principales y elementos traza mejor correlacionados, algunos elementos han sido desechados por que no tienen relación con los demás elementos. Para el análisis de cada población se determina los coeficientes de correlación positivas ya que ayudan mejor a representar una buena asociación geoquímica y determinar los elementos Target y Pathfinder mejor correlacionados (Tabla Nº 7):

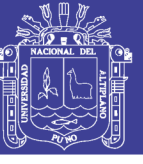

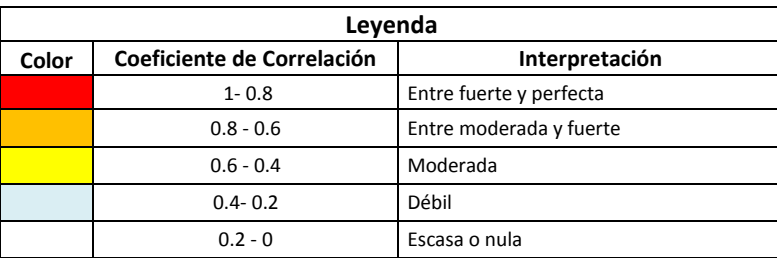

#### **Tabla Nº 7: Rango de correlación considerado.**

#### **Correlación en población Ígneo Intrusivo**

Los elementos indicadores de Cu, Pb, Zn, As se correlacionan con los elementos traza mejor correlacionados. A sí mismo los valores que presentan entre fuerte y perfecta correlaciones se dan con el Cu-V, Cu-Co, Cu-Ni, Cu-As, Cu-Sn mientras el V presenta una correlación de orden significativo, el Mo no presenta ninguna correlación (Tabla Nº 8) y (Mapa 4).

**Tabla Nº 8: Matriz de correlación geoquímica en la población Ígneo Intrusivo.**

|    | Cu           | Pb           | Zn      | Mo           | As           | Al           | Co           | Ni           | Sc           | Sn           | ΤI           | $\mathsf{v}$ |
|----|--------------|--------------|---------|--------------|--------------|--------------|--------------|--------------|--------------|--------------|--------------|--------------|
| Cu | $\mathbf{1}$ | 0.73         | 0.50    | $-0.30$      | 0.84         | 0.42         | 0.90         | 0.87         | 0.70         | 0.84         | $-0.84$      | 0.94         |
| Pb | 0.73         | $\mathbf{1}$ | 0.58    | $-0.39$      | 0.63         | 0.63         | 0.84         | 0.88         | 0.54         | 0.94         | $-0.94$      | 0.76         |
| Zn | 0.50         | 0.58         | 1       | $-0.33$      | 0.31         | 0.65         | 0.77         | 0.61         | 0.61         | 0.71         | $-0.71$      | 0.59         |
| Mo | $-0.30$      | $-0.39$      | $-0.33$ | $\mathbf{1}$ | 0.03         | $-0.47$      | $-0.32$      | $-0.25$      | $-0.04$      | $-0.34$      | 0.34         | $-0.25$      |
| As | 0.84         | 0.63         | 0.31    | 0.03         | $\mathbf{1}$ | 0.10         | 0.71         | 0.77         | 0.54         | 0.68         | $-0.68$      | 0.82         |
| AI | 0.42         | 0.63         | 0.65    | $-0.47$      | 0.10         | $\mathbf{1}$ | 0.65         | 0.60         | 0.49         | 0.66         | $-0.66$      | 0.50         |
| Co | 0.90         | 0.84         | 0.77    | $-0.32$      | 0.71         | 0.65         | $\mathbf{1}$ | 0.96         | 0.80         | 0.96         | $-0.96$      | 0.95         |
| Ni | 0.87         | 0.88         | 0.61    | $-0.25$      | 0.77         | 0.60         | 0.96         | $\mathbf{1}$ | 0.71         | 0.96         | $-0.96$      | 0.92         |
| Sc | 0.70         | 0.54         | 0.61    | $-0.04$      | 0.54         | 0.49         | 0.80         | 0.71         | $\mathbf{1}$ | 0.69         | $-0.69$      | 0.83         |
| Sn | 0.84         | 0.94         | 0.71    | $-0.34$      | 0.68         | 0.66         | 0.96         | 0.96         | 0.69         | $\mathbf{1}$ | $-1.00$      | 0.87         |
| TI | $-0.84$      | $-0.94$      | $-0.71$ | 0.34         | $-0.68$      | $-0.66$      | $-0.96$      | $-0.96$      | $-0.69$      | $-1.00$      | $\mathbf{1}$ | $-0.87$      |
| v  | 0.94         | 0.76         | 0.59    | $-0.25$      | 0.82         | 0.50         | 0.95         | 0.92         | 0.83         | 0.87         | $-0.87$      | $\mathbf{1}$ |

#### **Correlación en Formación Guaneros**

Los elementos de Cu-Zn, Cu-As, presentan una correlación geoquímica entre moderada a fuerte (Mapa 5), también se encontró entre moderada a fuerte correlaciones geoquímicas con el Zn-As, Al-Sc, Al-Co, Al-V, Co-Sc. Entre las trazas las correlaciones más importantes son Co-V, Sc-V en la cual presentan una correlación fuerte a perfecta. A sí mismo se observan la correlación geoquímica de moderada ente los elementos indicadores y trazas de Cu-Pb, Cu-As, Pb-As, Pb-Sn, Zn-Co, Mo-Tl, Al-Co, Co-Ni (Tabla Nº 9).

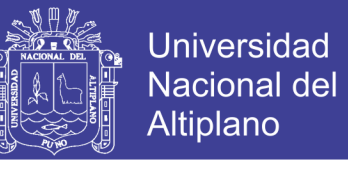

#### **Tabla Nº 9: Matriz de correlación geoquímica en la población Formación Guaneros.**

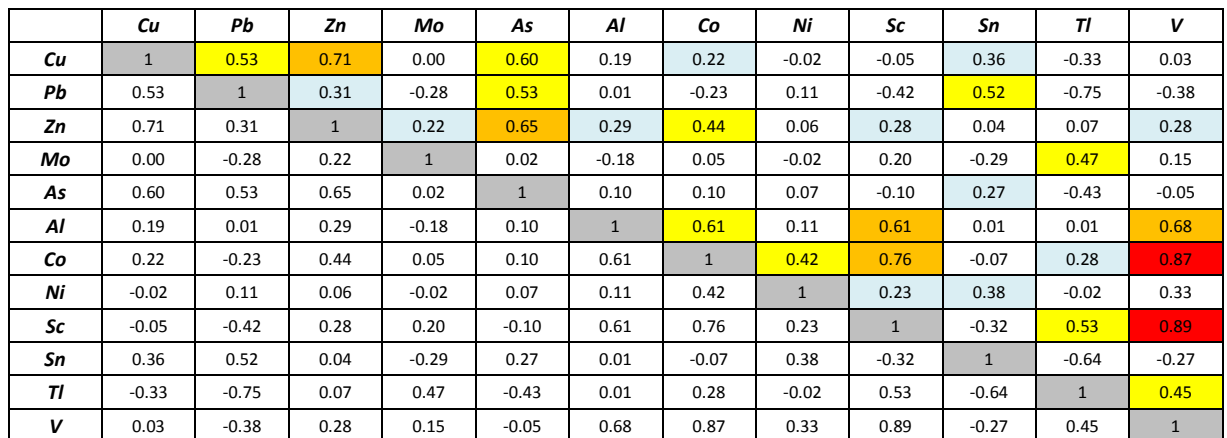

#### **Correlación en el Volcánico Chocolate**

El elemento indicador de Cu presenta una correlación moderada con el As así mismo dentro de la correlación débil se encuentra el Sn (Mapa 6). Se tiene una correlación fuerte a perfecta entre las variables Sc-V. Del mismo modo se observan las correlaciones geoquímicas de moderada a fuerte entre las variables de Al-V, Al-Sc, Al-Ni, Al-Co, Co-Ni, Ni-Sc, Ni-V y para las variables de Cu-Sn, Zn-Ni y As-Tl, Co-Sn, Co-Tl presentan una débil correlación (Tabla Nº 10).

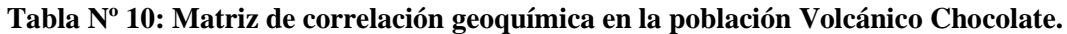

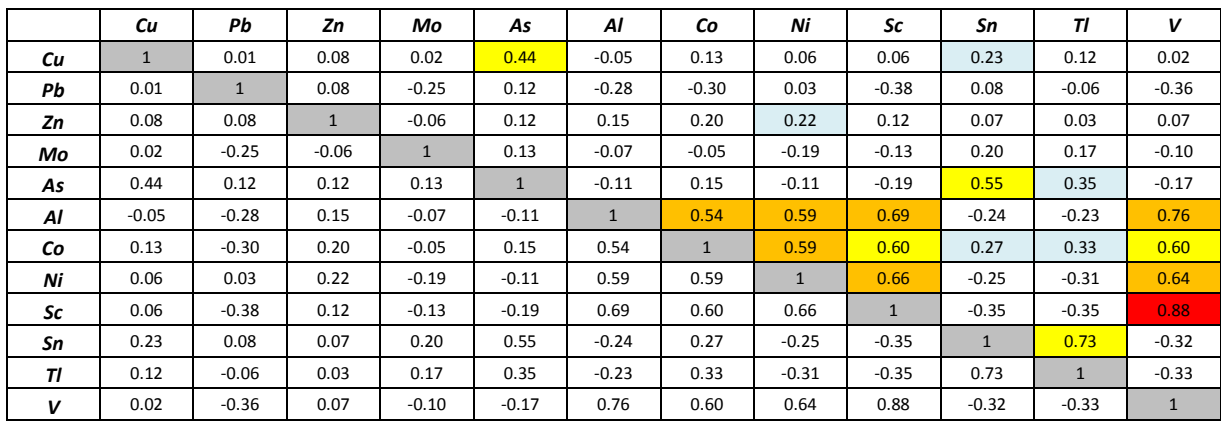

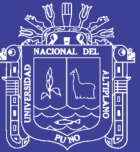

**Mapa Nº 4: Variables de correlación del (Cu), población Ígneo Intrusivo.**

No olvide citar esta tesis

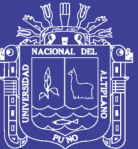

**Mapa Nº 5: Variables de correlación del (Cu), población Formación Guanera.**

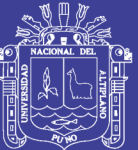

**Mapa Nº 6: Variables de correlación del (Cu), población Volcánico Chocolate.**

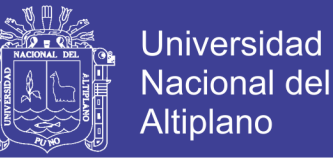

# **4.5 DISTRIBUCIÓN DE LOS ELEMENTOS QUÍMICOS EN LAS UNIDADES GEOLÓGICAS**

En el área de estudio se distribuyen los principales elementos traza mejor correlacionados en las diferentes unidades geológicas, las poblaciones están representadas con su simbología correspondiente que muestran zonas con altas concentraciones. Del análisis Bivarial de elementos se describe sus principales correlaciones geoquímicas.

Se muestran histogramas de frecuencia principalmente para las poblaciones Formación Guaneros y Volcánico Chocolate, el emplazamiento de la mineralización se da en mantos e impregnación diseminada en rocas. También se muestra gráficos de Q-Q Normal para la población Volcánico Chocolate que representa mejor distribución geoquímica.

Los "boxplot" representan semejanzas y diferencias en la distribución de cada elemento en las diferentes poblaciones dentro de las unidades litológicas. Estos diagramas nos ayudan interpretar en la base de datos y posibles relaciones con la mineralización de origen hidrotermal.

#### **4.5.1 Distribución del Cobre (Cu)**

El Cu presenta un gran número de valores coincidentes con el límite de detección, además de tener unos pocos datos elevados se encuentran relacionados entre contacto del dique fallas y sistemas de mantos; las concentraciones puntuales se presentan en las rocas andesitas porfiriticas del Volcánico Chocolate (Mapa 7).

Este elemento muestra una distribución lognormal (Figura 26 y 27). Los mayores umbrales fueron determinados en la población Volcánico Chocolate, como se muestra en la (Tabla Nº 11). En cuanto a las correlaciones se muestran lo siguiente:

- Población Ígneo Intrusivo: corresponden a la distribución en rocas sub-volcánicas ígneo Jurásico, se determina de fuertes a perfecta y entre moderada a fuerte correlación positiva de V, Co, Ni, As, Sn, Sc, Pb, Zn.
- Población Formación Guaneros: donde se emplazan rocas andesitas del Jurásico que son la fuente principal de las elevadas concentraciones, tiene entre moderada a fuerte correlación positiva de Zn, As, Pb.
- Población Volcánico Chocolate: el Cu se distribuye sobre rocas andesitas porfiriticas del Jurásico Inferior, donde presenta una característica predominante para este tipo de litología tiene una correlación moderada con el As.

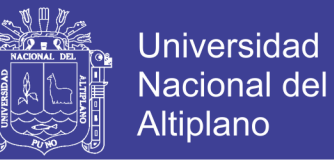

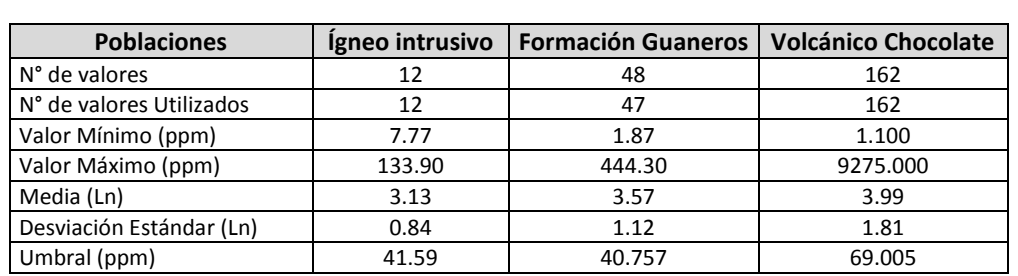

#### **Tabla Nº 11: Parámetros estadísticos del Cobre (Cu).**

Las manifestaciones de Cu están asociados a las rocas volcánicas, tiene una distribución muy puntual en las estructuras de mantos y en la alteración propilitica. El máximo umbral geoquímico corresponde al Volcánico Chocolate, en tanto el mínimo se ha determinado en Ígneo Intrusivo (Figura 29).

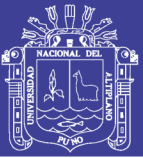

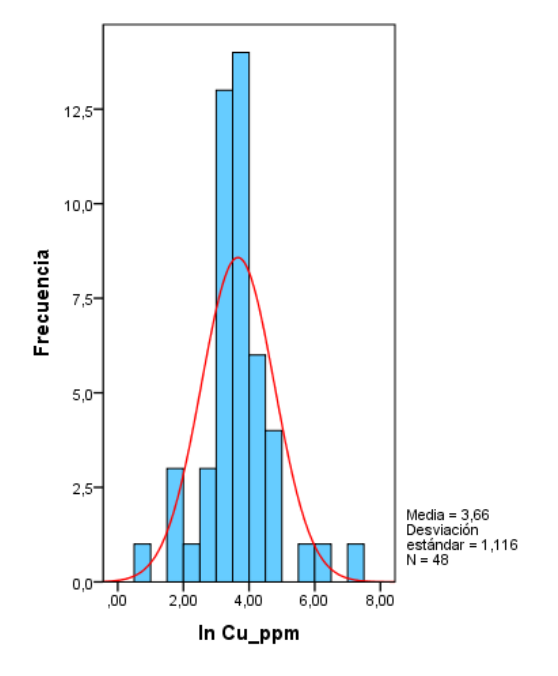

**Fig. 26: Histograma de frecuencia y concentración de Cu, población Formación Guaneros.**

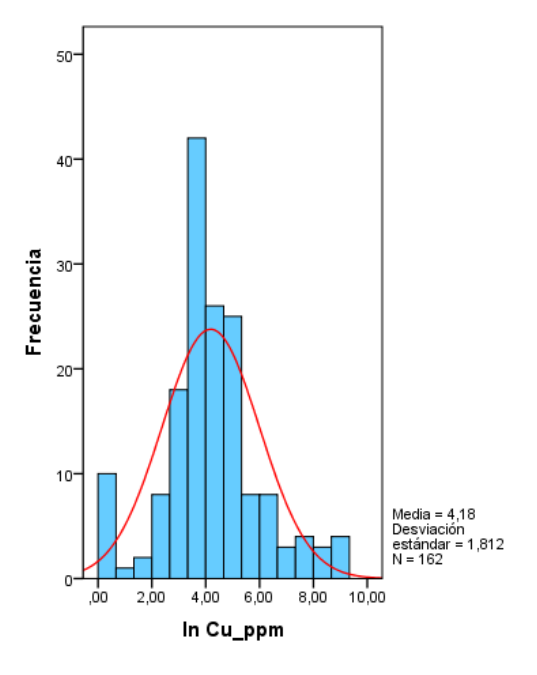

**Fig. 27: Histograma de frecuencia y concentración de Cu, población Volcánico Chocolate.**

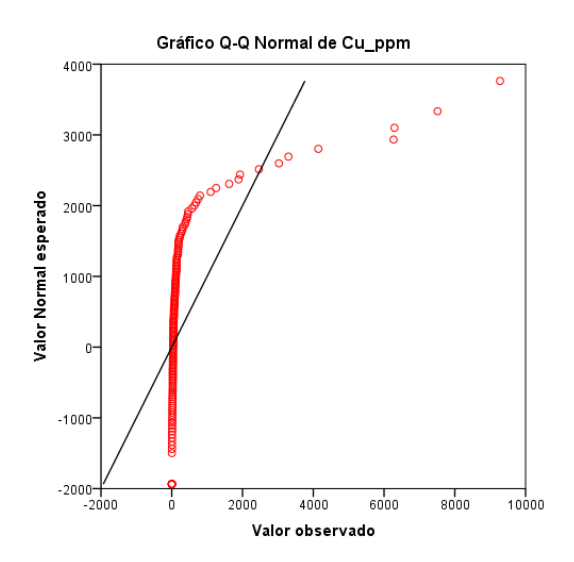

**Fig. 28: Grafico Q-Q Normal para el Cu en la población Volcánico chocolate.**

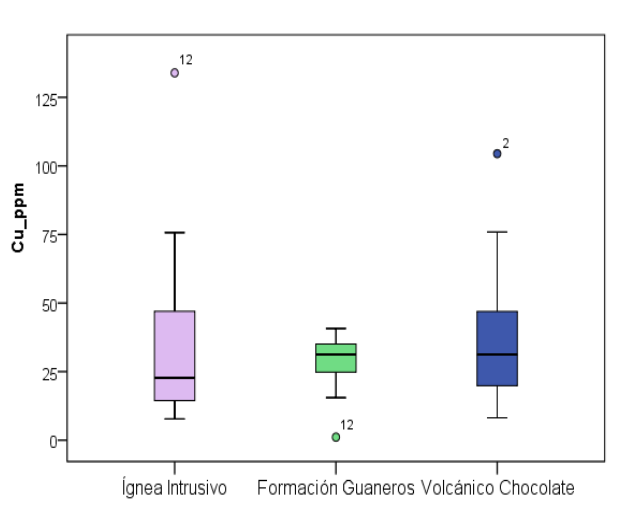

**Fig. 29: Grafico Box-Plot para el Cu en las tres poblaciones geoquímicas.**

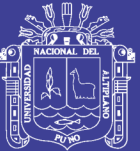

**Mapa Nº 7: Distribución geoquímica del Cobre (Cu)**

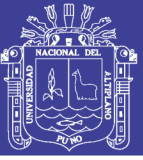

#### **4.5.2 Distribución del Plomo (Pb)**

Las más altas concentraciones se encuentran dentro del Volcánico Chocolate, donde mayor mente presentan alteraciones propilticas (Mapa 8).

Este elemento muestra una distribución lognormal (Figura 30 y 31). Los mayores umbrales fueron determinados en la población Formación Guaneros, como se muestra en el (Tabla Nº 12). En cuanto a las correlaciones geoquímicas se muestran lo siguiente:

- Población Ígneo Intrusivo: en la población Ígneo intrusivo ocurren valores entre fuerte a perfecta correlación de Cu, Sn, Ni, Co, V, As, Al, Zn, Sc, este elemento se distribuye orientado por la ubicación de un dique.
- Población Formación Guaneros: en esta zona el Pb se presenta entre moderada a fuerte correlación con los elementos de Cu, As, Sn. Está relacionado a roca andesita porfiritica, donde existe además la presencia de la falla regional Palomino.
- Población Volcánico Chocolate: Presenta una baja concentraciones de Pb tiene una escasa correlación con el As.

| <b>Poblaciones</b>       | Igneo intrusivo | <b>Formación Guaneros</b> | <b>Volcánico Chocolate</b> |
|--------------------------|-----------------|---------------------------|----------------------------|
| N° de valores            | 12              | 48                        | 162                        |
| N° de valores Utilizados | 12              | 47                        | 161                        |
| Valor Mínimo (ppm)       | 1.00            | 1.10                      | 1.100                      |
| Valor Máximo (ppm)       | 16.00           | 897                       | 1608                       |
| Media (Ln)               | 0.10            | 1.03                      | 1.39                       |
| Desviación Estándar (Ln) | 0.89            | 2.46                      | 2.07                       |
| Umbral (ppm)             | 3.36            | 9.028                     | 7.094                      |

**Tabla Nº 12: Parámetros estadísticos del Plomo (Pb).**

Las altas concentraciones de valores anómalos que presenta este elemento nos indica zonas de mineralización cuprífera en profundidad y la posibilidad de mineralización cercanos a brechas del Volcánico Chocolate. Los máximos umbrales geoquímicos se distribuyen en la población Formación Guaneros, en tanto que el mínimo ocurre en el Ígneo Intrusivo (Figura 33).

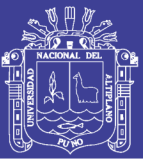

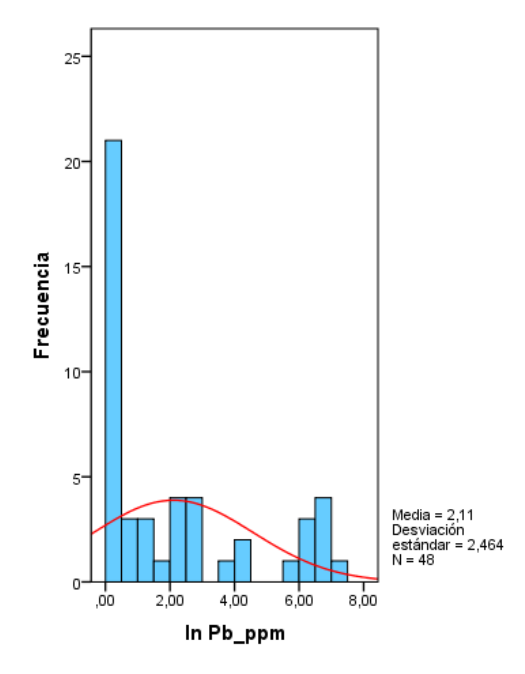

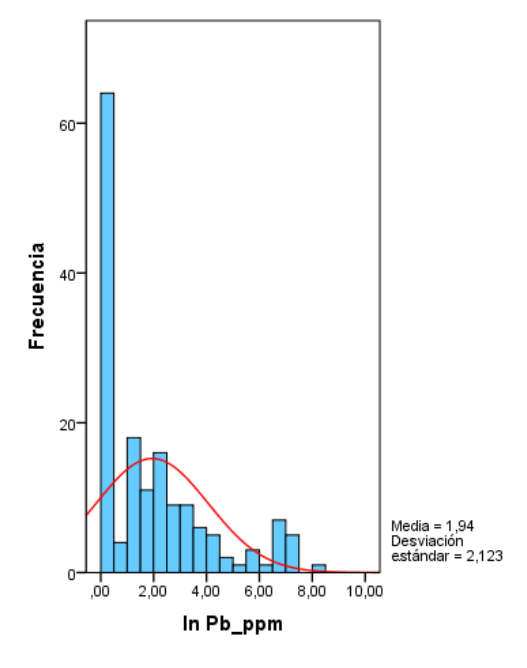

**Fig. 30: Histograma de frecuencia y concentración de Pb, población Formación Guaneros.**

**Fig. 31: Histograma de frecuencia y concentración de Pb, población Volcánico Chocolate.**

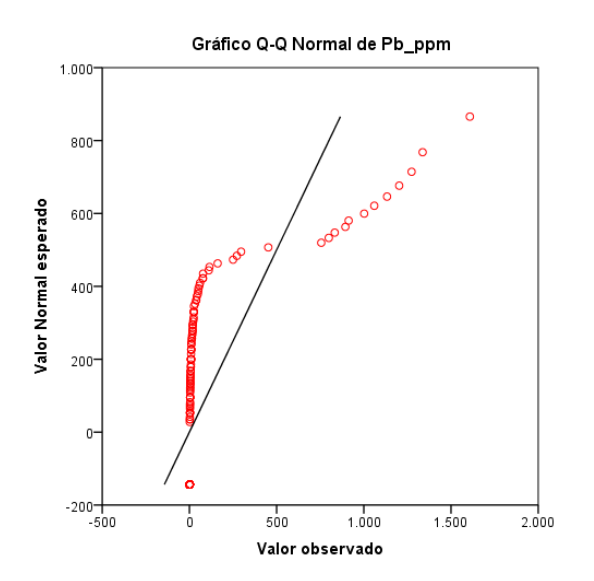

**Fig. 32: Grafico Q-Q Normal para el Pb en la población Volcánico Chocolate.**

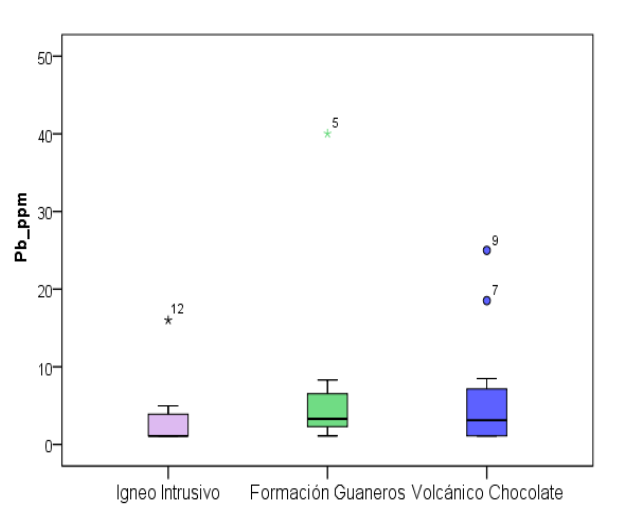

**Fig. 33: Grafico Box-Plot para el Pb en las tres poblaciones geoquímicas.**

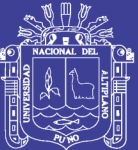

**Mapa Nº 8: Distribución geoquímica del Plomo (Pb).**

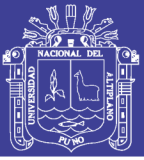

#### **4.5.3 Distribución del Zinc (Zn)**

El mayor número de anomalías de Zn corresponde a la población Volcánico Chocolate, siendo las andesitas porfiriticas que contribuyen con la mayor concentración. La distribución geoquímica del Zn muestra valores relativamente superiores para los cuales se menciona en las áreas Fortuna y Rica que muestran los más altos valores (Mapa 9). Este elemento muestra una distribución lognormal (Figura 34 y 35). Los mayores umbrales fueron determinados en la población Ígneo intrusivo, como se muestra en la

(Tabla Nº 13). En cuanto a las correlaciones geoquímicas se muestran lo siguiente:

- Población Ígneo Intrusivo: Tiene fuerte y moderada correlación positiva con el Cu, Pb, Co, Sn, Al, Ni, Sc, V en mantos o cuerpos estratiformes en rocas volcánicas.
- Población Formación Guaneros: el elemento de Zn distribuido en rocas andesita porfiriticas en la cual tiene una correlaciona moderada con Cu, As.
- Población Volcánico Chocolate: el Zn se distribuye sobre estructuras de mantos, en la cual presenta una débil correlación con él Al y el As.

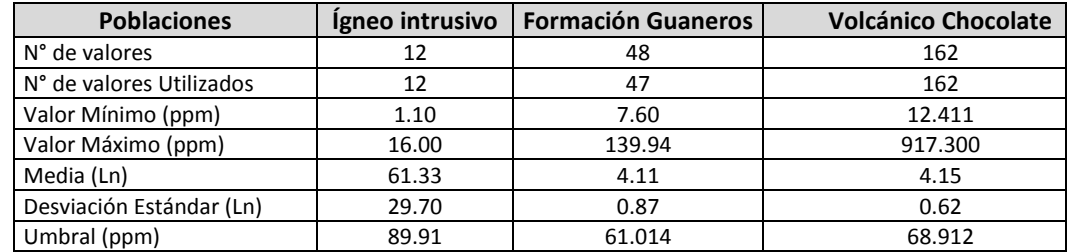

**Tabla Nº 13: Parámetros estadísticos del Zinc (Zn).**

Es preciso resaltar las anomalías de Zn presentes en el área Fortuna y Rica, el cual está ligado a brecha volcánica. El máximo umbral geoquímico corresponde a las rocas Ígneo Intrusivas, mientras que el mínimo ocurre en la población Volcánico Chocolate (Figura 37).
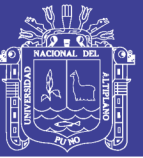

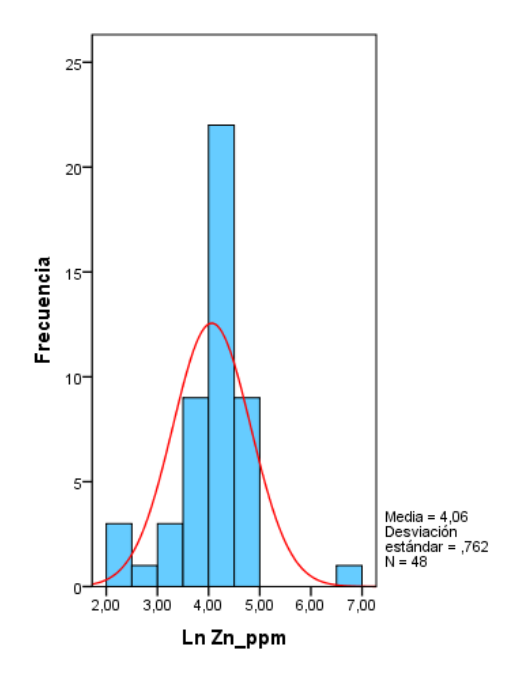

**Fig. 34: Histograma de frecuencia y concentración de Zn, población Formación Guaneros.**

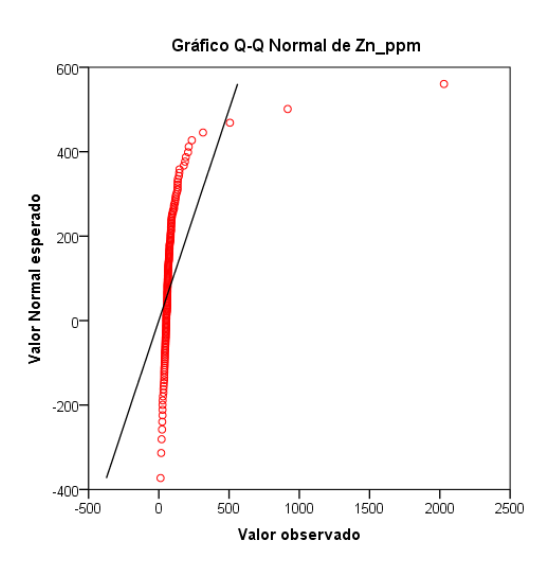

**Fig. 36: Grafico Q-Q Normal para el Zn en la población Volcánico Chocolate.**

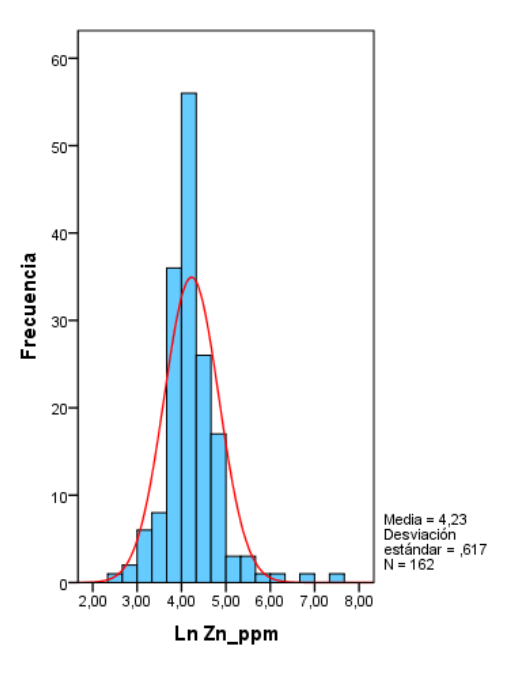

**Fig. 35: Histograma de frecuencia y concentración de Zn, población Volcánico Chocolate.**

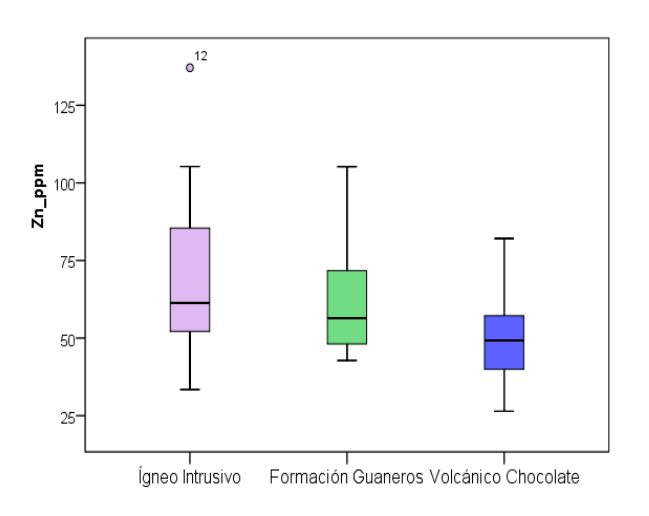

**Fig. 37: Grafico Box-Plot para el Zn en las tres poblaciones geoquímicas.**

No olvide citar esta tesis

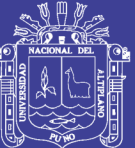

**Mapa Nº 9: Distribución geoquímica del Zinc (Zn).**

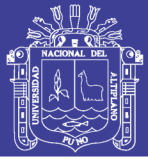

#### **4.5.4 Distribución del Molibdeno (Mo)**

El Mo presenta una distribución uniforme en la población Volcánico Chocolate, comprobándose la afinidad de este elemento con el Cu, tenemos valores relativamente altos en los afloramientos de rocas ígneas sub-volcánicas (Mapa 10).

Este elemento muestra una distribución lognormal (Figura 38 y 39). Los mayores umbrales fueron determinados en la población Ígneo Intrusivo, como se muestra en la (Tabla Nº 14). En cuanto a las correlaciones geoquímicas se muestran lo siguiente:

- Población Ígneo Intrusivo: corresponden a la distribución en ambientes Ígneo intrusivo, presentan débil correlaciones positivas con el Tl.
- Población Formación Guaneros: donde se emplazan rocas andesitas porfiriticas que son la fuente principal de las elevadas concentraciones, tiene una débil a moderada correlación positiva de Tl, Sc, V.
- Población Volcánico Chocolate: el Mo se distribuye sobre rocas andesitas porfiriticas marrones, este tipo de litología tiene débil correlación positiva con el Sn, Tl, As.

| <b>Poblaciones</b>       | Ígneo intrusivo | <b>Formación Guaneros</b> | <b>Volcánico Chocolate</b> |
|--------------------------|-----------------|---------------------------|----------------------------|
| N° de valores            | 12              | 48                        | 162                        |
| N° de valores Utilizados | 12              | 48                        | 162                        |
| Valor Mínimo (ppm)       | 1.00            | 1.10                      | 1.071                      |
| Valor Máximo (ppm)       | 12.00           | 6.00                      | 5.000                      |
| Media (Ln)               | 0.64            | 0.69                      | 0.69                       |
| Desviación Estándar (Ln) | 0.38            | 0.45                      | 0.43                       |
| Umbral (ppm)             | 2.57            | 2.162                     | 1.954                      |

**Tabla Nº 14: Parámetros estadísticos del Molibdeno (Mo).**

La distribución del Mo muestra una distribución normal y uniforme en las tres poblaciones posiblemente está ligada a las fallas y diques. Los máximos umbrales más elevados corresponden Formación Guaneros e Ígneo Intrusivo (Figura 41).

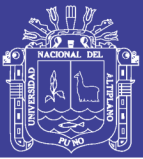

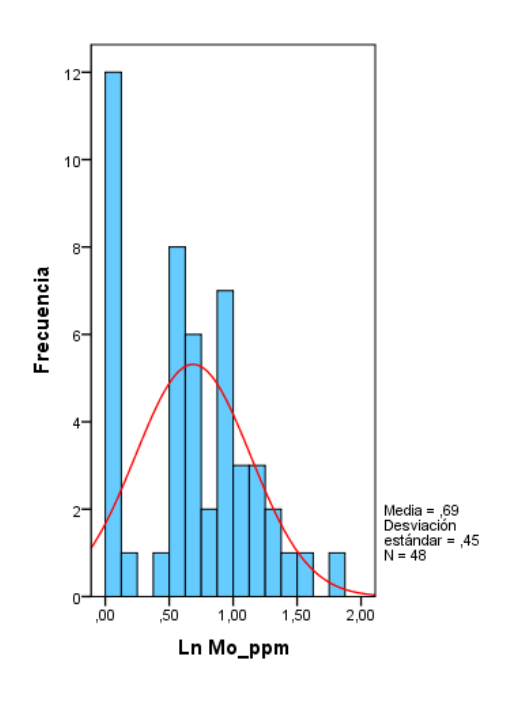

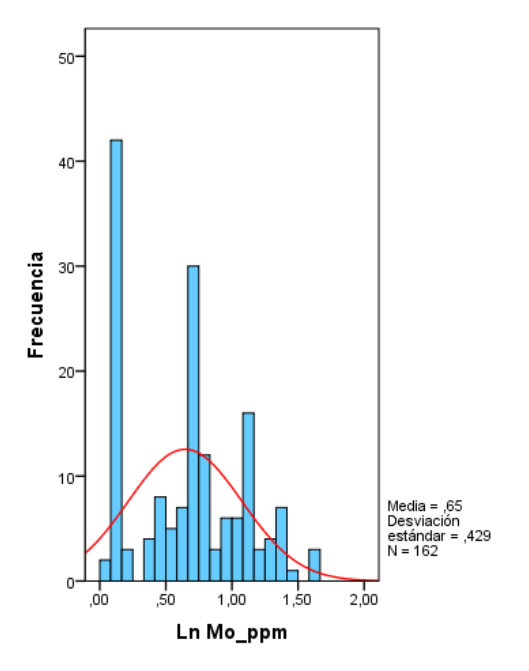

**Fig. 38: Histograma de frecuencia y concentración de Mo, población Formación Guaneros.**

**Fig. 39: Histograma de frecuencia y concentración de Mo, población Volcánico Chocolate.**

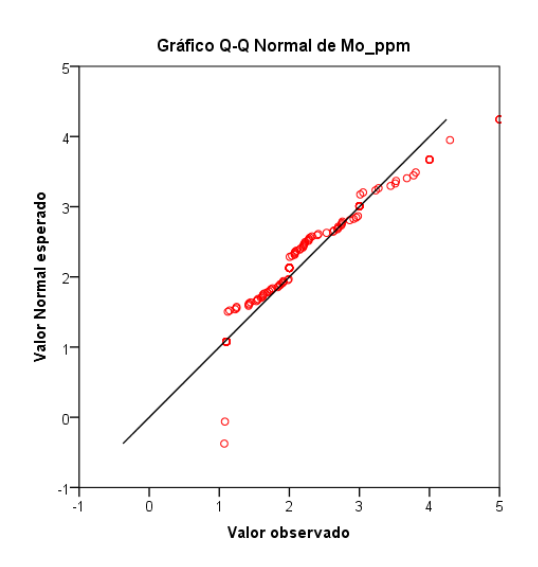

**Fig. 40: Grafico Q-Q Normal para el Mo en la población Volcánico Chocolate.**

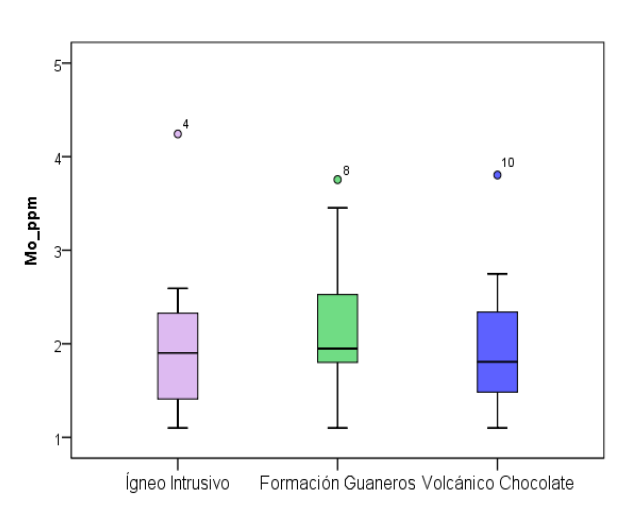

**Fig. 41: Grafico Box-Plot para el Mo en las tres poblaciones geoquímicas.**

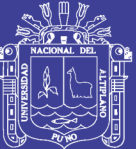

**Mapa Nº 10: Distribución geoquímica del Molibdeno (Mo).**

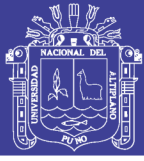

#### **4.5.5 Distribución del Arsénico (As)**

La distribución del As se manifiesta fuertemente dentro de la población Formación Guaneros en contacto con el sistema paralelo de falla; otras concentraciones importantes se encuentran en la Zona Rica como en las estructuras del dique andesitico y mantos (Mapa 11). Este elemento muestra una distribución lognormal (Figura 42 y 43). Los mayores umbrales fueron determinados en la población Volcánico Chocolate, como se muestra en la (Tabla Nº 15). En cuanto a las correlaciones geoquímicas se muestran lo siguiente:

- Población Ígneo Intrusivo: corresponde la distribución del As en los intrusivos, tiene entre moderada a fuerte correlación con el Cu, Pb, V, Ni, Co, Sn, Sc.
- Población Formación Guaneros: presenta una correlación entre moderada a fuerte con Co, Pb, Zn.
- Población Volcánico Chocolate: corresponde la distribución del As en el ambiente volcánico, tiene moderada correlación con el Sn.

| <b>Poblaciones</b>       | Ígneo intrusivo | <b>Formación Guaneros</b> | <b>Volcánico Chocolate</b> |
|--------------------------|-----------------|---------------------------|----------------------------|
| N° de valores            | 12              | 48                        | 162                        |
| N° de valores Utilizados | 12              | 48                        | 162                        |
| Valor Mínimo (ppm)       | 33.44           | 2.50                      | 1.500                      |
| Valor Máximo (ppm)       | 137.10          | 132.00                    | 536.000                    |
| Media (Ln)               | 0.92            | 2.08                      | 2.40                       |
| Desviación Estándar (Ln) | 0.62            | 1.13                      | 1.17                       |
| Umbral (ppm)             | 6.04            | 8.445                     | 10.401                     |

**Tabla Nº 15: Parámetros estadísticos del Arsénico (As).**

El Volcánico Chocolate aporta con el mayor valor; y el más bajo nivel de fondo ocurre en el Ígneo Intrusivo y la Formación Guaneros, del mismo modo se determina las altas concentraciones en estructuras de mantos asociados a los intrusivos y fallas. Los máximos valores se presentan en el Volcánico Chocolate que presenta el mayor umbral geoquímico (Figura 45).

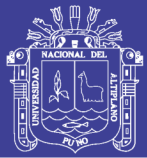

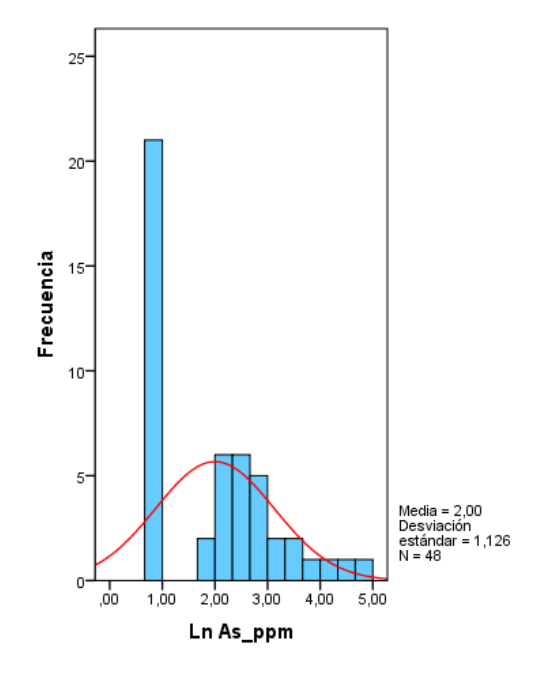

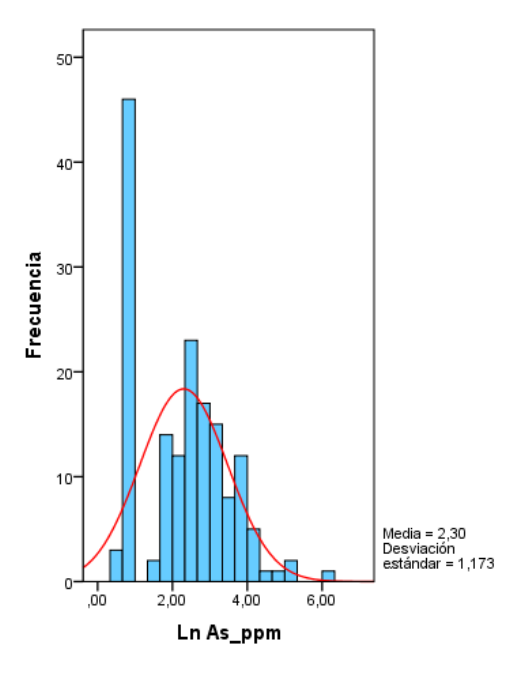

**Fig. 42: Histograma de frecuencia y concentración de As, población Formación Guaneros.**

**Fig. 43: Histograma de frecuencia y concentración de As, población Volcánico Chocolate**

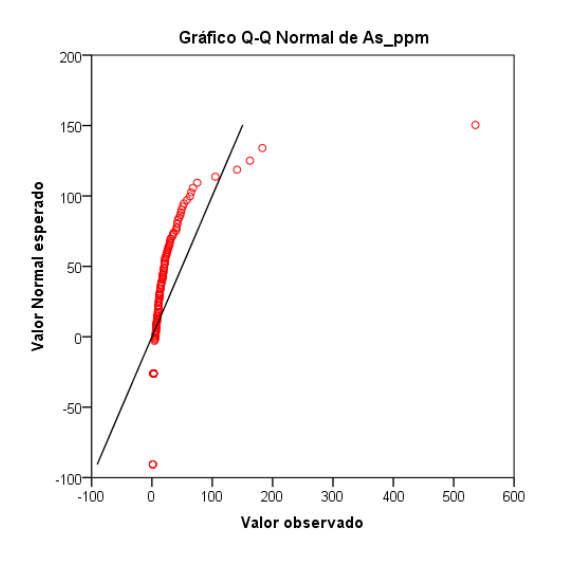

**Fig. 44: Grafico Q-Q Normal para el As en la población Volcánico Chocolate.**

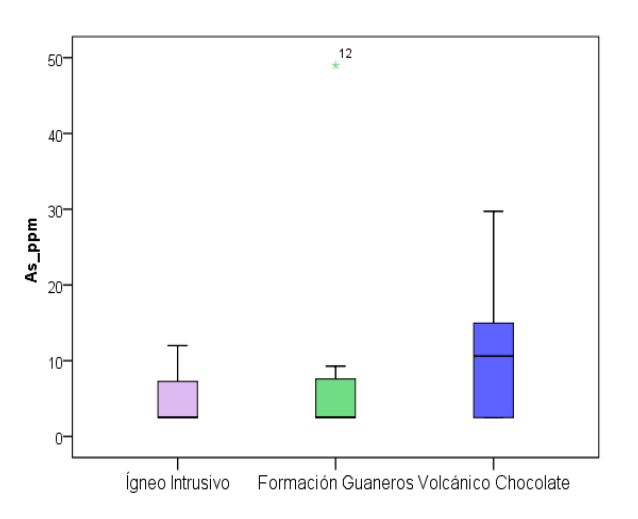

**Fig. 45: Grafico Box-Plot para el As en las tres poblaciones geoquímicas.**

No olvide citar esta tesis

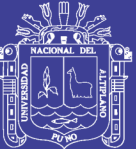

**Mapa Nº 11: Distribución geoquímica del Arsénico (As).**

![](_page_80_Picture_1.jpeg)

#### **4.5.6 Distribución del Aluminio (Al)**

El Al presenta una distribución uniforme en la población Volcánico chocolate y Formación Guaneros, tenemos valores relativamente altos en los afloramientos de rocas volcánicas en contacto con los sistemas de fallas paralelas (Mapa 12).

Este elemento muestra una distribución lognormal (Figura 46 y 47). Los mayores umbrales fueron determinados en la población Volcánico Chocolate, como se muestra en la (Tabla Nº 16). En cuanto a las correlaciones geoquímicas se muestran lo siguiente:

- Población Ígneo Intrusivo: corresponden a la distribución en la población Ígneo intrusivo, se presentan entre moderada a fuerte correlaciones positivas con el Pb, Zn, Sn, Co, Ni, V.
- Población Formación Guaneros: presenta entre moderada a fuerte correlación positiva con el V, Co, Sc.
- Población Volcánico Chocolate: el Al se distribuye uniformemente sobre rocas andesitas porfiriticas marrones, tiene entre moderada a fuerte correlación positiva con el V, Sc, Ni, Co.

| <b>Poblaciones</b>       | Igneo intrusivo | Formación Guaneros | <b>Volcánico Chocolate</b> |
|--------------------------|-----------------|--------------------|----------------------------|
| N° de valores            | 12              | 48                 | 162                        |
| N° de valores Utilizados | 12              | 48                 | 162                        |
| Valor Mínimo (ppm)       | 1.09            | 1.14               | 1.02                       |
| Valor Máximo (ppm)       | 2.54            | 4.69               | 7.75                       |
| Media (Ln)               | 0.54            | 0.69               | 0.82                       |
| Desviación Estándar (Ln) | 0.25            | 0.27               | 0.49                       |
| Umbral (ppm)             | 2.09            | 2.14               | 2.30                       |

**Tabla Nº 16: Parámetros estadísticos del Aluminio (Al).**

Las altas concentraciones del Al se exponen en el Volcánico Chocolate que presentan una distribución normal provenientes posiblemente de material de detritos y la alteración de las rocas volcánicas y dentro de la Formación Guaneros, las concentraciones del Al están ligadas mayormente a las andesitas porfiriticas. Los máximos umbrales geoquímicos se distribuyen en la población Formación Guaneros, en tanto que el mínimo ocurre en el Volcánico Chocolate (Figura 49).

![](_page_81_Picture_1.jpeg)

![](_page_81_Figure_3.jpeg)

![](_page_81_Figure_4.jpeg)

**Fig. 46: Histograma de frecuencia y concentración de Al, población Formación Guaneros.**

**Fig. 47: Histograma de frecuencia y concentración de Al, población Volcánico Chocolate.**

![](_page_81_Figure_7.jpeg)

![](_page_81_Figure_9.jpeg)

**Fig. 48: Grafico Q-Q Normal para el Al en la población Volcánico Chocolate.**

**Fig. 49: Grafico Box-Plot para el Al en las tres poblaciones geoquímicas.**

![](_page_82_Picture_1.jpeg)

**Mapa Nº 12: Distribución geoquímica del Aluminio (Al).**

![](_page_83_Picture_1.jpeg)

#### **4.5.7 Distribución del Cobalto (Co)**

Las distribuciones de Co se dan en las estructuras y sistemas de fallas paralelos que presentan las zonas Fortuna y Rica, los valores puntuales se dan en las estructuras de mantos y afloramientos locales de alteración propilitica (Mapa 13).

Este elemento muestra una distribución lognormal (Figura 50 y 51). Los mayores umbrales fueron determinados la población Volcánico Chocolate, como se muestra en la (Tabla Nº 17). En cuanto a las correlaciones se muestran lo siguiente:

- Población Ígneo Intrusivo: se distribuye en secuencias a rocas volcánicas, donde el Co se encuentra presente en estructuras principales cuerpos de mena.
- Población Formación Guaneros: presenta entre moderada a fuerte correlación positiva con el Al, V, Sc.
- Población Volcánico Chocolate: el Co se distribuye uniformemente sobre rocas andesitas porfiriticas marrones, presenta una correlación positiva entre moderada a fuerte con el Al, Sc, V, Ni.

| <b>Poblaciones</b>       | Ígneo intrusivo | Formación Guaneros   Volcánico Chocolate |      |
|--------------------------|-----------------|------------------------------------------|------|
| N° de valores            | 12              | 48                                       | 162  |
| N° de valores Utilizados | 12              | 48                                       | 162  |
| Valor Mínimo (ppm)       | 1.09            | 1.14                                     | 1.02 |
| Valor Máximo (ppm)       | 2.54            | 4.69                                     | 7.75 |
| Media (Ln)               | 0.54            | 0.69                                     | 0.82 |
| Desviación Estándar (Ln) | 0.25            | 0.27                                     | 0.49 |
| Umbral (ppm)             | 2.09            | 2.14                                     | 2.30 |

**Tabla Nº 17: Parámetros estadísticos del Cobalto (Co).**

Las altas concentraciones se exponen en las poblaciones del Volcánico Chocolate relacionados a los sistemas de Mantos paralelos y Falla regional. Los mayores umbrales fueron determinados en el Volcánico Chocolate y los más bajos corresponden al ígneo intrusivo (Figura 53).

![](_page_84_Picture_1.jpeg)

![](_page_84_Figure_3.jpeg)

![](_page_84_Figure_4.jpeg)

**Fig. 50: Histograma de frecuencia y concentración de Co, población Formación Guaneros.**

**Fig. 51: Histograma de frecuencia y concentración de Co, población Volcánico Chocolate.**

![](_page_84_Figure_7.jpeg)

![](_page_84_Figure_8.jpeg)

**Fig. 52: Grafico Q-Q Normal para el Co en la población Volcánico Chocolate.**

**Fig. 53: Grafico Box-Plot para el Co en las tres poblaciones geoquímicas.**

No olvide citar esta tesis

![](_page_85_Picture_1.jpeg)

**Mapa Nº 13: Distribución geoquímica del Cobalto (Co).**

![](_page_86_Picture_1.jpeg)

#### **4.5.8 Distribución del Níquel (Ni)**

El mapa de distribución geoquímica del Ni se muestran concentraciones puntuales donde se emplazan los mantos, cuerpos estratiformes, y en un sistema de fallas paralelas (Mapa 14). Este elemento muestra una distribución lognormal (Figura 54 y 55). Destaca el umbral en la población Volcánico Chocolate (Tabla Nº 18). En cuanto a las correlaciones se muestran lo siguiente:

- Población Ígneo Intrusivo: se distribuye en secuencias a rocas Sub-volcánicas, donde el Ni se encuentra presente en estructuras de dique andesitico, tiene entre moderada y perfecta correlación con el Cu, Pb, Zn, As, Al, Ni, Sn, V, Sc.
- Población Formación Guaneros: tiene débil correlación positiva con el Sn, V, Sc.
- Población Volcánico Chocolate: Tienes una correlación positiva entre moderada a fuerte con el Al, Co, Sc, V.

![](_page_86_Picture_181.jpeg)

#### **Tabla Nº 18: Parámetros estadísticos del Níquel (Ni).**

El Níquel probablemente este asociado en algunos minerales Oxi-Fe presentes en las estructuras de mantos en un sistema paralelo de fallas normales. El máximo umbral geoquímico corresponde a ambientes ígneos del volcánico chocolate, mientras que el más bajo a los Ígneo Intrusivo (Figura 57).

![](_page_87_Picture_1.jpeg)

![](_page_87_Figure_3.jpeg)

![](_page_87_Figure_4.jpeg)

**Fig. 54: Histograma de frecuencia y concentración de Ni, población Formación Guaneros.**

**Fig. 55: Histograma de frecuencia y concentración de Ni, población Volcánico Chocolate.**

![](_page_87_Figure_7.jpeg)

 $25 12$  $20 15<sup>°</sup>$ Ni\_ppm  $12$  $10<sup>1</sup>$  $\overline{5}$ <sub>n</sub> Ígneo Intrusivo Formación Guaneros Volcánico Chocolate

**Fig. 56: Grafico Q-Q Normal para el Ni en la población Volcánico Chocolate.**

**Fig. 57: Grafico Box-Plot para el Ni en las tres poblaciones geoquímicas.**

![](_page_88_Picture_1.jpeg)

**Mapa Nº 14: Distribución geoquímica del Níquel (Ni).**

![](_page_89_Picture_1.jpeg)

#### **4.5.9 Distribución del Escandio (Sc)**

La distribución geoquímica del Sc muestra valores relativamente superiores en las zonas Rica y Fortuna donde se distribuye con uniformidad (Mapa 15).

Este elemento muestra una distribución lognormal (Figura 58 y 59). Los mayores umbrales fueron determinados en la población Ígneo Intrusivo, como se muestra en la (Tabla Nº 19). En cuanto a las correlaciones se muestran lo siguiente:

- Población Ígneo Intrusivo: se distribuye en secuencias a rocas volcánicas, donde el Sc tiene entre moderada a fuerte con el V, Sn.
- Población Formación Guaneros: presenta entre moderada a fuerte correlación positiva con el Al, Co, V, Tl.
- Población Volcánico Chocolate: presenta una correlación positiva entre moderada a fuerte con el Al, Co, Ni, V.

![](_page_89_Picture_195.jpeg)

#### **Tabla Nº 19: Parámetros estadísticos del Estroncio (Sc).**

El Sc presenta una distribución normal en las rocas volcánicas posiblemente están relacionados a la alteración propilitica. La mayor concentración de Sc se da en la Volcánico Chocolate y la Formación Guaneros, el máximo umbral geoquímico corresponde a la Ígneo Intrusivo, mientras que el mínimo ocurre en el Volcánico Chocolate (Figura 61).

![](_page_90_Picture_1.jpeg)

![](_page_90_Figure_3.jpeg)

![](_page_90_Figure_4.jpeg)

**Fig. 58: Histograma de frecuencia y concentración de Sc, población Formación Guaneros.**

**Fig. 59: Histograma de frecuencia y concentración de Sc, población Volcánico Chocolate.**

![](_page_90_Figure_7.jpeg)

25  $\circ^9$  $20 -$ 15 sc\_ppm  $10<sup>°</sup>$ 5 r Ígneo Intrusivo Formación Guaneros Volcánico Chocolate

**Fig. 60: Grafico Q-Q Normal para el Sc en la población Volcánico Chocolate.**

**Fig. 61: Grafico Box-Plot para el Sc en las tres poblaciones geoquímicas.**

![](_page_91_Picture_1.jpeg)

**Mapa Nº 15: Distribución geoquímica del Escandio (Sc).** 

![](_page_92_Picture_1.jpeg)

#### **4.5.10 Distribución del Estaño (Sn)**

El mapa de distribución geoquímica del Sn es mínimo presenta concentraciones puntuales en las andesitas porfiriticas en donde se emplazan los mantos cuerpos estratiformes, y en un sistema de fallas paralelas (Mapa 16).

Este elemento muestra una distribución lognormal (Figura 62 y 63). Destaca el umbral en la población Volcánico Chocolate como se muestra en la (Tabla Nº 20). En cuanto a las correlaciones se muestran lo siguiente:

- Población Ígneo Intrusivo: se distribuye en secuencias a rocas volcánicas, donde el Sn se encuentra presente en estructuras del dique andesitco, tiene entre moderada a fuerte y perfecta correlación con el Cu, Pb, Zn, As, Al, Co, Ni, Sc, V.
- Población Formación Guaneros: tiene moderada correlación positiva con el Pb.
- Población Volcánico Chocolate: Tienes una correlación positiva entre moderada a fuerte con el As, Tl.

![](_page_92_Picture_194.jpeg)

**Tabla Nº 20: Parámetros estadísticos del Estaño (Sn).**

La mayor concentración de Sn se da emplazan los mantos cuerpos estratiformes y en un sistema de fallas. El máximo umbral geoquímico corresponde a la población Volcánico Chocolate, mientras que el mínimo ocurre en la población Ígneo Intrusivo (Figura 65).

![](_page_93_Picture_1.jpeg)

![](_page_93_Figure_3.jpeg)

**Fig. 62: Histograma de frecuencia y concentración de Sn, población Formación Guaneros.**

![](_page_93_Figure_5.jpeg)

**Fig. 63: Histograma de frecuencia y concentración de Sn, población Volcánico Chocolate.**

![](_page_93_Figure_7.jpeg)

**Fig. 64: Grafico Q-Q Normal para el Sn en la población Volcánico Chocolate.**

![](_page_93_Figure_9.jpeg)

**Fig. 65: Grafico Box-Plot para el Sn en las tres poblaciones geoquímicas.**

No olvide citar esta tesis

![](_page_94_Picture_1.jpeg)

**Mapa Nº 16: Distribución geoquímica del Estaño (Sn).**

![](_page_95_Picture_1.jpeg)

#### **4.5.11 Distribución del Talio (Tl)**

El mapa de distribución geoquímica del Tl tiene concentraciones puntuales donde se emplazan los mantos cuerpos estratiformes, y en un sistema de fallas paralelas en la zona Rica (Mapa 17). Este elemento muestra una distribución lognormal (Figura 66 y 67). Destaca el umbral en la población Ígneo Intrusivo como se muestra en la (Tabla Nº 21). En cuanto a las correlaciones se muestran lo siguiente:

- Población Ígneo Intrusivo: se distribuye en secuencias a rocas volcánicas, donde el Ni se encuentra presente en estructuras de sistemas de fallas, tiene entre débil correlación con el Mo.
- Población Formación Guaneros: tiene débil a moderada correlación uniforme y positiva con el Mo, Co, Sc, V.
- Población Volcánico Chocolate: Tienes una correlación positiva entre moderada a fuerte con el Sn.

![](_page_95_Picture_199.jpeg)

#### **Tabla Nº 21: Parámetros estadísticos del Talio (Tl).**

La mayor concentración de Tl se da emplazan en un sistema de fallas, el máximo umbral geoquímico corresponde a la población Volcánico Chocolate. Mientras que el mínimo ocurre en la población Ígneo Intrusivo y la Formación Guaneros (Figura 69).

![](_page_96_Picture_1.jpeg)

![](_page_96_Figure_3.jpeg)

![](_page_96_Figure_4.jpeg)

**Fig. 66: Histograma de frecuencia y concentración de Tl, población Formación Guaneros.**

**Fig. 67: Histograma de frecuencia y concentración de Tl, población Volcánico Chocolate.**

![](_page_96_Figure_7.jpeg)

**Fig. 68: Grafico Q-Q Normal para el Tl en la población Volcánico Chocolate.**

![](_page_96_Figure_9.jpeg)

Formación Guaneros Volcánico Chocolate Ígneo Intrusivo

**Fig. 69: Grafico Box-Plot para el Tl en las tres poblaciones geoquímicas.**

*-80-*

Repositorio Institucional UNA-PUNO

![](_page_97_Picture_1.jpeg)

**Mapa Nº 17: Distribución geoquímica del Talio (Tl).**

![](_page_98_Picture_1.jpeg)

#### **4.5.12 Distribución del Vanadio (V)**

El V presenta una distribución uniforme en toda la secuencia de las rocas volcánicas, siendo el Volcánico Chocolate el que presenta mayor concentración del V (Mapa 18).

Este elemento muestra una distribución lognormal (Figura. 70 y 71). Destaca el umbral en la población Ígneo Intrusivo y el Volcánico Chocolate como se muestra en la (Tabla Nº 22). En cuanto a las correlaciones se muestran lo siguiente:

- Población Ígneo Intrusivo: tiene entre moderada a fuerte y perfecta correlación con el Cu, Pb, Zn, As, Al, Co, Ni, Sc, Sn.
- Población Formación Guaneros: tiene entre fuerte a moderada correlación positiva con el Al, Co, Sc.
- Población Volcánico Chocolate: Tiene una correlación positiva entre moderada a fuerte y perfecta con el Al, Co, Ni, Sc.

![](_page_98_Picture_193.jpeg)

#### **Tabla Nº 22: Parámetros estadísticos del Vanadio (V).**

El V presenta una concentración uniforme y distribución normal en la secuencia de rocas volcánicas, este elemento ocurre en minerales de origen magmático asociados a Ni y Mo que posiblemente procede de los intrusivos. El máximo umbral corresponde a la población Volcánico Chocolate y de bajo umbral corresponde población Ígneo Intrusivo (Figura 73).

![](_page_99_Picture_1.jpeg)

![](_page_99_Figure_3.jpeg)

![](_page_99_Figure_4.jpeg)

**Fig. 70: Histograma de frecuencia y concentración de V, población Formación Guaneros.**

**Fig. 71: Histograma de frecuencia y concentración de V, población Volcánico Chocolate.**

![](_page_99_Figure_7.jpeg)

200 150 wdd<sup>T</sup>/ 100  $50 \theta$ Ígneo Intrusivo Formación Guaneros Volcánico Chocolate

250

 $\circ$ <sup>12</sup>

**la población Volcánico Chocolate.**

**Fig.** 72: Grafico Q-Q Normal para el V en Fig. 73: Grafico Box-Plot para el V en las tres **poblaciones geoquímicas.**

No olvide citar esta tesis

![](_page_100_Picture_1.jpeg)

**Mapa Nº 18: Distribución geoquímica del Vanadio (V).**

![](_page_101_Picture_1.jpeg)

#### **5CONCLUSIONES**

- **a)** Se ha aplicado el cartografiado geológico para determinado los elementos "Pathfinder y Targets" de exploración para la búsqueda de depósitos Cu y relacionar las distribuciones geoquímicas con los rasgos principales de los yacimientos y unidades geológicas.
- **b)** Los elementos indicadores "Target" de (Cu, Pb, Zn) tiene una correlación entre moderada a perfecta entre elementos guías "Pathfinder" de As, Mo, Co, Sñ, Al, Ni, Sc. estos elementos nos ayudaran a interpretar la zona con mineralización y probar la presencia de un cuerpo de Cu oculto en profundidad.
- **c)** Existe entre fuerte a perfectas correlaciones geoquímicas del Cu con el V, Co, Ni, As, Sn que corresponden a la población Ígneo Intrusivo, mientras el Cu presenta una correlación entre moderada a fuerte con el Zn, As en la población Formación Guaneros. Del mismo modo hay entre moderada y fuerte correlación del Cu con el As en la población Volcánico Chocolate.
- **d)** Se destaca una distribución espacial del Cu en los afloramientos rocosos donde la fuente primaria corresponde al Volcánico Chocolate.

## **TESIS UNA - PUNO**

![](_page_102_Picture_1.jpeg)

#### **RECOMENDACIONES**

- **a)** De los resultados obtenidos mediante el muestreo geoquímico en el Proyecto Achanizo y donde se detectó dos zonas de fuerte anomalía de Cu por lo que se recomienda ampliar y completar la malla de muestreo sistemático que en lo posible cubra las zonas de afloramiento en ambas áreas de estudio.
- **b)** Se recomienda hacer estudios geofísicos por Magnetometría y Polarización Inducida (IP) ya que se trata de un pórfido cuprífero.
- **c)** Por la presencia de mineralización de Cu se recomienda realizar un programa de perforación diamantina superiores a 300 metros por debajo del nivel actual y un número de 5 taladros según experiencias en este tipo de yacimiento.
- **d)** Es recomendable realizar trincheras y desarrollarla en las zonas de fuerte alteración, en estructura de fallas y rocas intrusivas sobre cobertura.
- **e)** Se recomienda también realizar estudios petrográficos en secciones delgadas de la mineralización, rocas intrusivas y volcánicas para determinar al intrusivo que dio origen a la mineralización.

![](_page_103_Picture_1.jpeg)

#### **6REFERENCIAS BIBLIOGRÁFICAS**

AGUILAR, G. (2008). "Plan cierre de mina en U.E.A. San Andres - Mina San Juan de la Compañia Minera Caraveli S.A.C. " Tesis, Universidad Nacional de Ingeniería 10 p.

BATES & JACSON (1984). En [https://www.geovirtual2.cl/E](https://www.geovirtual2.cl/)XPLORAC. Visitado 2016.

BELLIDO E., GUEVARA C. (1963) Geología de los Cuadrángulos de Punta de Bombón y Clemesí. Bol. Com. Carta Geol. Nac., No. 5.

BENITES J. (2012). (Comunicación personal, 20 de octubre del 2012).

BRIAN K. T. (2001). Metalogénesis: Hidrotermalismo y modelos de yacimientos, Geología Económica departamento de geología universidad de Chile.

BLANCO, J. (1985), Importancia del muestreo en un Programa de Geoquímica de Exploración, IX Congreso Geológico Argentino, Tomo VII, Buenos Aires, pp 388-406.

CALDAS J.- (1978). Geología de los Cuadrángulos de San Juan, Acarí y Yauca. Bol. Inst. Geol. Min. Met. No. 30, de la Serie A.

CALCINA M. E. (2008) Prospección Geoquímica, Informe Final de Investigación UNA Puno, Texto Universitario.

CORBETT y LEACH (1998). Exploration Workshop "Southwest Pacific rim gold-copper systems: Structure, Alteration, and Mineralization"

CASTILLO M. R. (1986). Folleto para el curso de geoquímica aplicada G-0233, Universidad de Costa Rica Escuela Centroamericana de Geología.

DHANA RAJU, R. (2009). Handbook of Geochemistry. Geological Society of India, Bangalore, 520 p.

ESCOBAR, M. (2013). Muestreo preparación mecánica de minerales unidad I. Recuperado el 25 de agosto del 2016. De https://es.scribd.com/document/140320217/muestreo-preparacionmecanica-de-minerales-unidad-I.

GALLISKI, M. A. (2006). Geochemistry and Structural State of Columbite-Group minerals from granitic pegmatites of the Pampean Ranges. Canadian Mineralogist, 44 (3): 645-666.

GUIZADO, J. (1968). Geologia del cuadrángulo de Aplao. Bol. Serv. Geol. Y Min. Nº 20. Lima.

HARTMAN (1987). En [https://www.geovirtual2.cl/EXPLORAC.](https://www.geovirtual2.cl/EXPLORAC) Visitado en 2016.

HURTADO, B. J. (2002). El proyecto de investigación holística Bogota

HURTADO, Y. (2002). Prospección geoquímica del cuadrángulo de Chalhuanca (29-p), inventario de recursos minerales. Tesis de la Universidad Nacional de San Marcos, Lima, 48- 79 p.

### **TESIS UNA - PUNO**

![](_page_104_Picture_1.jpeg)

**Universidad** Nacional del **Altiplano** 

HOSKING, (1951). Método geoquímico de exploración, recuperado el 26 de mayo del 2017. De [http://www.unalmed.edu.co/~rrodriguez/geologia/geoquimica.htm.](http://www.unalmed.edu.co/~rrodriguez/geologia/geoquimica.htm)

INGEMMET, (2008). Boletín No. 4 Serie E. Mineralización y Explotación Minera Artesanal en la Costa sur Media del Perú.

INGEMMET. (2007). Franjas Metalogenéticas del Perú, Dirección de Geología Económica y Prospección Minera, en impresión.

INGEMMET, (1980). Boletín No. 34, Carta Geológica Nacional. Geología de los Cuadrángulos de Jaquì, Coracora, Chala y Chaparra. Instituto Geológico Minero y Metalúrgico.

JENKS, W. (1948). Geología de la hoja de Arequipa. Inst. Geol. del Perú. Bol. No. 9, de la Serie A.

LAMBERT, B. A. (2006). Manual de Muestreo Para la Exploración, Minería Subterránea y Rajo Abierto.

LLERENA, F. (2012). Estudio geológico en superficie del proyecto Achanizo. Chala– Arequipa.

MICHAEL, J. (2009) "controles geológicos – estructurales de la mineralización aurífera en el Sistema de vetas de la mina Orión Chala- Arequipa". Tesis, Universidad Nacional de Ingeniería. MENDIVIL S. (1965) Geología de los Cuadrángulos de Maure y Antajave. Com. Carta Geol.

Nac. Bol. No. 10, de la Serie A.

MEYER, C. Y HEMLEY, J.J. (1967). Wall Rock Alteration. En: Geochemistry of Hydrothermal Ore Deposits, Primera Edición, Hubert L. Barnes (ed.), Holt, Rinehart and Winston Inc. Publication, 166-235.

MORALES, A. (1985). Técnicas y métodos usados en exploración geoquímica y geofísica. Manual, 17.

VARGAS L. (1970) Geología del Cuadrángulo de Arequipa Bol Serv. Geol. Min. No. 24. Lima - Perú (Serie A).

VÁSQUEZ O.R (2009). "Distribución de Tierras Raras y otros elementos traza en la franja Polimetálica 9º-10ºS del Perú Central" Tesis, Universidad Nacional de Cajamarca.

PIERRE, G. (2002), Introducción al Muestreo Minero por Marco Antonio Alfaro Sironvalle, 5 p.

RIVERA M, H. (2007). Introducción a la geoquímica General y Aplicada. Universidad Nacional Mayor de San Marcos.

SINCLAIR, A. (1986). Statical Interpretation of soil Geochemical data in "Exploration Geochemistry desingn and interpretation of soil Surveys".

## **TESIS UNA - PUNO**

![](_page_105_Picture_1.jpeg)

TOWNLEY, B. K. (2001). Metalogénesis: hidrotermalismo y modelos de yacimientos, Geología Económica departamento de Geología Universidad de Chile.

WARREN & DELARAULT, (1953, 1956). Métodos geoquímicos de exploración minera.

Recuperado el 27 de agosto 2017. [http://littlebullet2.tripod.com/Paginas/geoquimica.htm.](http://littlebullet2.tripod.com/Paginas/geoquimica.htm)

Método geoquímico de exploración

<http://www.unalmed.edu.co/rrodriguez/Geoquimica/exploracion%20geoquimica.htm> http://littlebullet2.tripod.com/Paginas/geoquimica.htm

La Prospección Geoquímica

<http://www.publicacions.ub.edu/refs/indices/06952.pdf>

![](_page_106_Picture_1.jpeg)

## ANEXOS

Repositorio Institucional UNA-PUNO

No olvide citar esta tesis

*-90-*

![](_page_107_Picture_1.jpeg)

# ANEXO. 1

BASE DE DATOS. MATRIZ DE CORRELACIÓN DE GLOBAL.

Repositorio Institucional UNA-PUNO

No olvide citar esta tesis
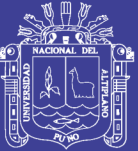

**BASE DE DATOS.** 

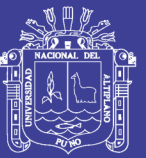

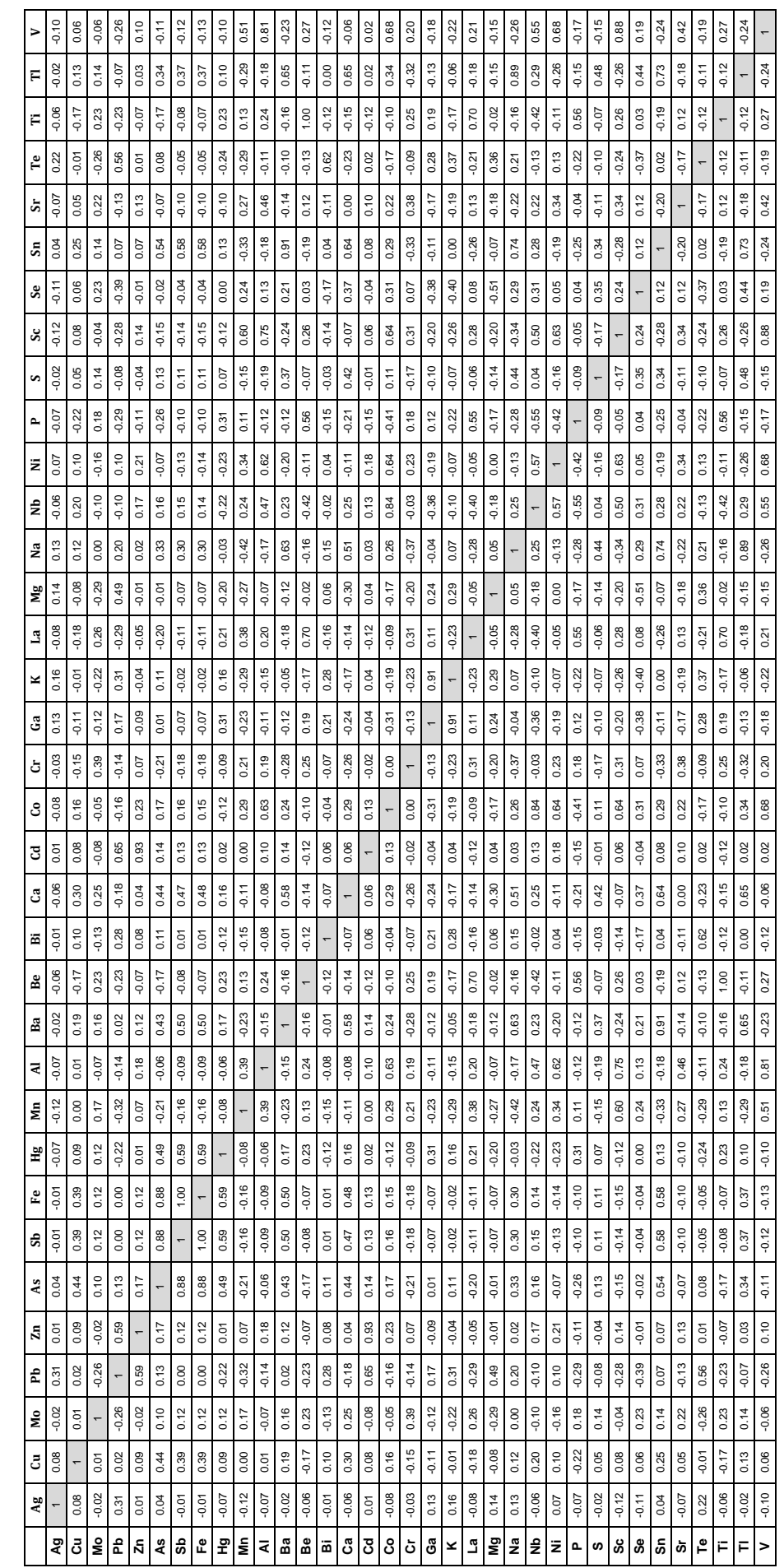

## Repositorio Institucional UNA-PUNO

MATRIZ DE CORRELACIÓN GLOBAL

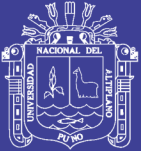

## ANEXOS. 2

SECCIÓN A-A`. MAPA GEOLÓGICO REGIONAL. MAPA ESTRUCTURAL REGIONAL.

Repositorio Institucional UNA-PUNO

No olvide citar esta tesis